## **7 Wydział Zarządzania**<br>**4** Uniwersytet Warszawski WY

# **Identyfikacja wizualna PL**

# **Spis treści**

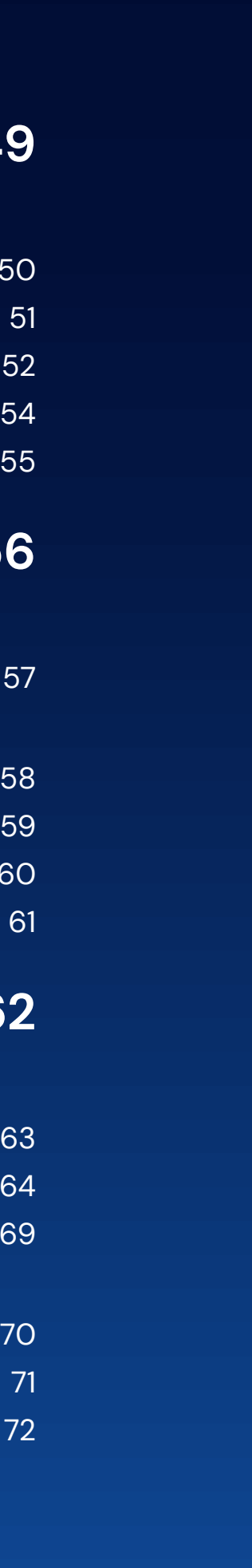

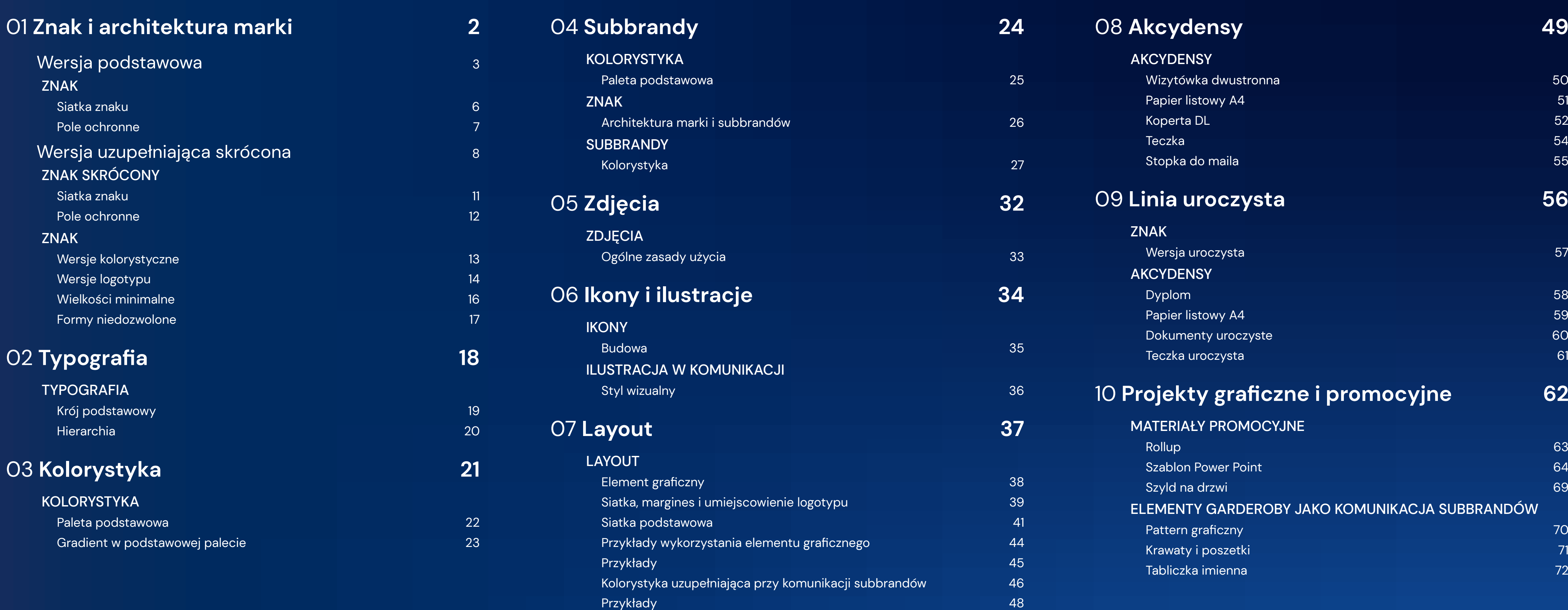

<span id="page-2-0"></span>01

# **Znak i architektura marki**

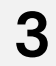

<span id="page-3-0"></span>**Znak** Wersja podstawowa

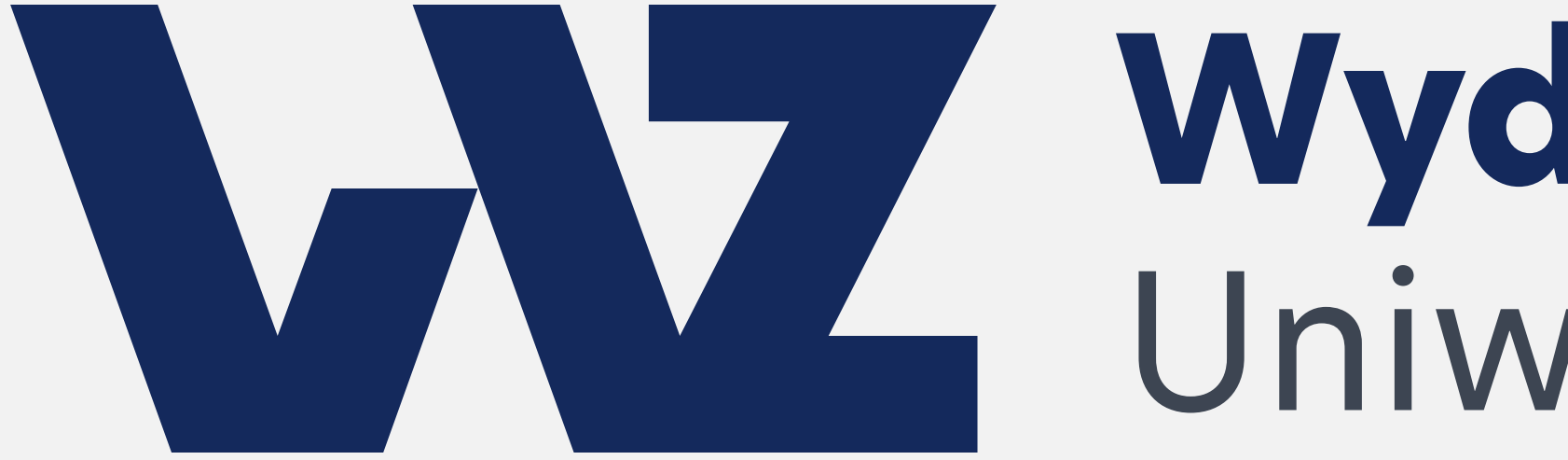

# Wydział Zarządzania<br>Uniwersytet Warszawski

Wersję monochromatyczną czarną stosujemy tylko w drukach czarno-białych.

# Wydział Zarządzania<br>Uniwersytet Warszawski

**Znak 4** Wersja podstawowa

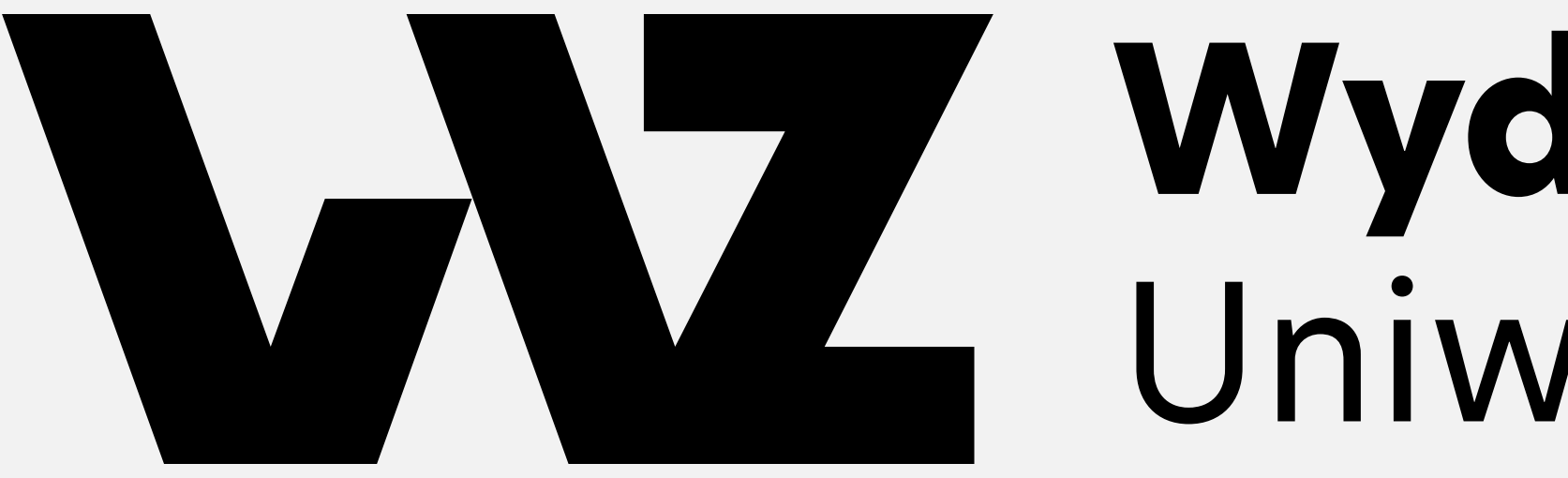

Wydział Zarządzania to marka nowoczesna i dynamiczna. Znak jasno komunikuje przynależność Wydziału Zarządzania do Uniwersytetu Warszawskiego.

Zastosowanie dwóch kolorów w wersji podstawowej logo ożywia markę, jednocześnie zachowując jej biznesowy charakter.

Sygnet zbudowany z liter WZ bezpośrednio nawiązuje do nazwy wydziału, dodaje nowoczesności marce i wskazuje na rozwój możliwości. Wycięty element litery "W" nawiązuje do otwartej wspólnoty uniwersyteckiej (I filar wartości WZ UW), a jednocześnie w połączeniu z literami UW zamkniętymi w poziomych liniach pokazuje oparcie na filarach uniwersyteckości i wieloletniej tradycji.

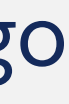

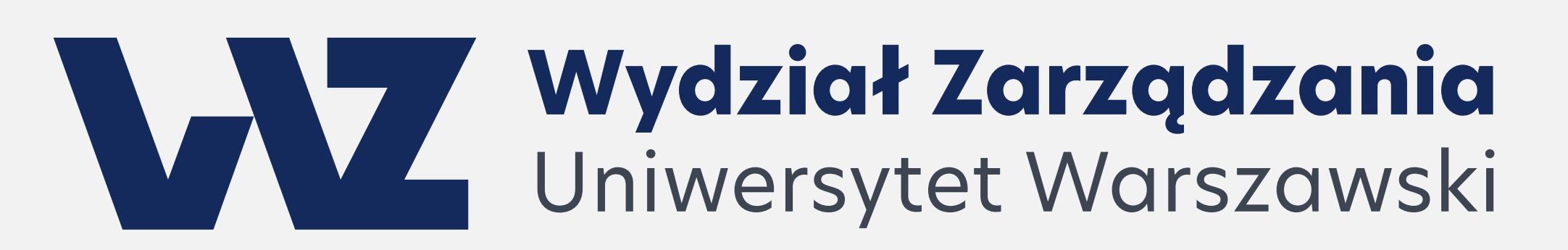

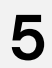

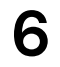

<span id="page-6-0"></span>**Znak** Siatka znaku

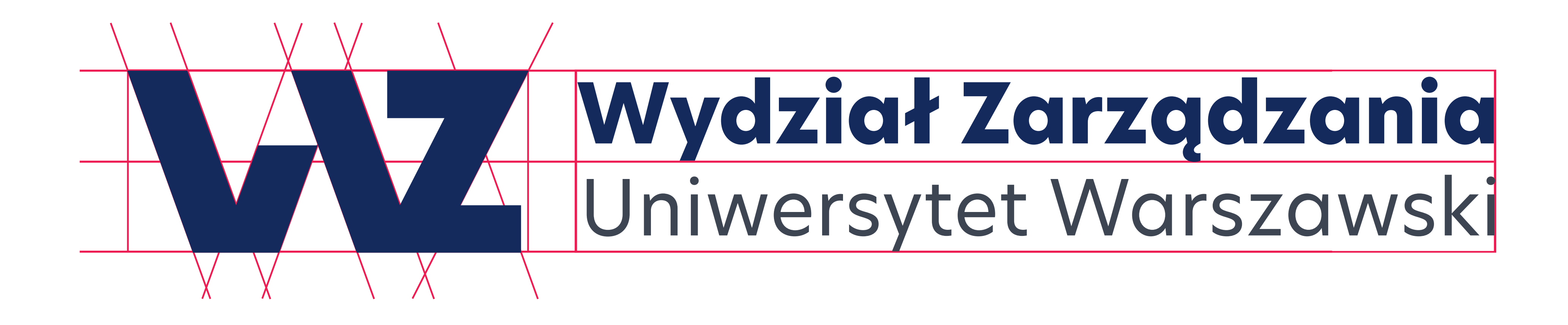

Pole ochronne znaku podstawowego zostało wyznaczone przez połowę jego wysokości.

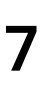

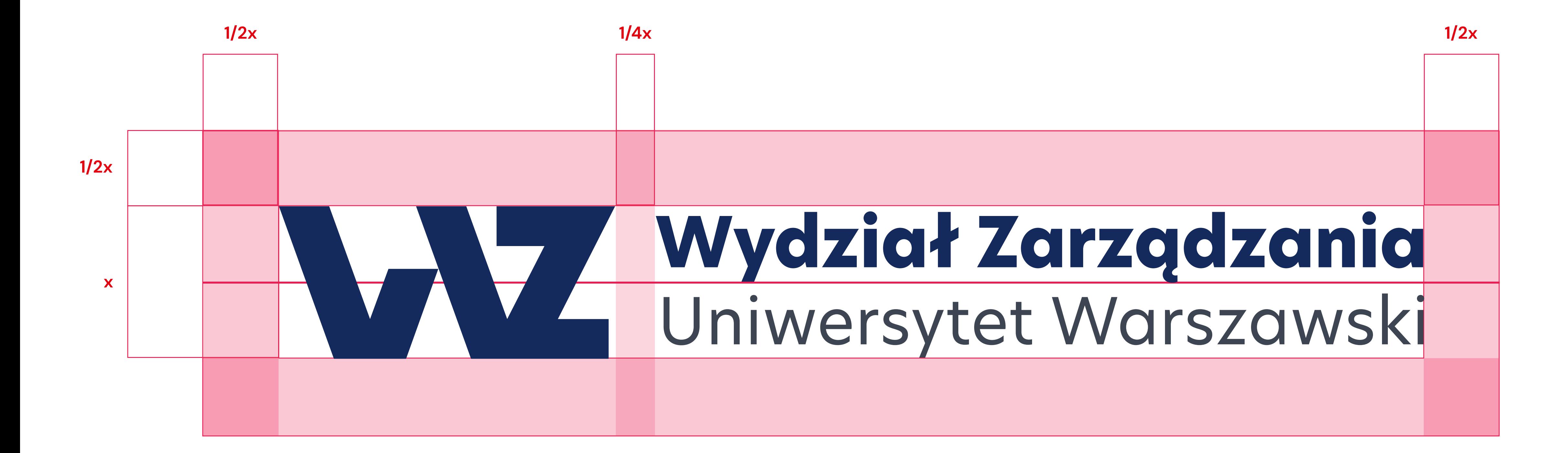

<span id="page-7-0"></span>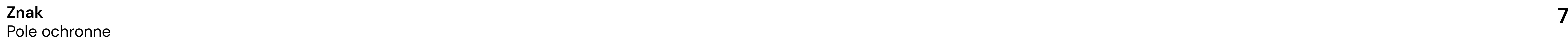

### <span id="page-8-0"></span>**Znak**

Wersja uzupełniająca skrócona

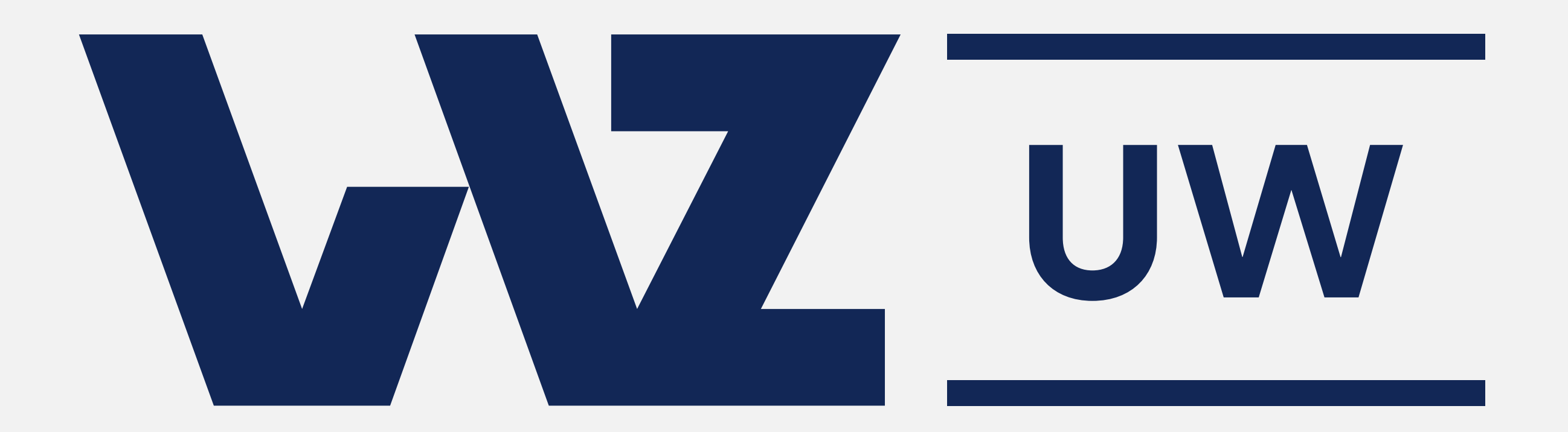

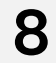

### **Znak**

Wersja uzupełniająca skrócona

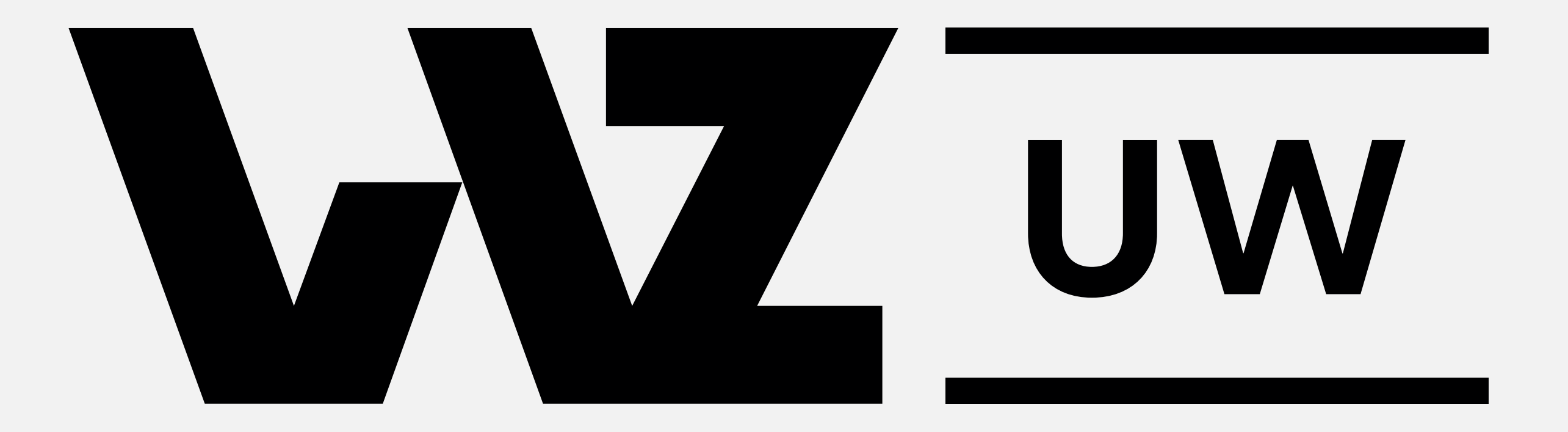

Wersję monochromatyczną czarną stosujemy tylko w drukach czarno-białych.

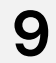

Znak skrócony występuje jedynie w wersji monochromatycznej. Kolorystyka opiera się na odcieniu granatu, który nadaje powagi oraz biznesowego charakteru dynamicznemu i nowoczesnemu sygnetowi.

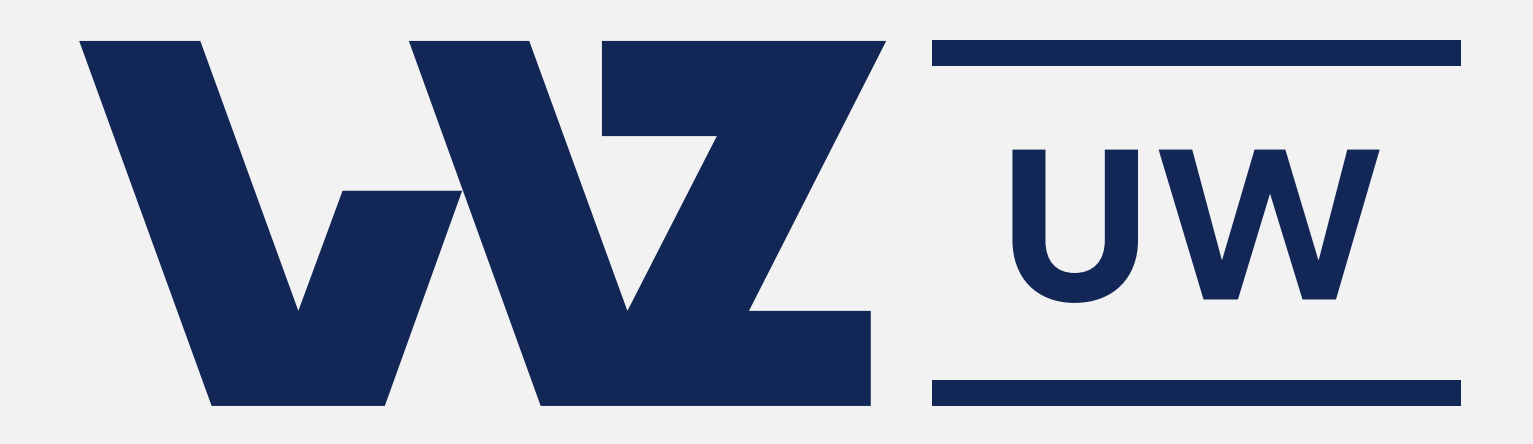

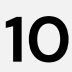

**Znak 10** Wersja uzupełniająca skrócona

<span id="page-11-0"></span>**11 Znak skrócony Znak skrócony**<br>Siatka znaku

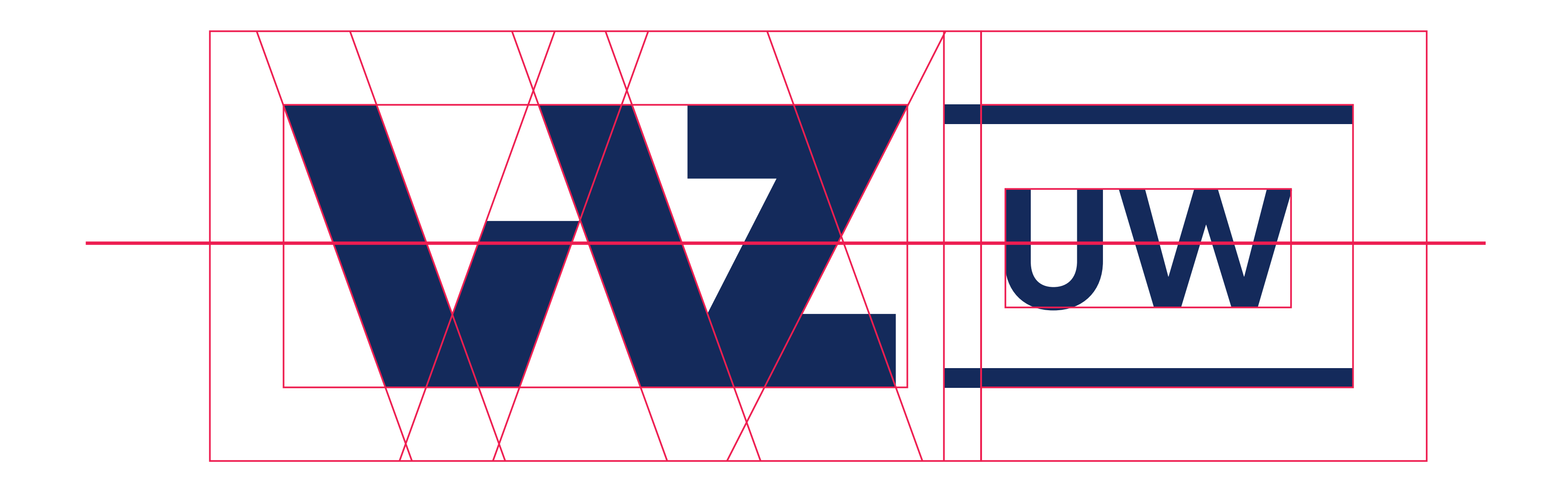

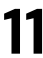

Pole ochronne znaku wykorzystywanego poza materiałami własnymi WZ UW, np. umieszczanego wśród innych znaków partnera, wydarzeń itp. W materiałach własnych WZ UW należy stosować się do zasad kompozycji i siatki layoutu.

Pole ochronne znaku zostało wyznaczone przez połowę jego wysokości.

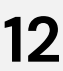

<span id="page-12-0"></span>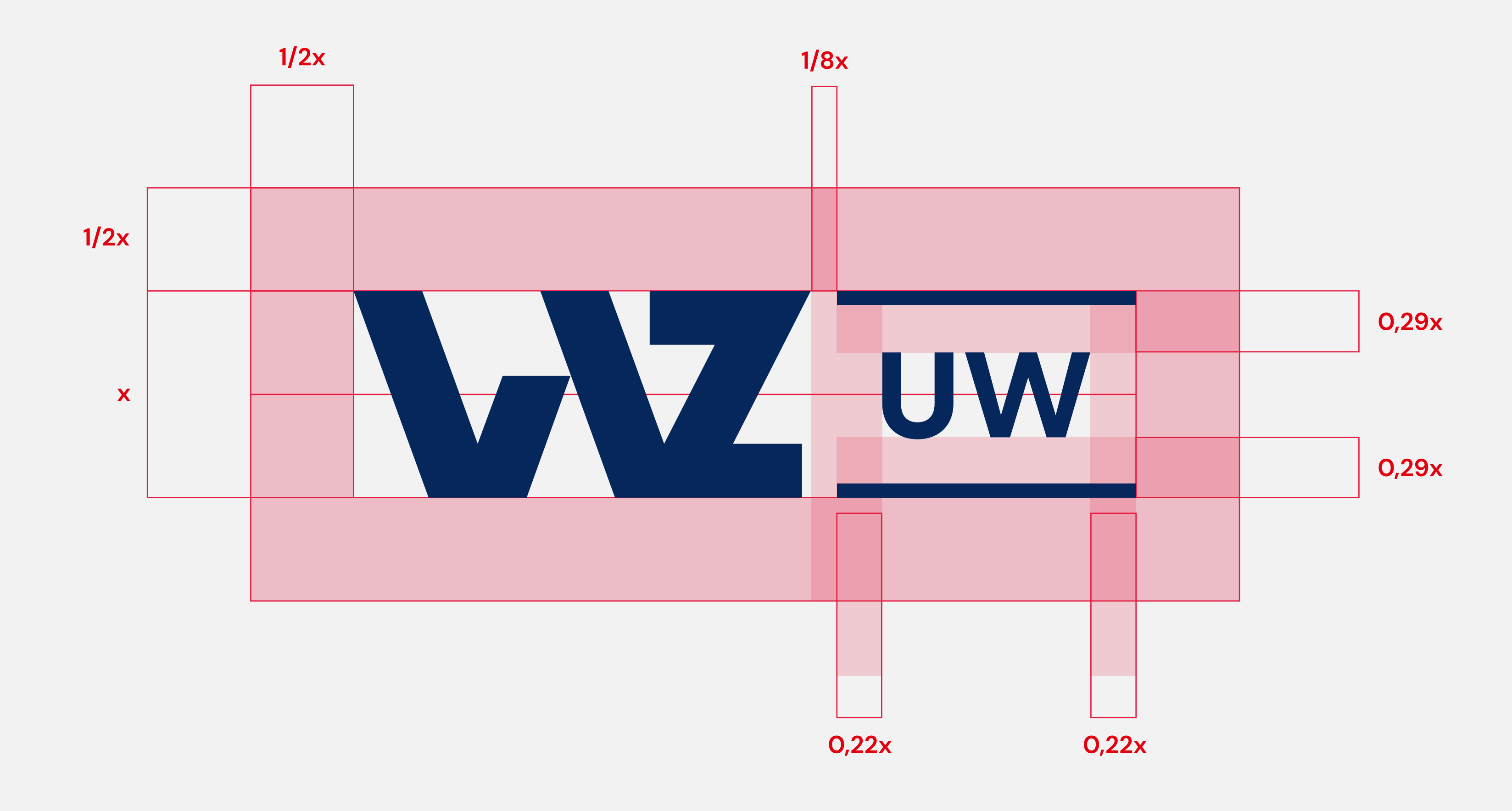

<span id="page-13-0"></span>**Znak 13** Wersje kolorystyczne

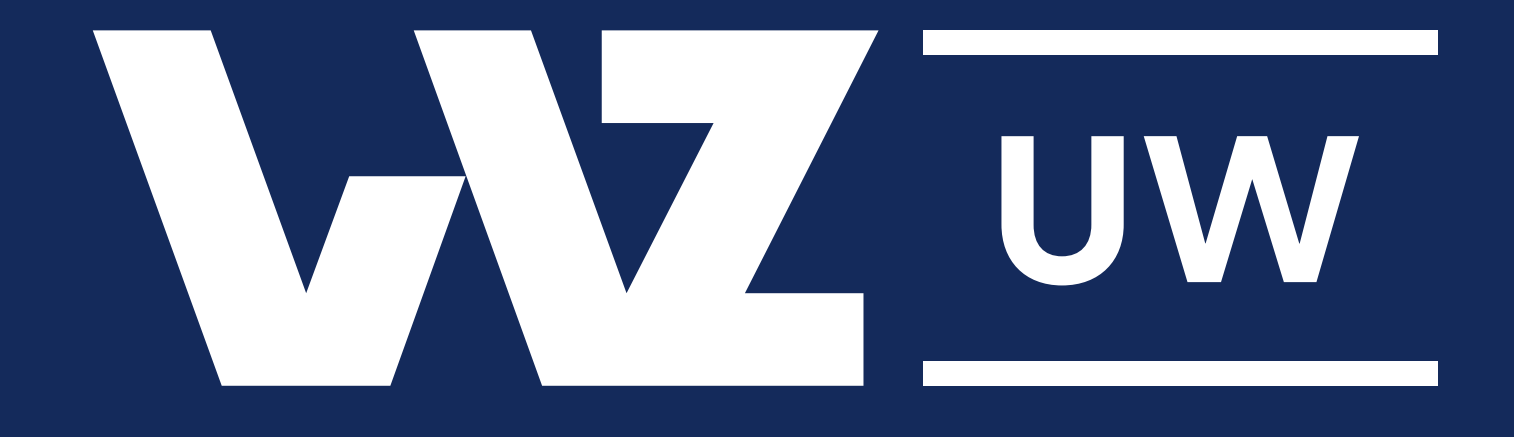

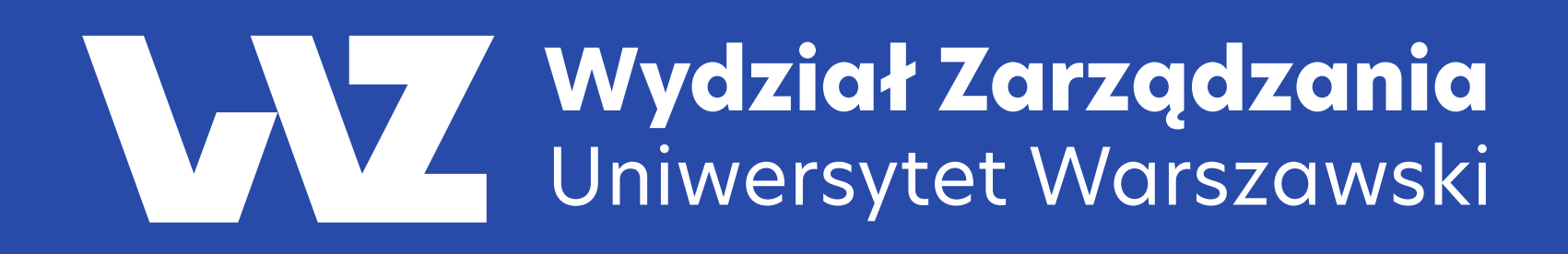

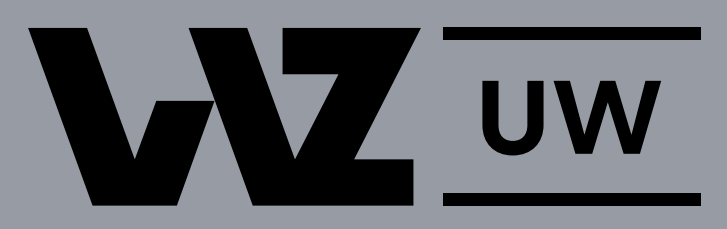

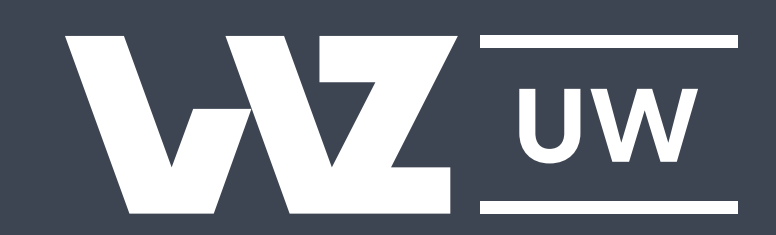

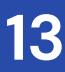

Każdy znak występuje w wersji kolorowej oraz monochromatycznej: czarnej i białej.

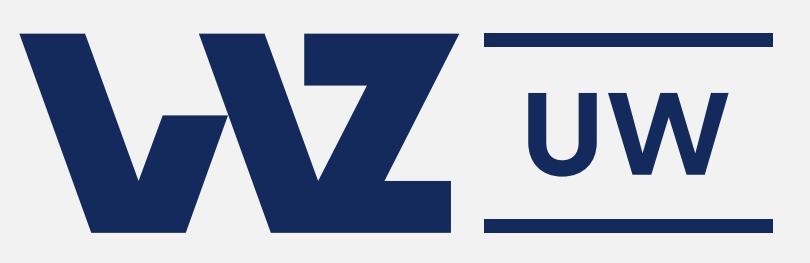

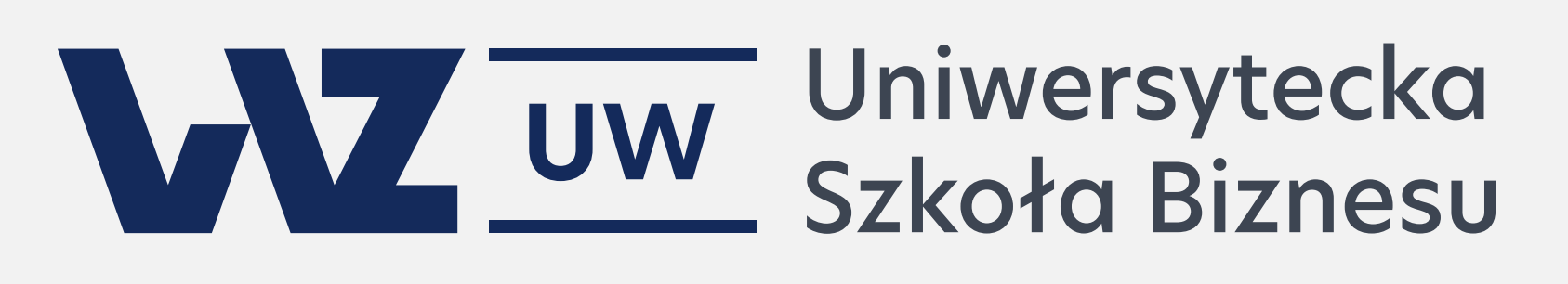

## **1**

**Wersja podstawowa**

Stosowana, gdy wysokość logotypu powinna być mniejsza niż 50 mm/500 px.

## **2**

**Wersja uzupełniająca skrócona** Stosowana w materiałach marketingowych, komunikacji w social mediach i materiałach promocyjnych wydziału.

## **3**

### **Wersja uzupełniająca skrócona z claimem**

Występuje również w wersji pionowej. Stosowana w materiałach marketingowych, komunikacji w social mediach oraz materiałach promocyjnych wydziału, a także w komunikacji wewnętrznej.

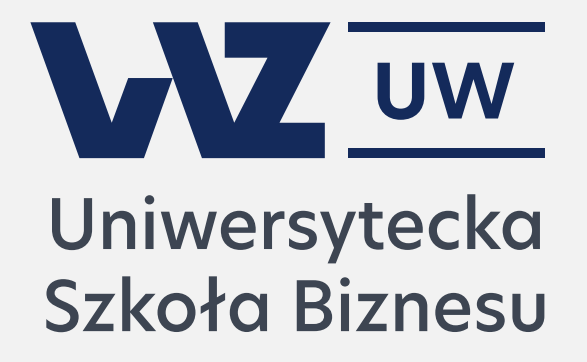

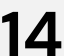

<span id="page-14-0"></span>**Znak 14** Wersje logotypu

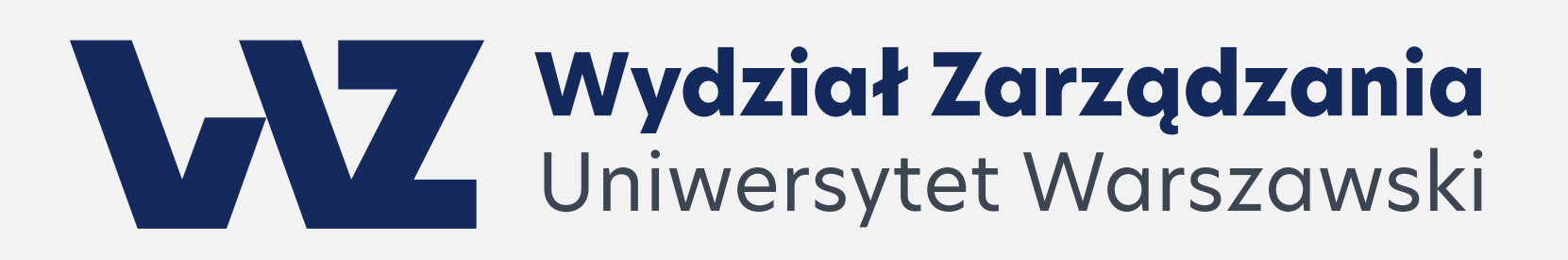

Każdy znak występuje w wersji kolorowej oraz monochromatycznej: czarnej i białej. Wydział Zarządzania<br>Uniwersytet Warszawski

## **4**

**Wersja uroczysta** Stosowana w sytuacjach uroczystych. Wersji uroczystej znaku nie należy łączyć z innymi wersjami logotypu.

## **5**

## WYZ

### **Wersja podstawowa dla dużych obszarów**

Stosowana, gdy wysokość logotypu podstawowego powinna być większa niż 50 mm/500 px.

## **6**

## **Sygnet**

Stosowany wyłącznie w sytuacjach uzupełnienia komunikatu w materiałach promocyjnych. **Ważne:** na layoucie powinny zostać też wykorzystane inne elementy identyfikacji wizualnej.

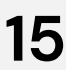

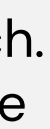

**Znak 15** Wersje logotypu

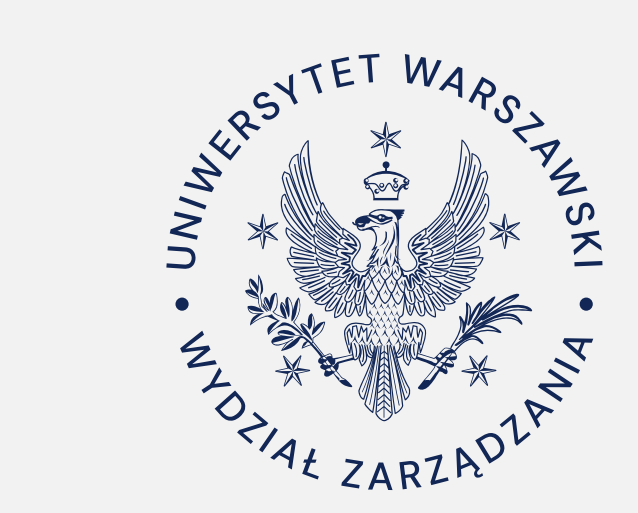

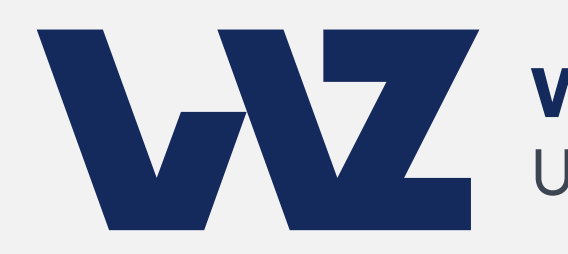

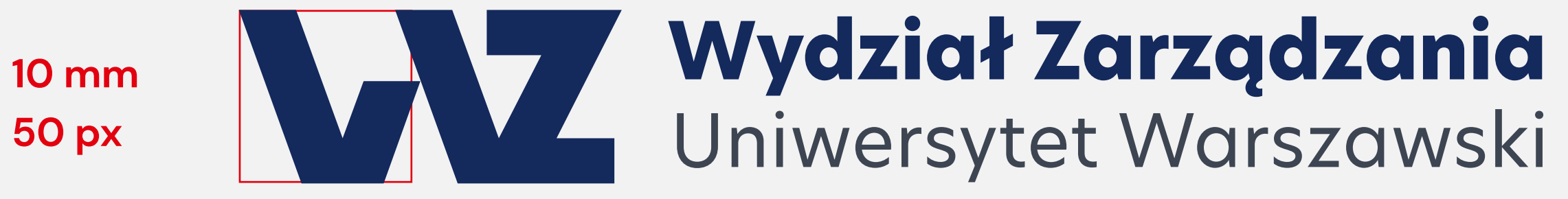

**10 mm 50 px**

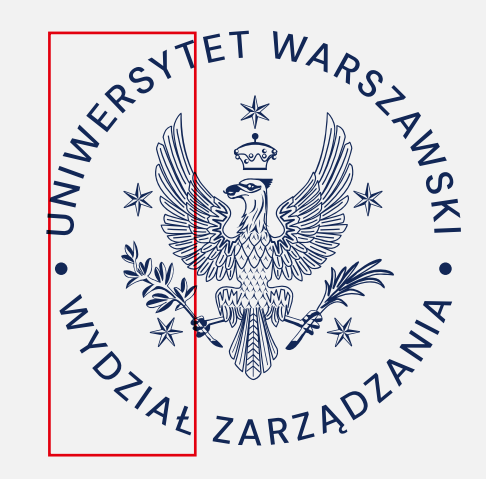

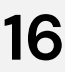

## WANT UNIVERSYTECKO **5 mm 50 px**

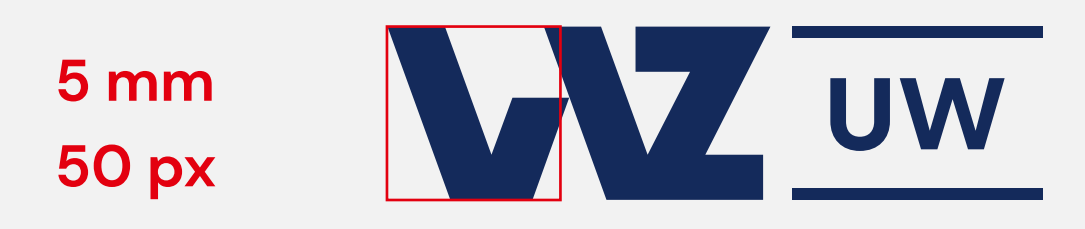

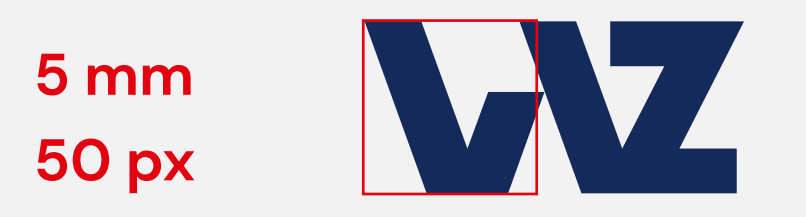

<span id="page-16-0"></span>**Znak 16** Wielkości minimalne

### **Błędna kompozycja**

Nie należy edytować i mieszać wersji znaków.

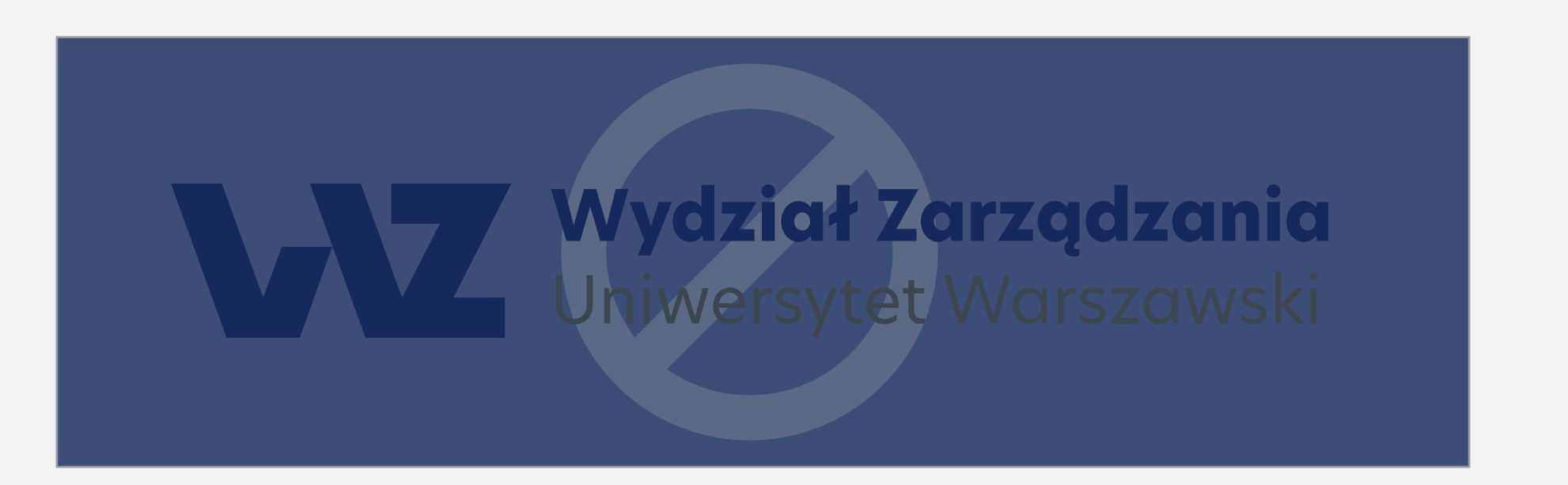

### **Błędne użycie wersji logotypu**

W przypadku konieczności zastosowania znaku na tle innym niż białe należy stosować jego wersje monochromatyczne - czarną lub białą w zależności od koloru tła.

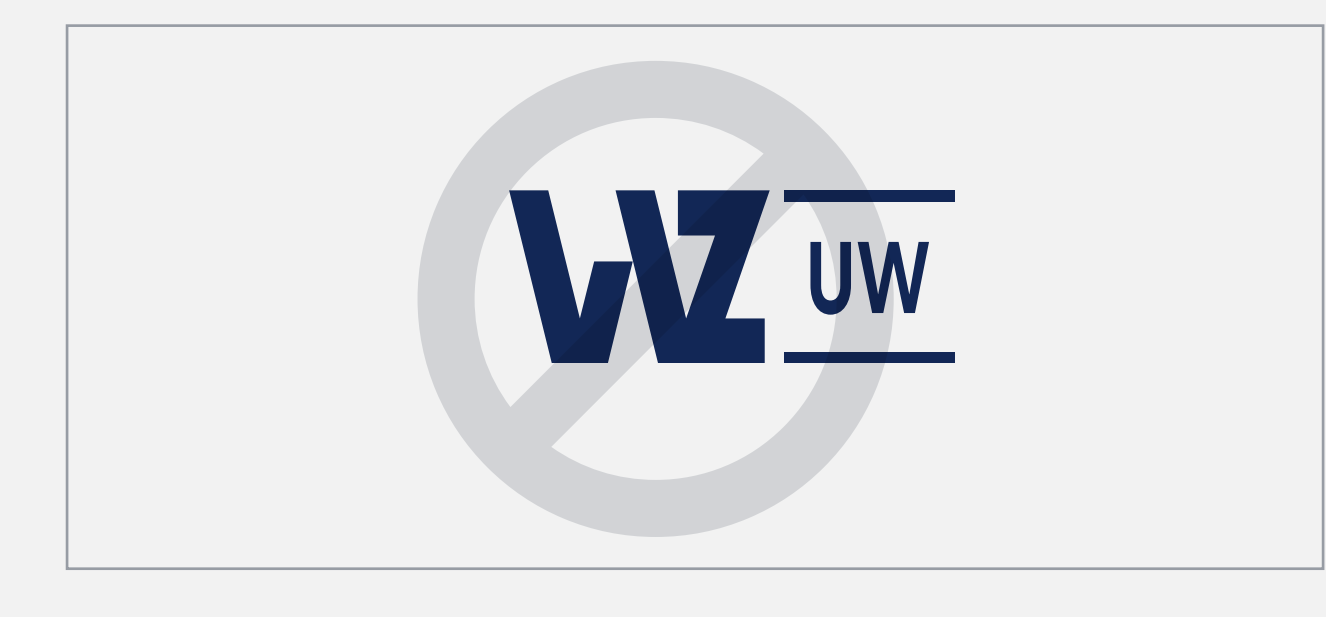

**Błędne skalowanie logotypu**  Skalowanie znaku musi zawsze uwzględniać pole ochronne.

**Błędne użycie wersji znaku**  Na małych polach eksploatacji powinno się używać wersji znaku dedykowanej małym nośnikom.

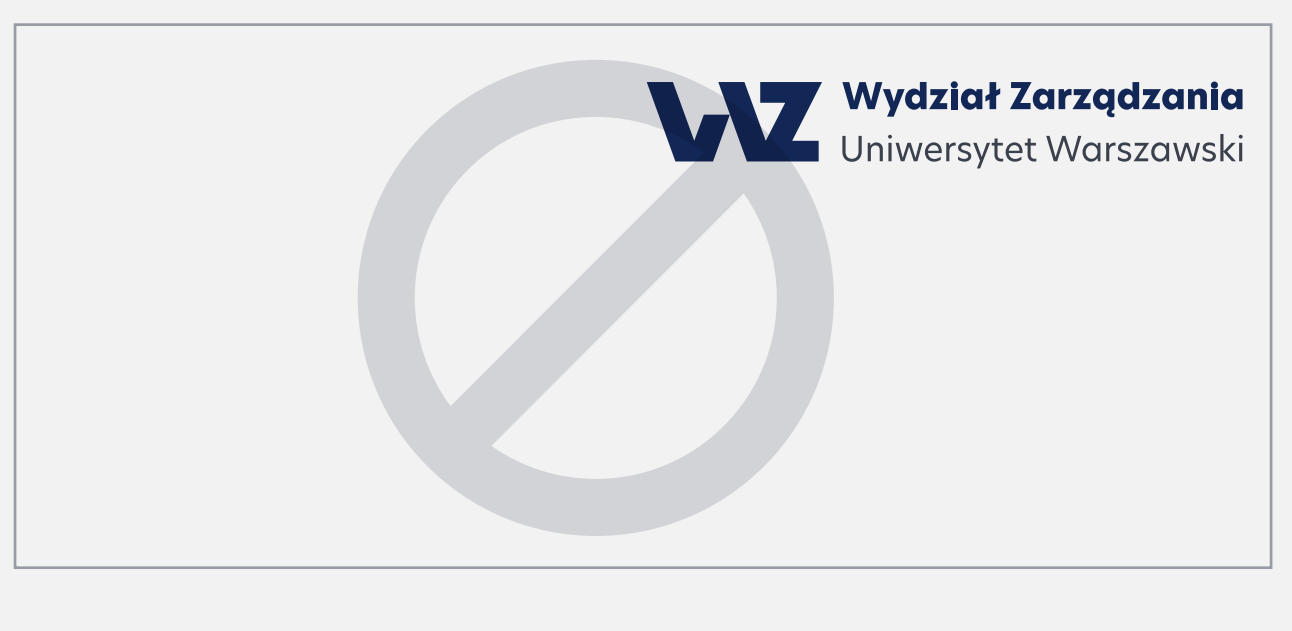

### **Błędne umiejscowienie logotypu**

Logotyp powinien być zawsze umieszczany w lewym górnym narożniku. Dopuszcza się także umiejscowienie znaku w lewym dolnym rogu projektu.

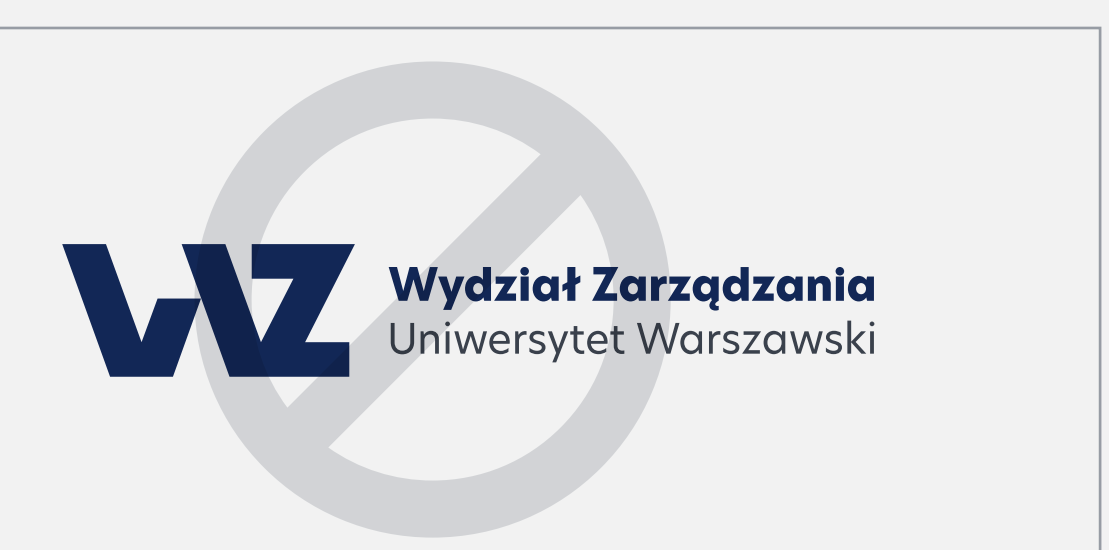

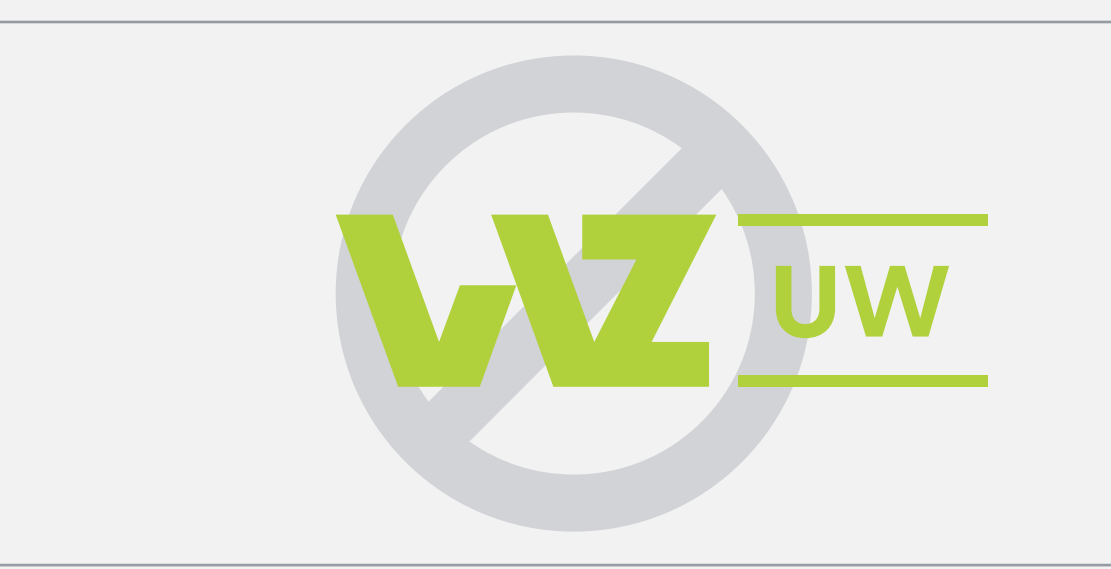

**Błędny kolor logotypu** Nie należy edytować koloru znaku.

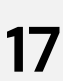

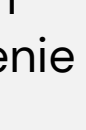

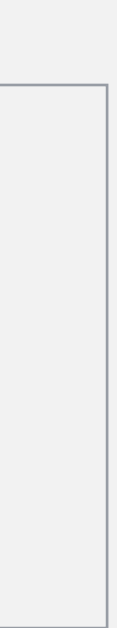

<span id="page-17-0"></span>**Znak 17** Formy niedozwolone

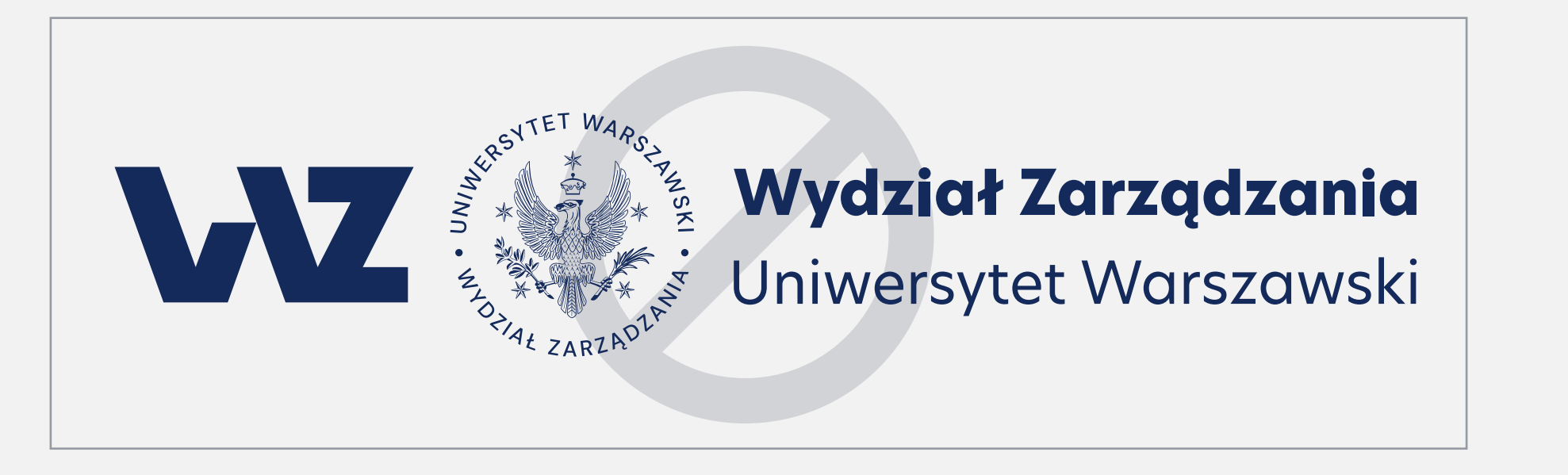

# **Typografia**

<span id="page-18-0"></span>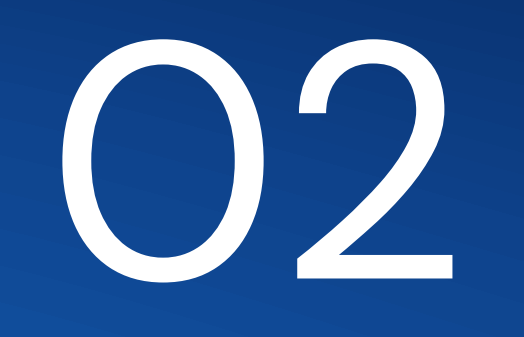

Podstawowy krój pisma to DM Sans

- bezszeryfowy, geometryczny krój o niskim kontraście.

DM Sans to krój pisma o wyraźnie nowoczesnym charakterze, który idealnie sprawdzi się przy mniejszych rozmiarach tekstu, np. na wizytówkach czy w aplikacjach mobilnych.

https://fonts.google.com/specimen/DM+Sans

## **DM Sans**

ABCDEFGHIJKLMNOPQRSTU VWXYZabcdefghijkImnopqrs tuvwxyz0123456789

ABCDEFGHIJKLMNOPQRST UVWXYZabcdefghijklmnop qrstuvwxyz0123456789

ABCDEFGHIJKLMNOPQRST UVWXYZabcdefghijklmnop qrstuvwxyz0123456789

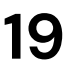

<span id="page-19-0"></span>**Typografia 19** Krój podstawowy

Hierarchia typograficzna opiera się na 3 poziomach.

Poziom 1, czyli headline, dotyczy najważniejszych elementów tekstu, takich jak tytuły czy hasła. Krój pisma używany do headline'ów to DM Sans.

Poziom 2, czyli subheadline, służy do organizacji tekstu. Krój pisma subheadline'ów to DM Sans Bold.

Poziom 3, czyli tekst podstawowy, służy do opowiedzenia historii - napisania tekstu głównego projektu, notki, czy artykułu. Krój pisma tekstu podstawowego to DM Sans Regular.

## Headline

**Subheadline DM Sans Bold** 

Wielkość fontu: 1,5x

Interlinia: 115%

## Subheadline lorem ipsum dolor amet, consectetuer adipiscing elit, sed diam nonummy nibh euismod tincidunt laoreet dolore magna.

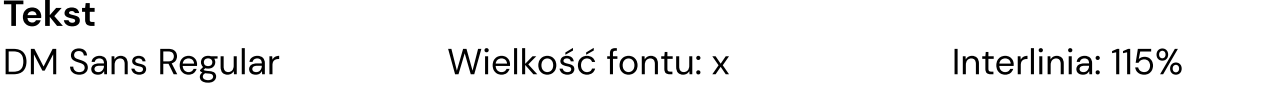

Body copy dolor sit amet, consectetur adipiscing elit, sed do eiusm tempor incididunt ut labore et dolore magna aliqua ut enim ad minimus veniam, quis nostrud exercitation ullamco laboris nisi ut aliquip exampl commodo consequat. Duis Nomina Propria in reprehenderit interior voluptate velit esse cillum dolore eu fugiat nulla pariatur. Excepteursun sint occaecat cupidatat non proident, sunt in culpa qui officia deserunt mollit anim id est laborum lorem ipsum.

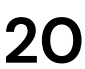

<span id="page-20-0"></span>**Typografia 20** Hierarchia

# **Kolorystyka**

## <span id="page-21-0"></span>03

HEX #142A5B

RGB R-20 G-42 B-91

Pantone Pantone 281 C

CMYK C-100 M-80 Y-10 K-46

HEX #284BA9

RGB R-40 G-75 B-169

CMYK C-97 M-77 Y-0 K-0 **HEX** #3E4551

Pantone Pantone 2728 C

### HEX #081732

RGB R-8 G-23 B-50

CMYK C-100 M-79 Y-24 K-75 **CMYK** C-5 M-19 Y-84 K-10

Pantone Pantone 110 C

Pantone Pantone 296 C **HEX** #979CA4

> RGB R-62 G-69 B-81

**CMYK** C-42 M-29 Y-25 K-11

> CMYK C-74 M-56 Y-42 K-49

Pantone Pantone 432 C HEX #000001

RGB R-0 G-0 B-1

CMYK C-87 M-77 Y-65 K-92

Pantone Pantone 433 C

HEX #D8BC44

RGB R-216 G-188 B-68

RGB R-151 G-156 B-164

Pantone Pantone 296 C

złoty

### <span id="page-22-0"></span>**Kolorystyka**  Paleta podstawowa

Podstawowa paleta kolorystyczna oparta jest na odcieniach granatu i szarości.

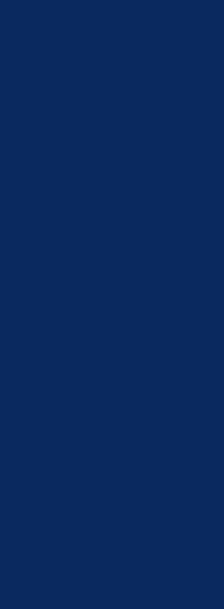

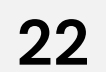

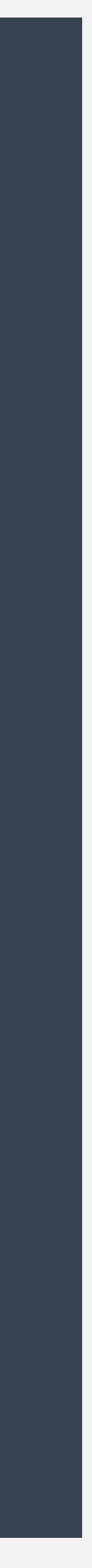

### <span id="page-23-0"></span>**Kolorystyka**

Gradient w podstawowej palecie

Wykorzystując kolory z podstawowej palety (odcienie granatu), można zaprojektować tło gradientowe.

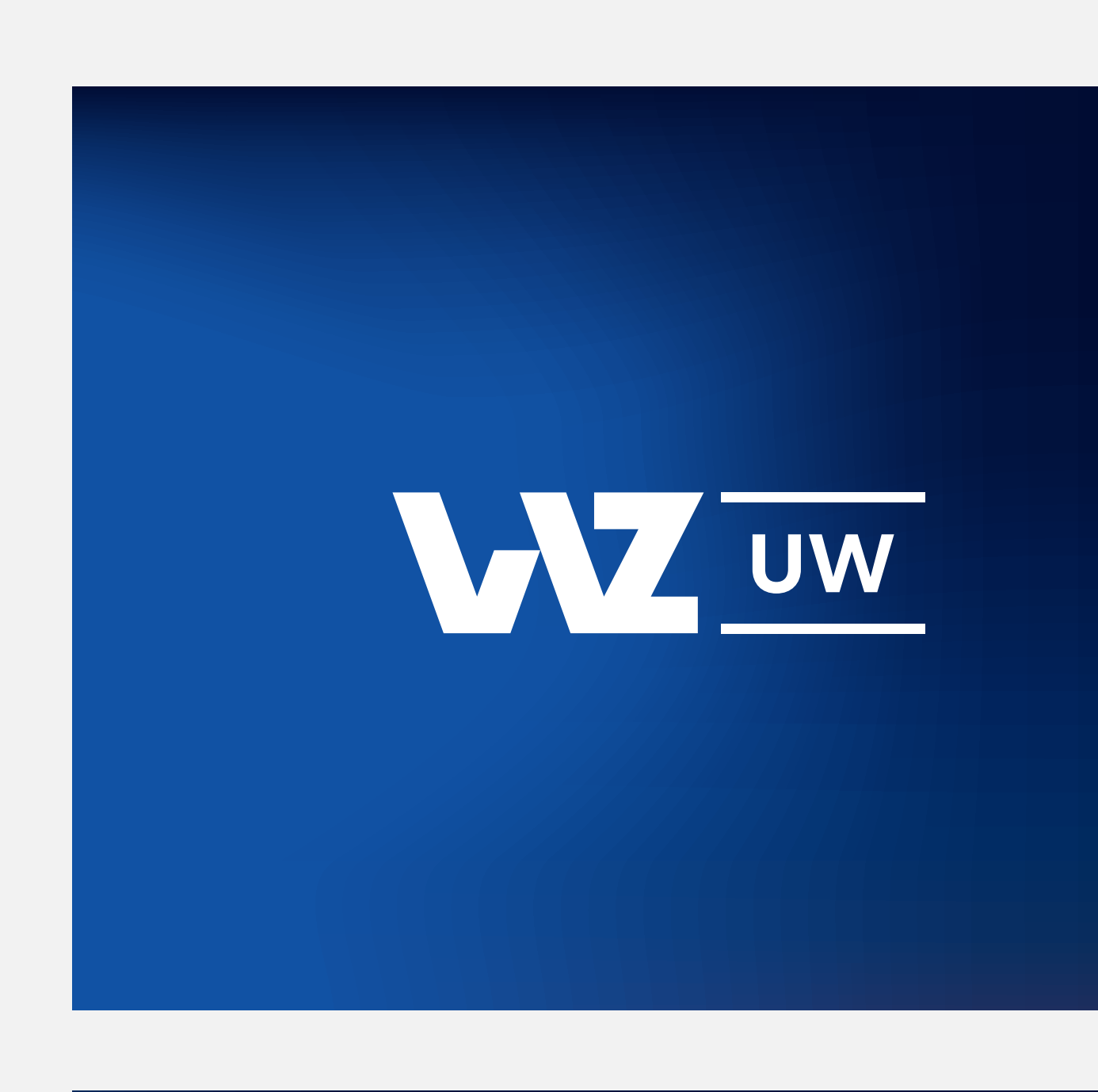

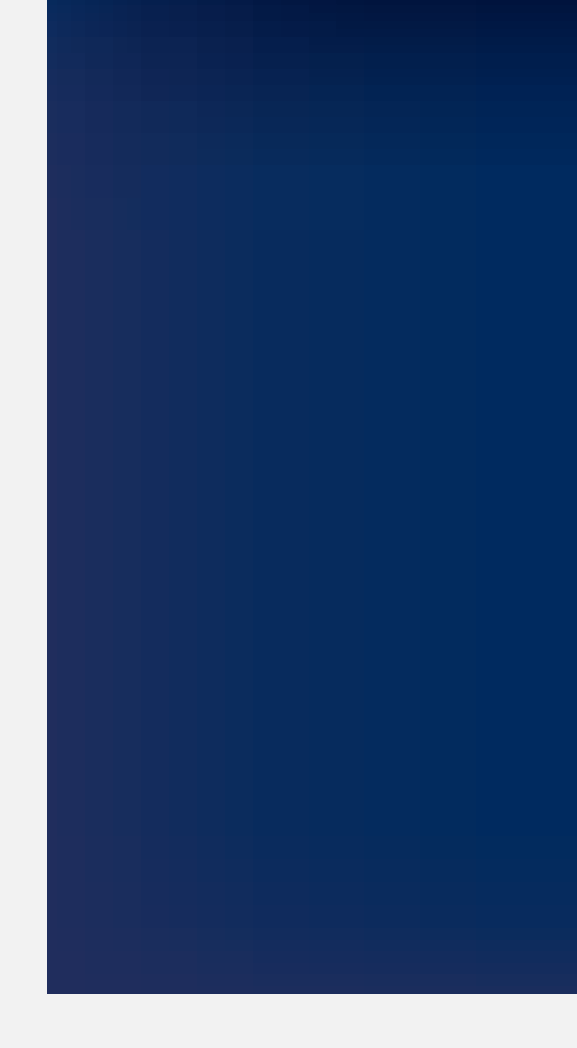

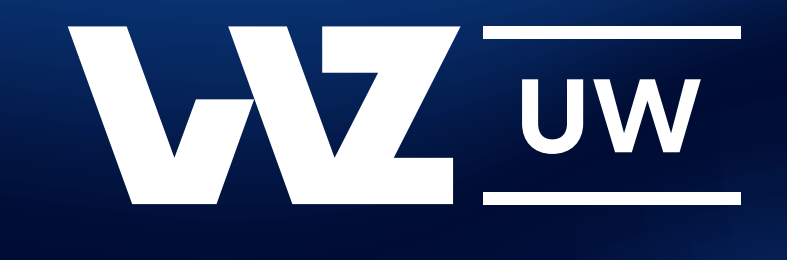

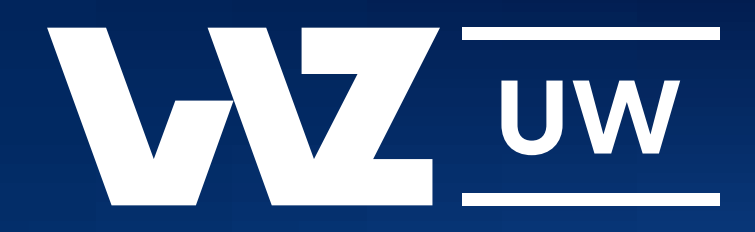

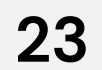

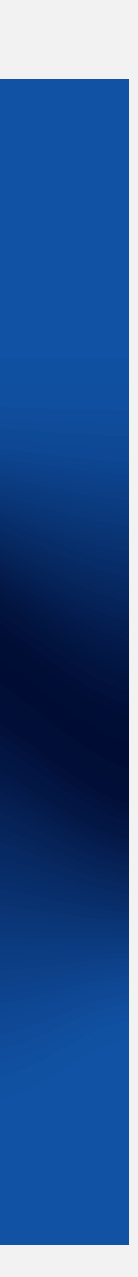

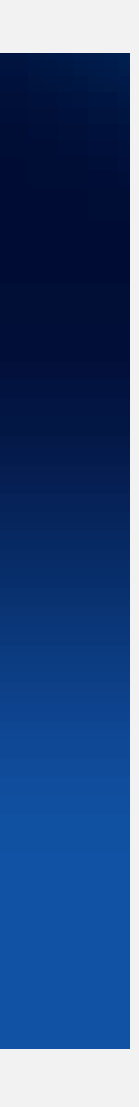

# **Subbrandy**

<span id="page-24-0"></span>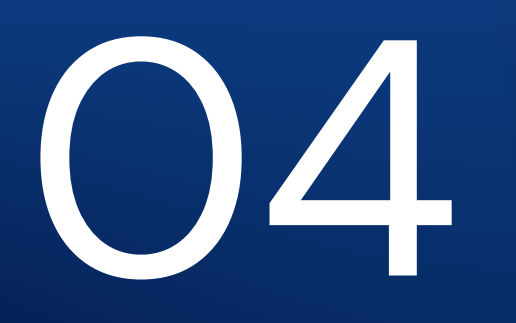

### <span id="page-25-0"></span>**Kolorystyka**  Paleta podstawowa

## Kolorystyka subbrandów

**CMYK** C-52 M-6 Y-4 K-0

Pantone Pantone 2905 C

HEX #96C4E6

### **HEX** #308ED9

RGB R-150 G-196 B-230

> Pantone Pantone Process Blue C

RGB R-57 G-138 B-203

CMYK C-87 M-29 Y-0 K-0 HEX #BBDB13

RGB R-186 G-203 B-47

> **CMYK** C-0 M-20 Y-100 K-0

CMYK C-38 M-0 Y-100 K-0

Pantone Pantone 382 C HEX #C33693

RGB R-185 G-58 B-137

CMYK C-12 M-88 Y-0 K-0

Pantone Pantone Rhodamine Red C HEX #EB7B00

RGB R-212 G-118 B-25

CMYK C-0 M-63 Y-100 K-0

Pantone Pantone 716 C #EFC805

RGB R-240 G-202 B-18

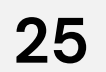

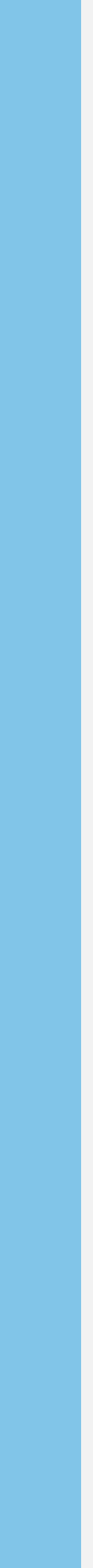

Tworzenie subbrandów bazuje na siatce skróconej wersji logotypu WZ.

Wykorzystując siatkę logotypu w wersji skróconej, tworzymy subbrandy marki do komunikacji biznesów wydziału.

### <span id="page-26-0"></span>**Znak**

Architektura marki i subbrandów

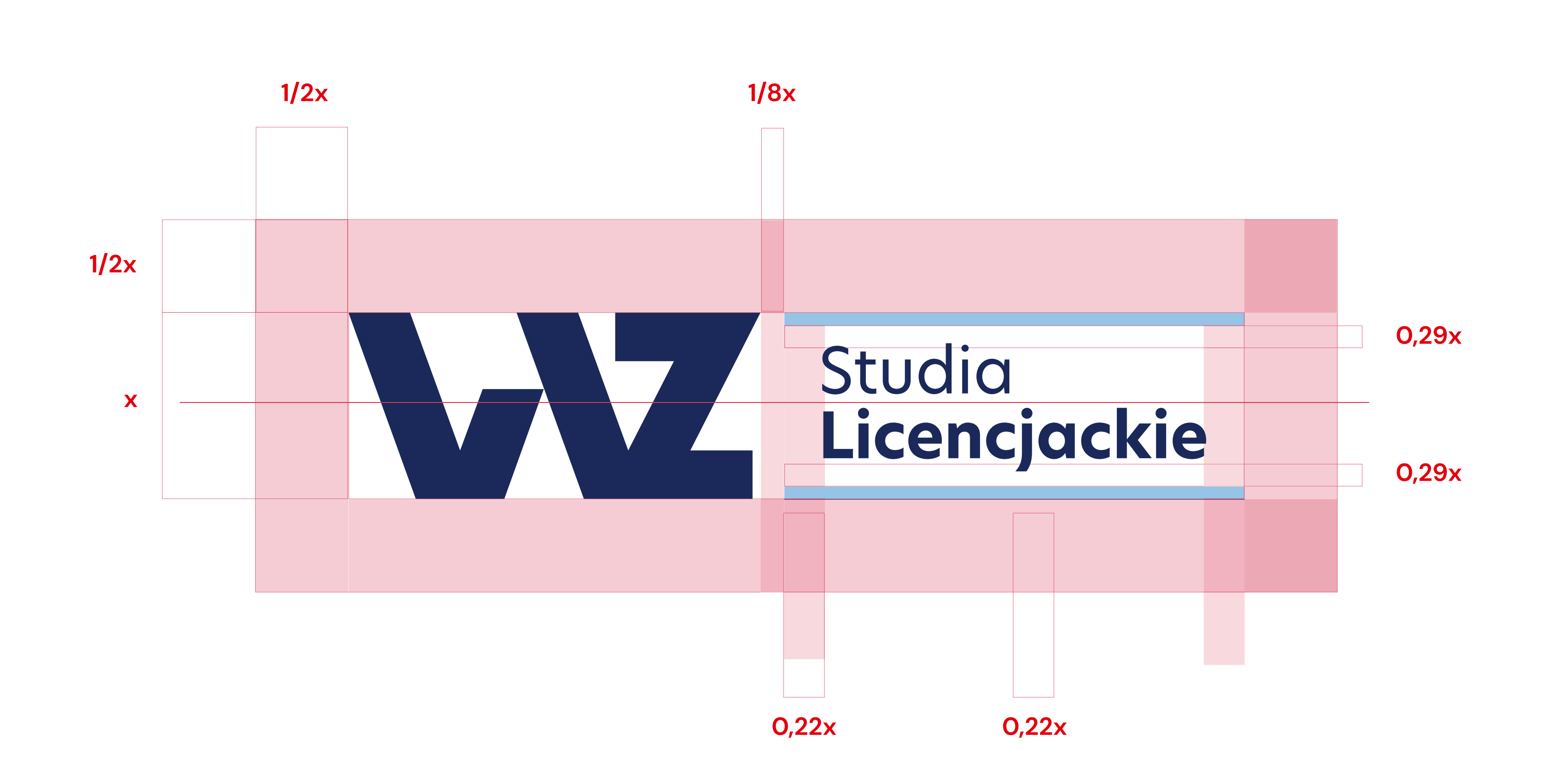

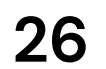

Wersja podstawowa subbrandów, do stosowania na jasnych tłach.

## **Ważne!**

Kolor tła nie powinien być zbliżony do wykorzystywanej kolorystyki.

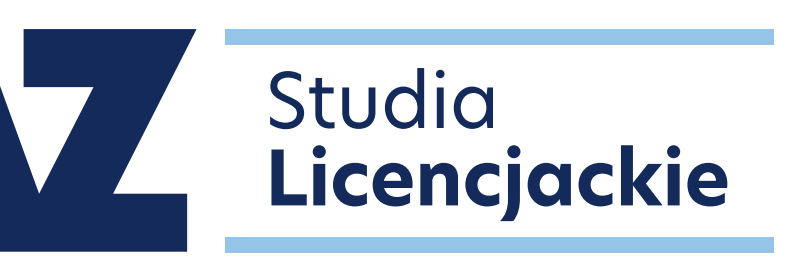

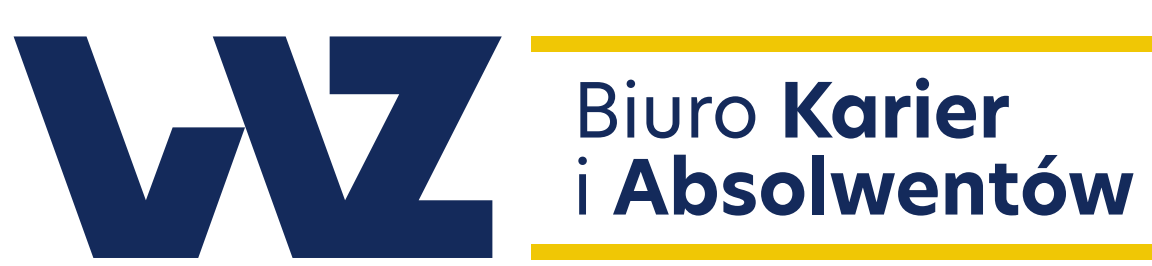

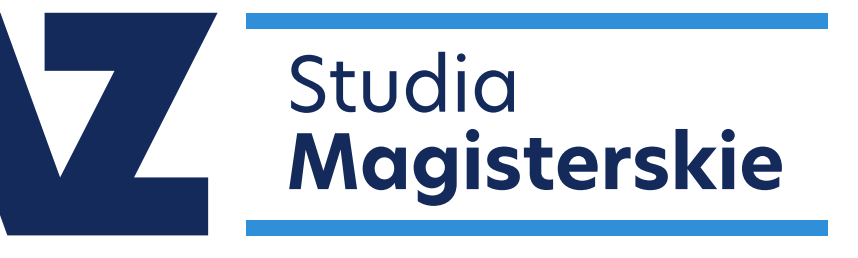

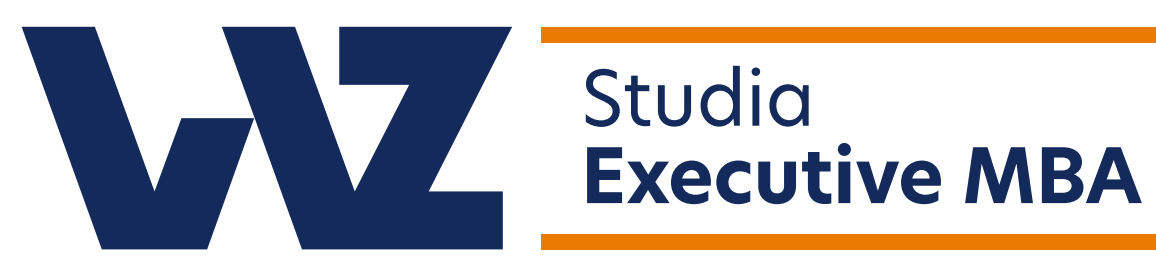

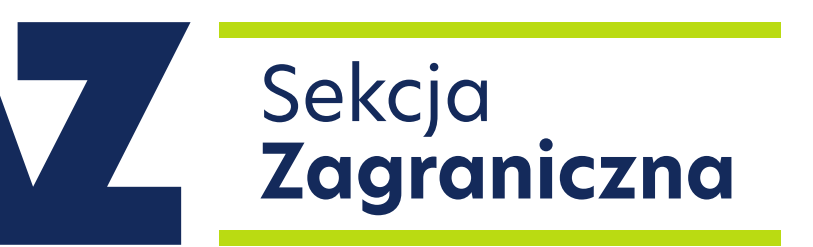

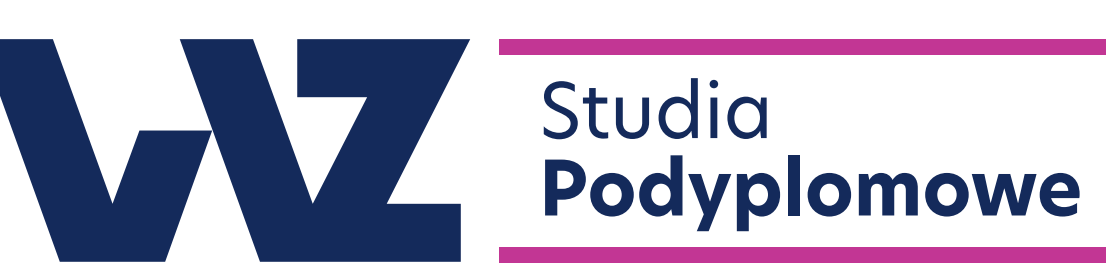

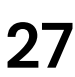

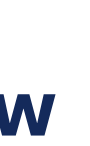

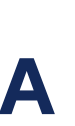

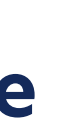

<span id="page-27-0"></span>**Subbrandy 27** Kolorystyka

Wersja monochromatyczna kolorowa może być stosowana na jasnych tłach.

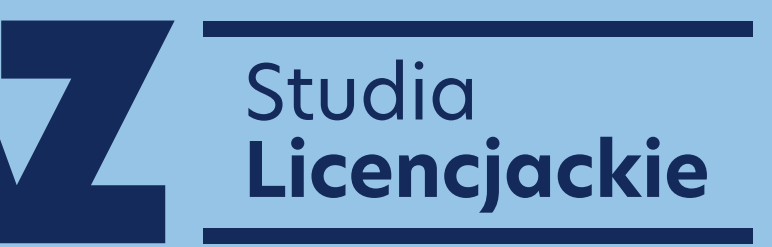

W

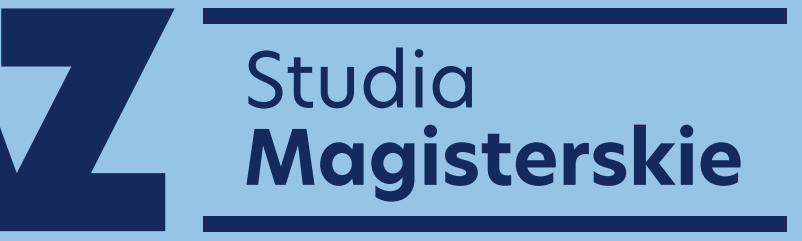

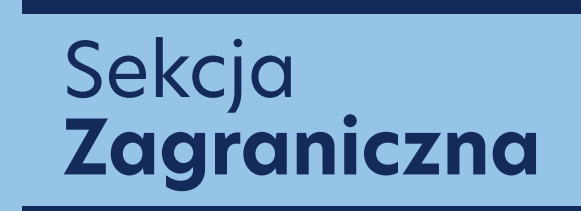

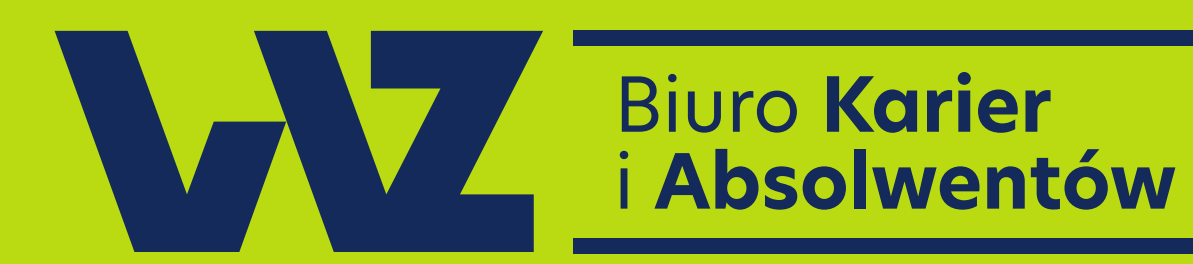

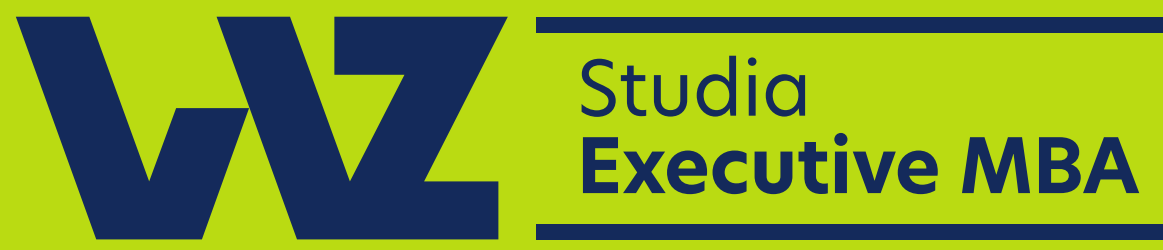

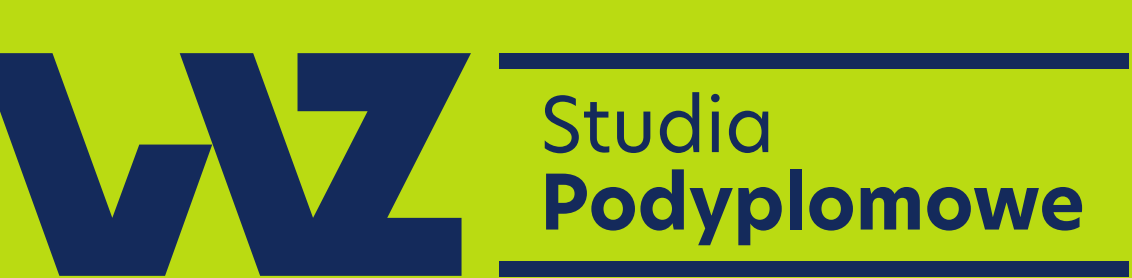

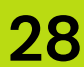

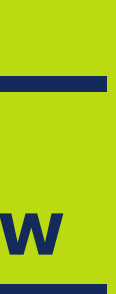

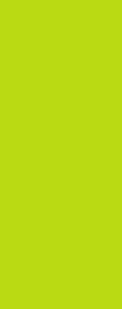

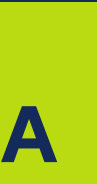

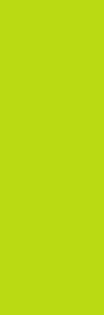

**Subbrandy 28** Kolorystyka

Wersję monochromatyczną czarną stosujemy tylko w drukach czarno-białych.

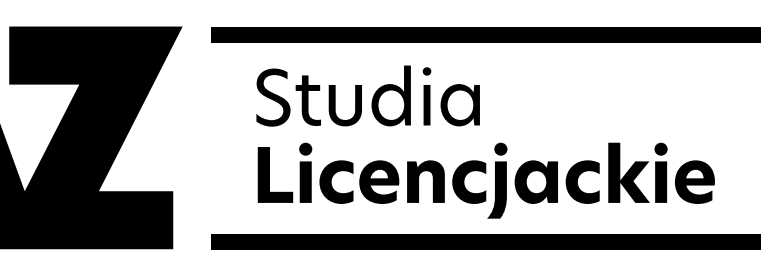

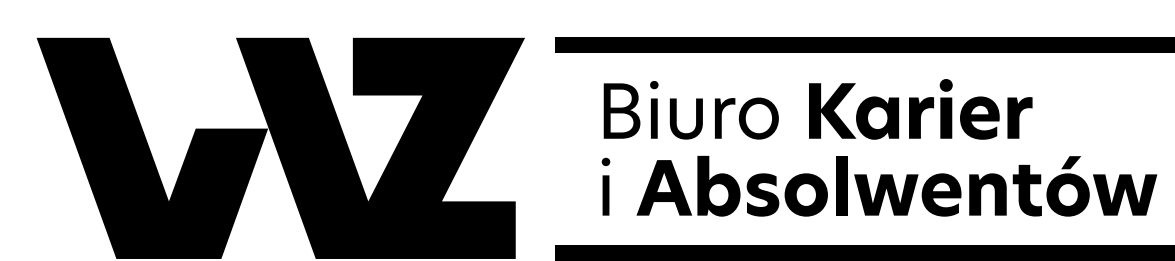

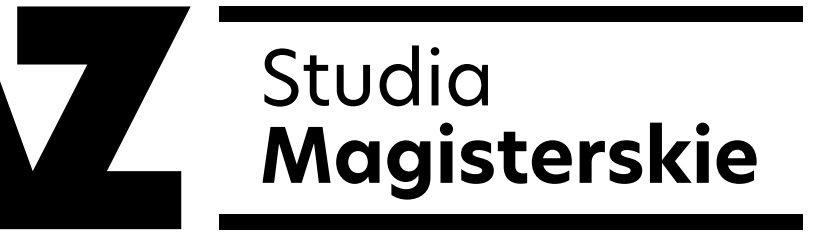

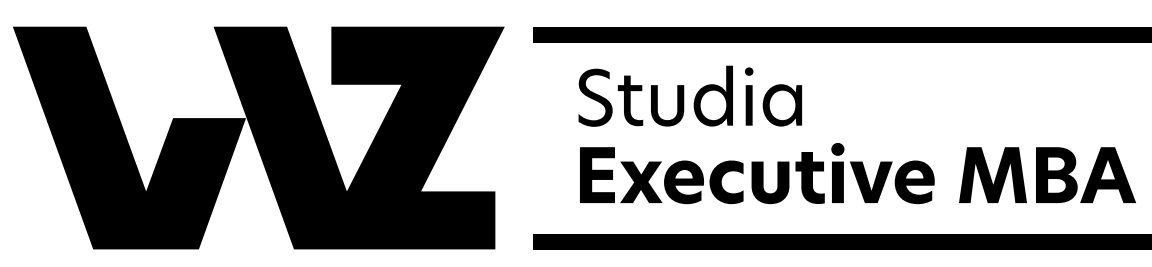

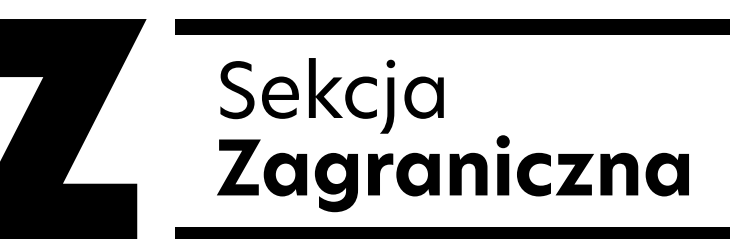

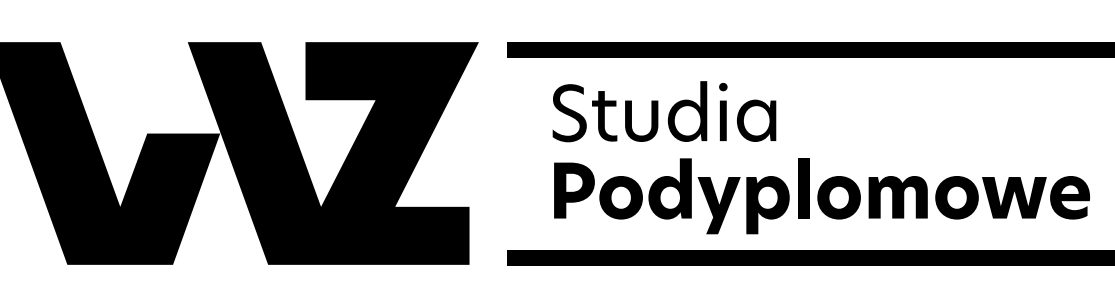

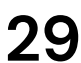

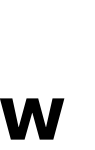

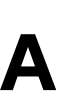

**Subbrandy 29** Kolorystyka

Białe wersje subbrandów stosujemy w komunikacji wydziału, tylko w sytuacjach, gdy wersja kolorowa lub monochromatyczna kolorowa jest niemożliwa do stosowania ze względu na kontrast tła.

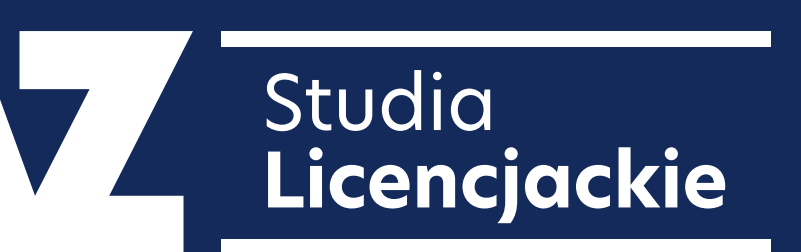

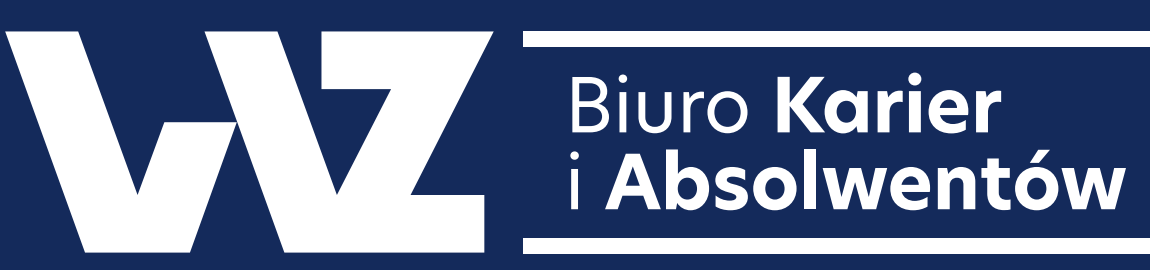

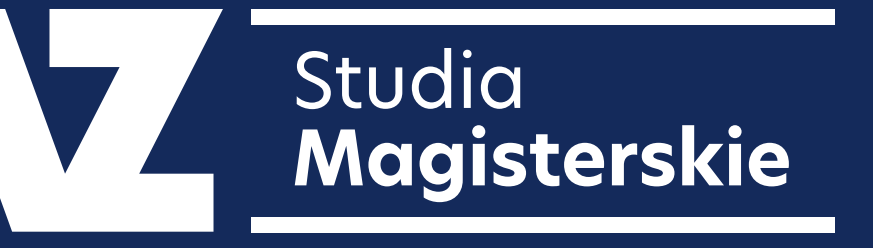

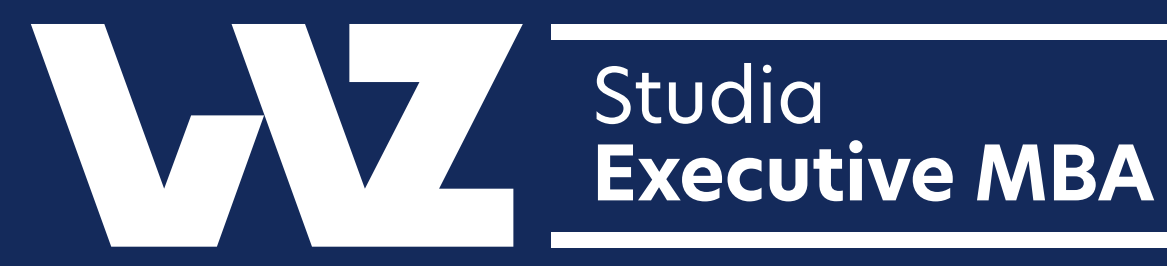

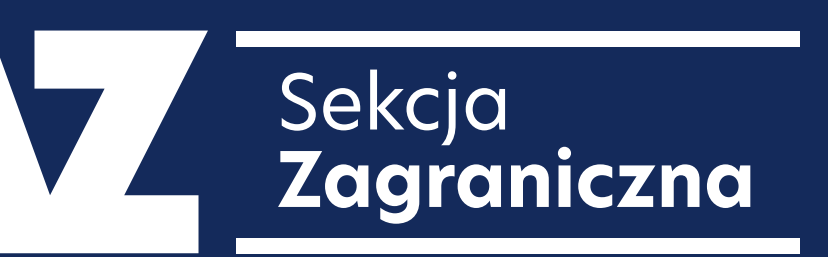

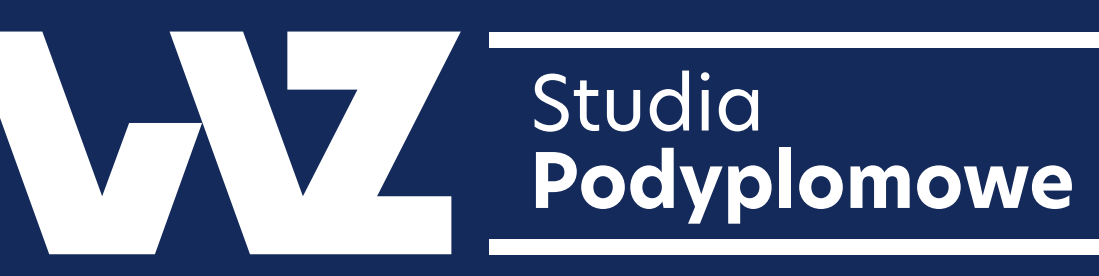

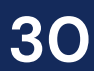

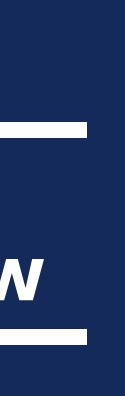

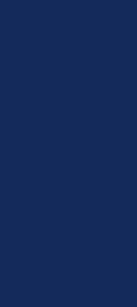

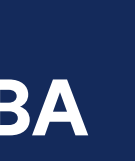

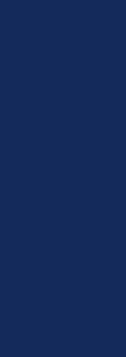

**Subbrandy 30** Kolorystyka

Przykłady poprawnego wykorzystania wersji logotypu z zachowaniem odpowiedniego kontrastu w stosunku do tła.

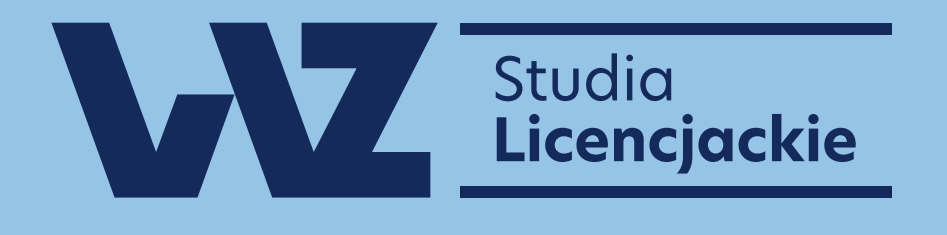

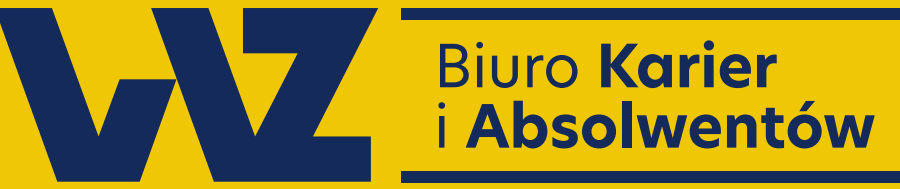

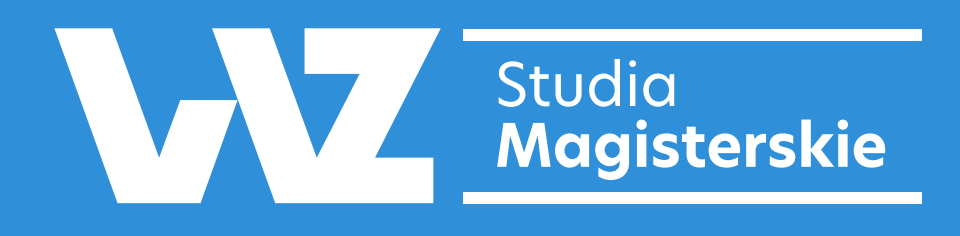

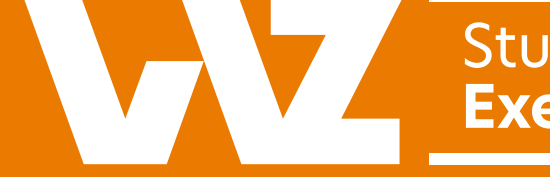

Studia<br>Executive MBA

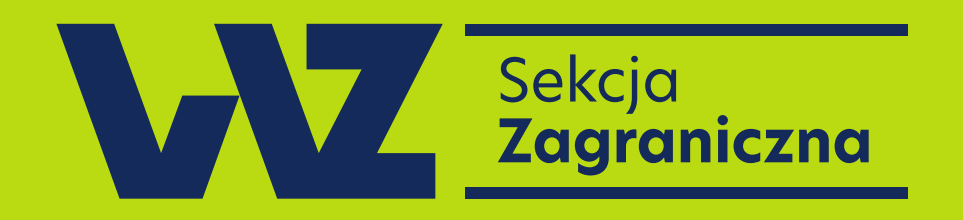

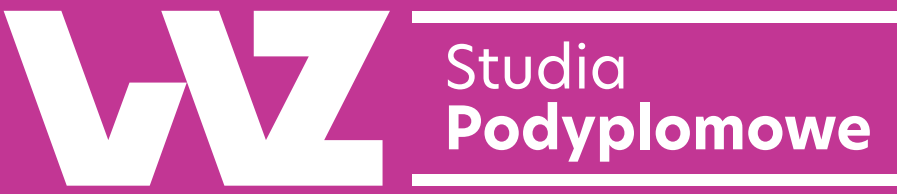

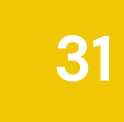

**31 Subbrandy**  Kolorystyka

# **Zdjęcia**

## <span id="page-32-0"></span>05

Zdjęcia powinny cechować się przewagą koloru granatowego oraz niebieskiego oraz przedstawiać uśmiechniętych lub skupionych studentów. Tło może być lekko nieostre – ważne, by można było odczytać uniwersytecki kontekst fotografii.

Korzystając z banków zdjęć, należy unikać fotografii postaci patrzących prosto w obiektyw.

Informacje, które powinny być czytane z fotografii, to: optymizm, radość, nauka, wiedza.

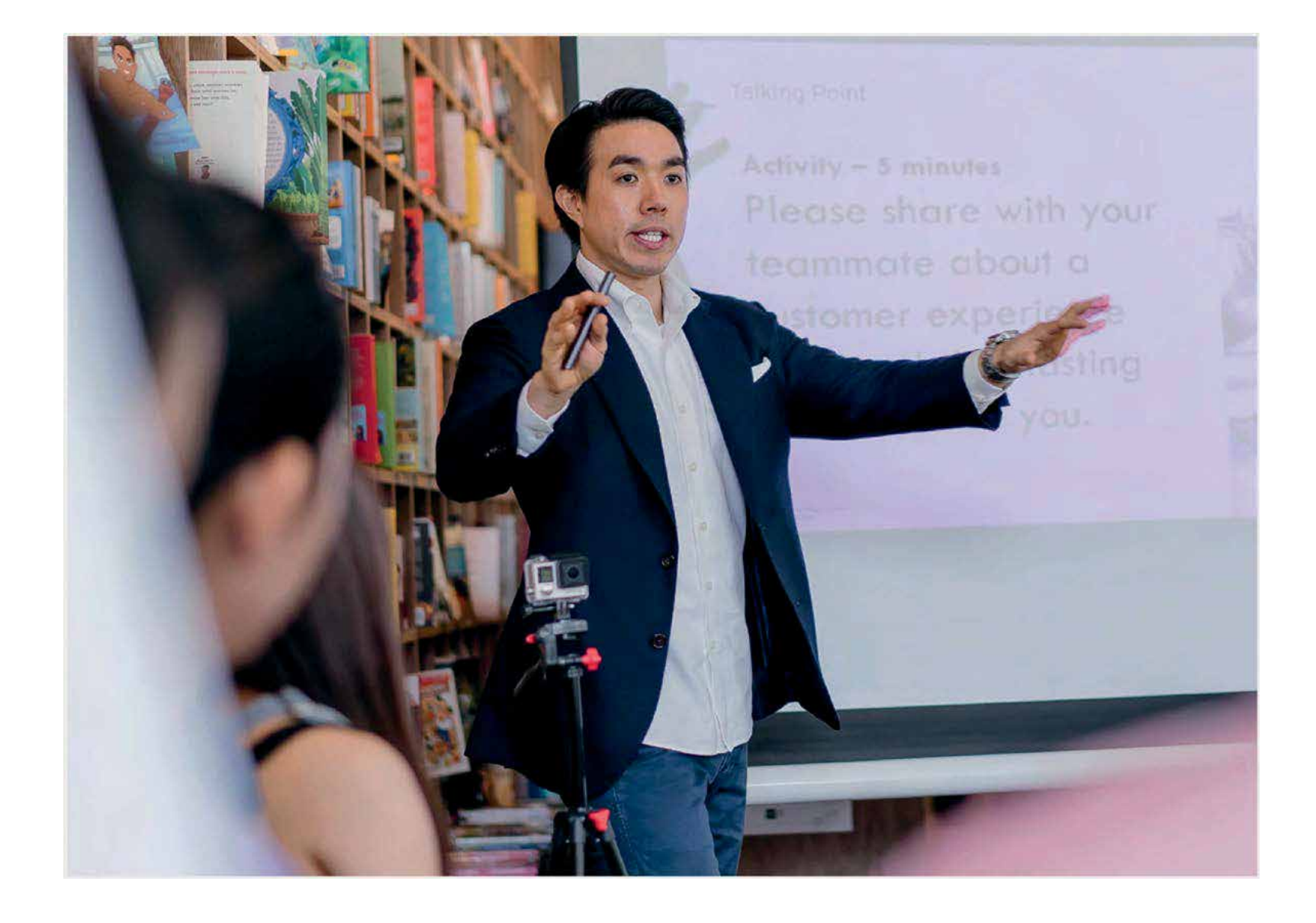

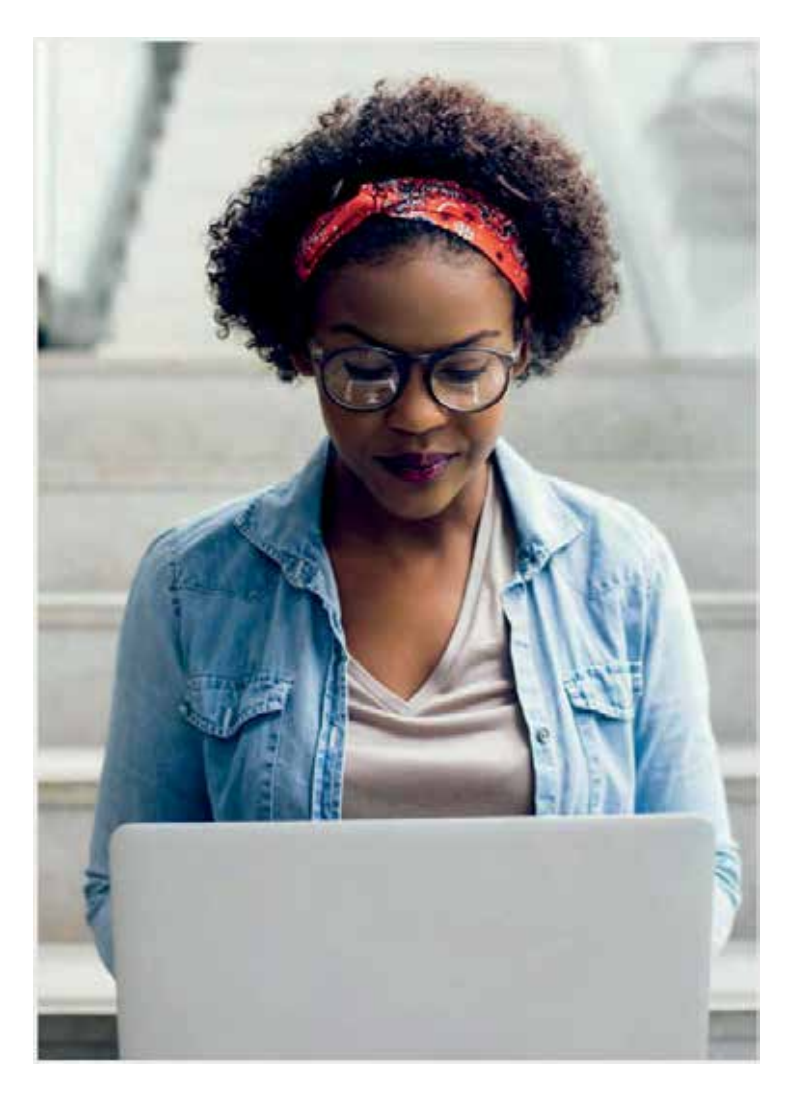

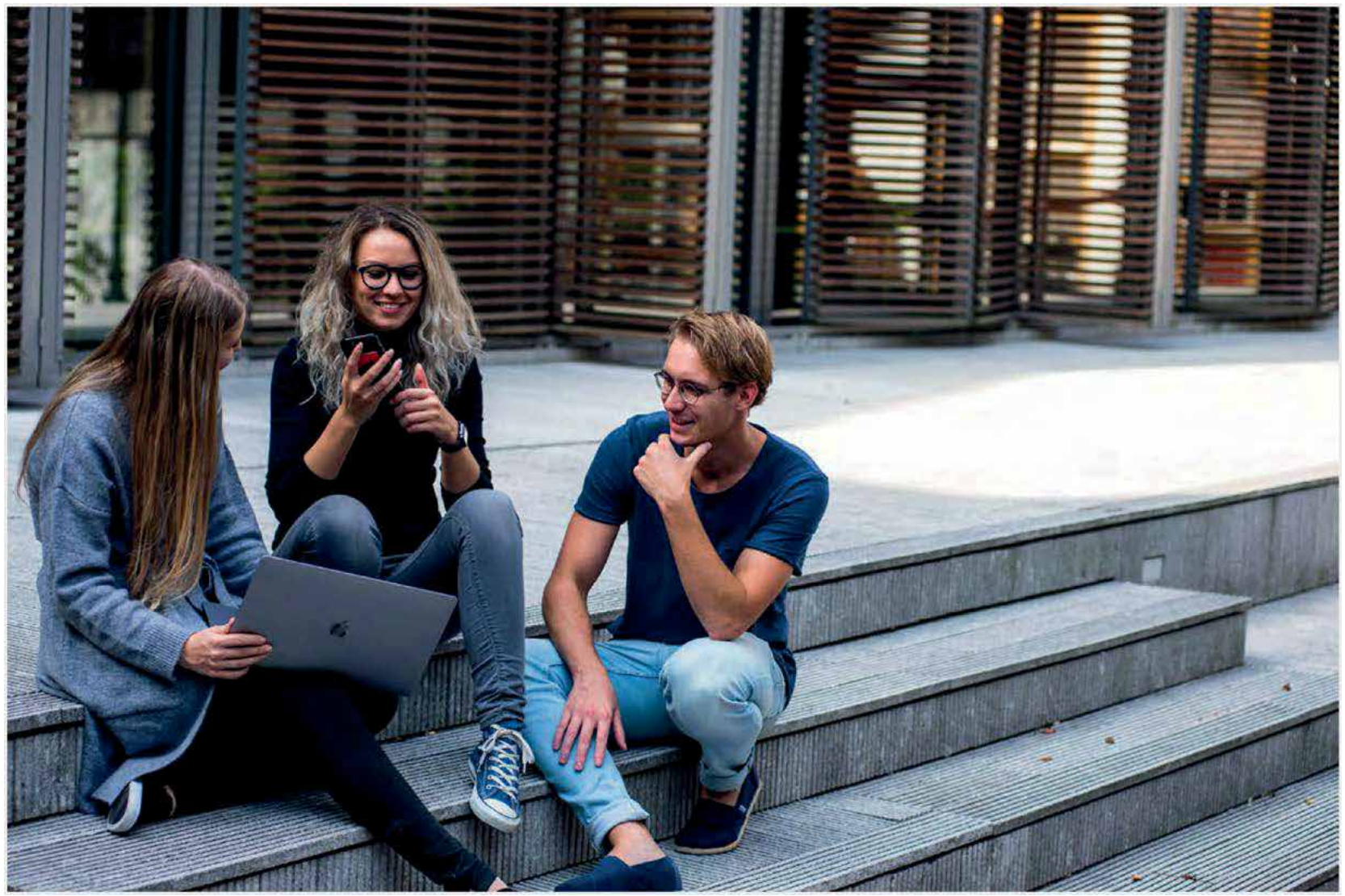

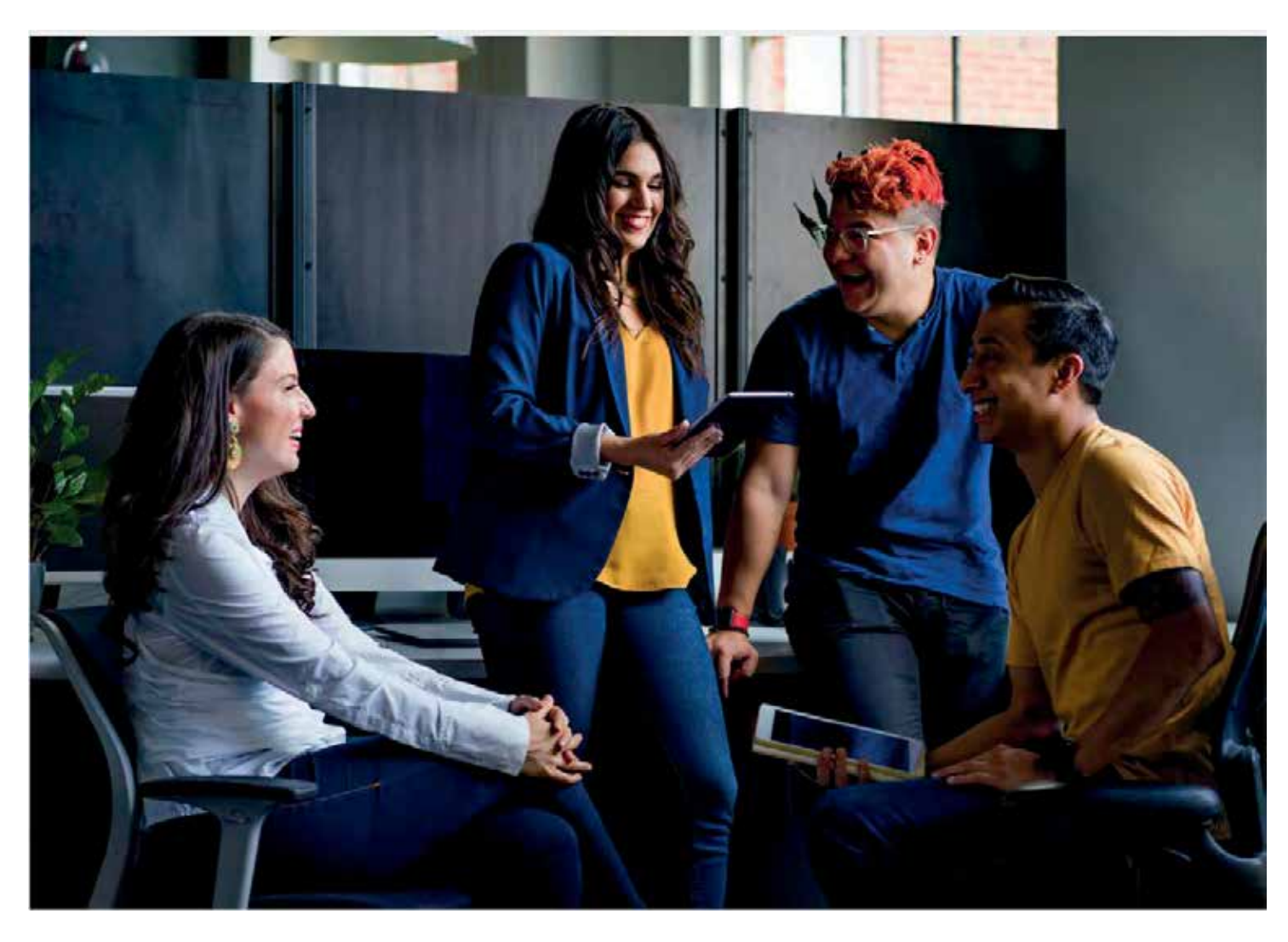

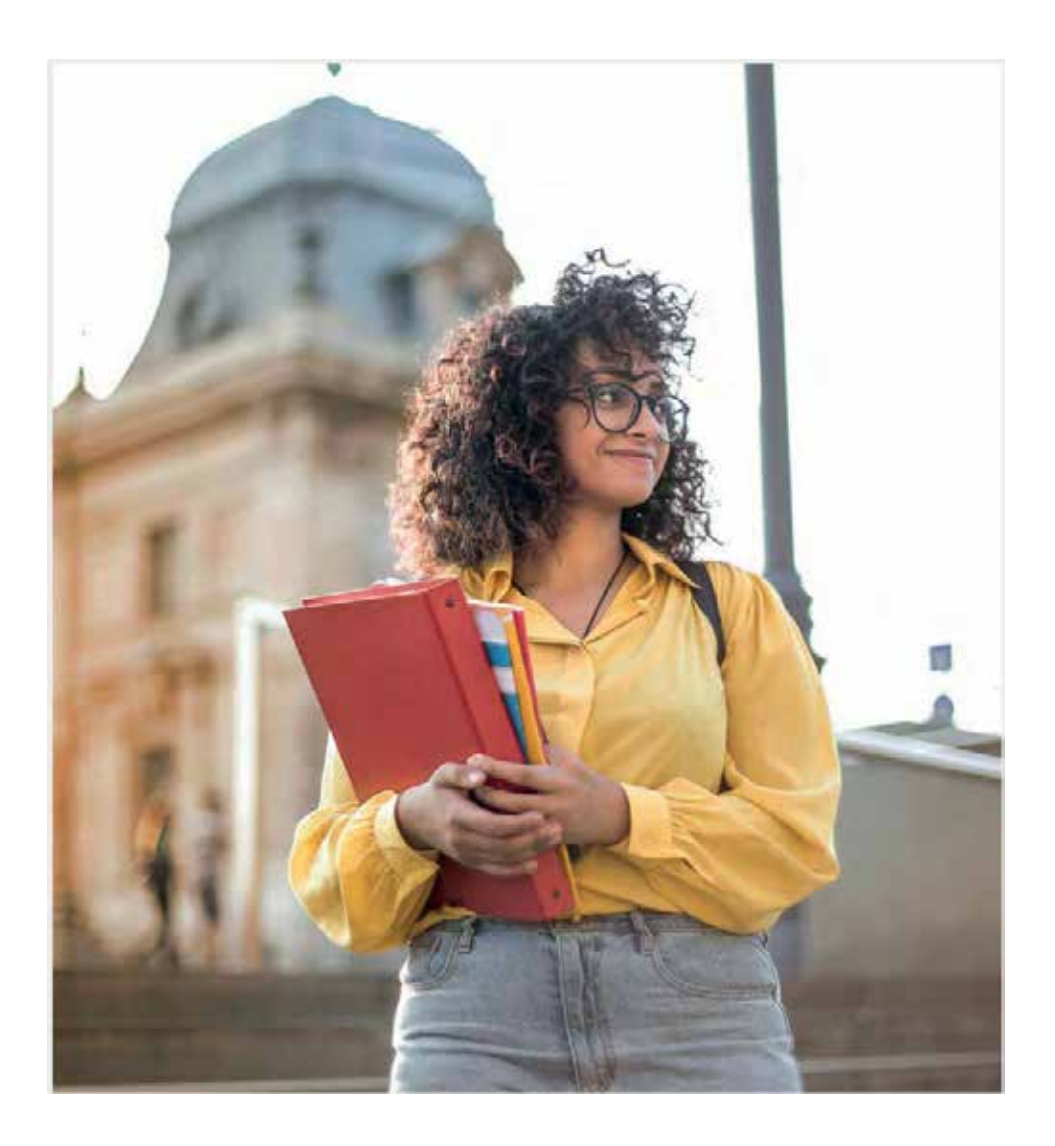

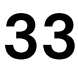

### <span id="page-33-0"></span>**Zdjęcia 33** Ogólne zasady użycia

## **Ikony i ilustracje**

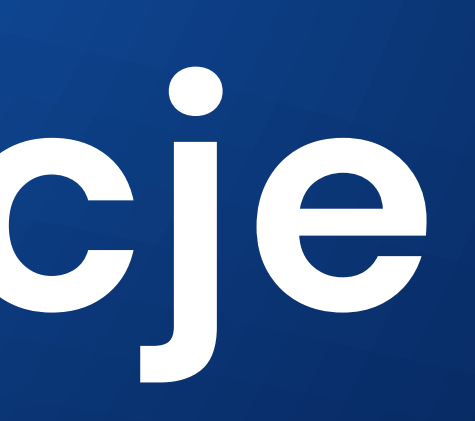

<span id="page-34-0"></span>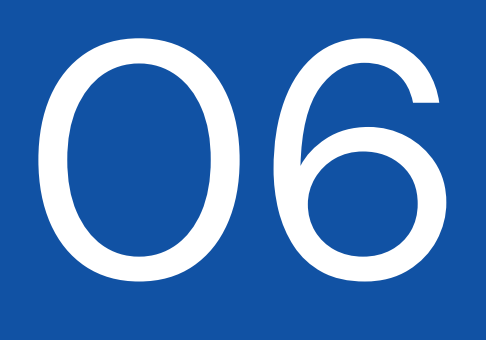

<span id="page-35-0"></span>**Ikony 35 Ikony**<br>Budowa

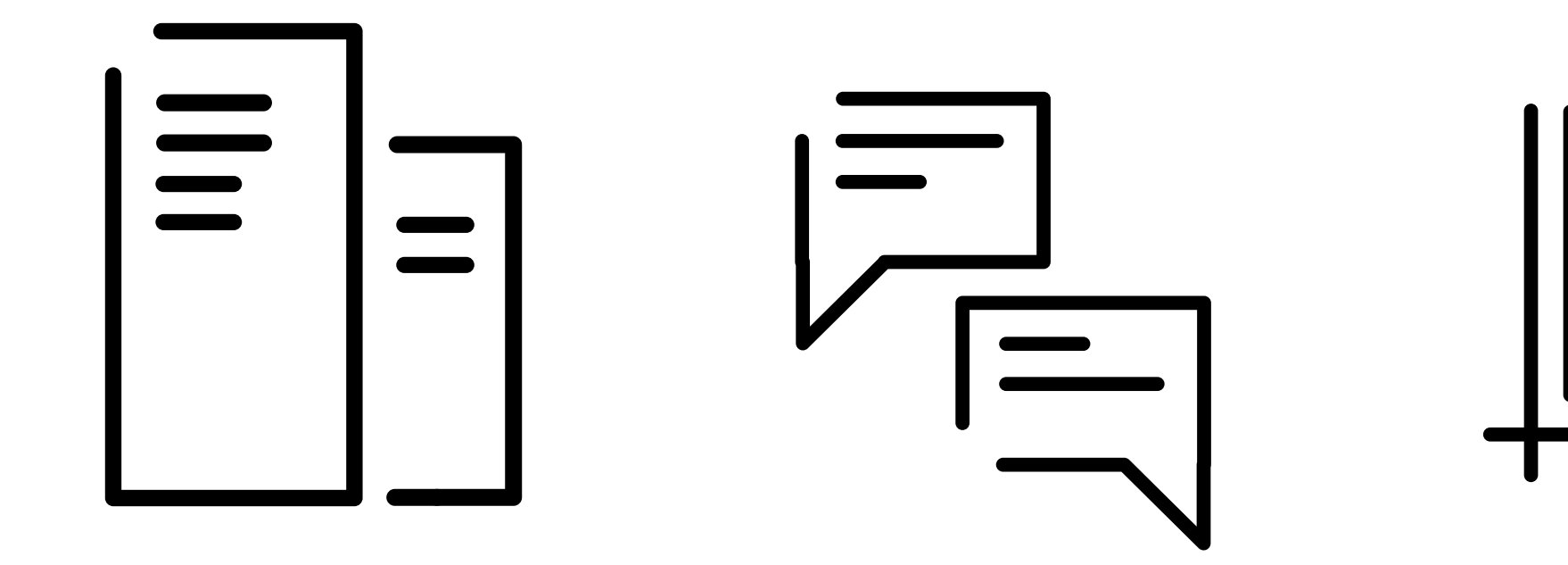

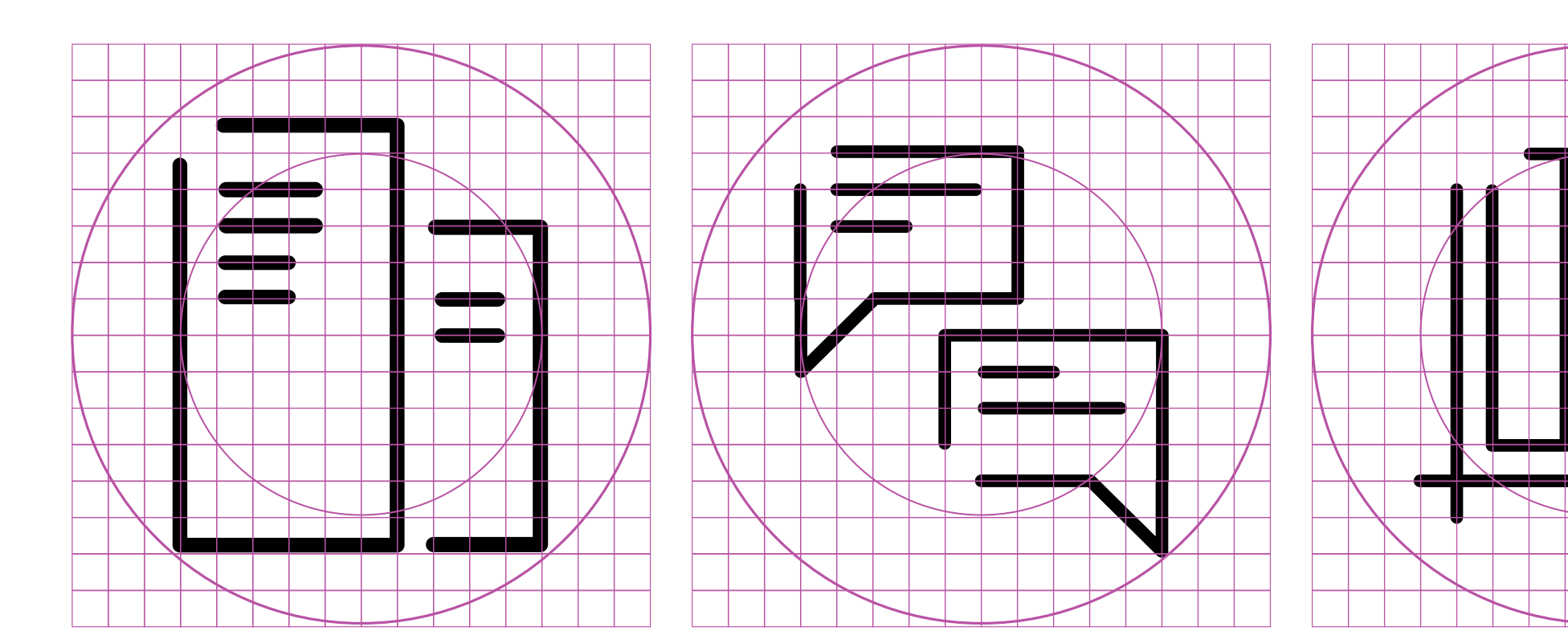

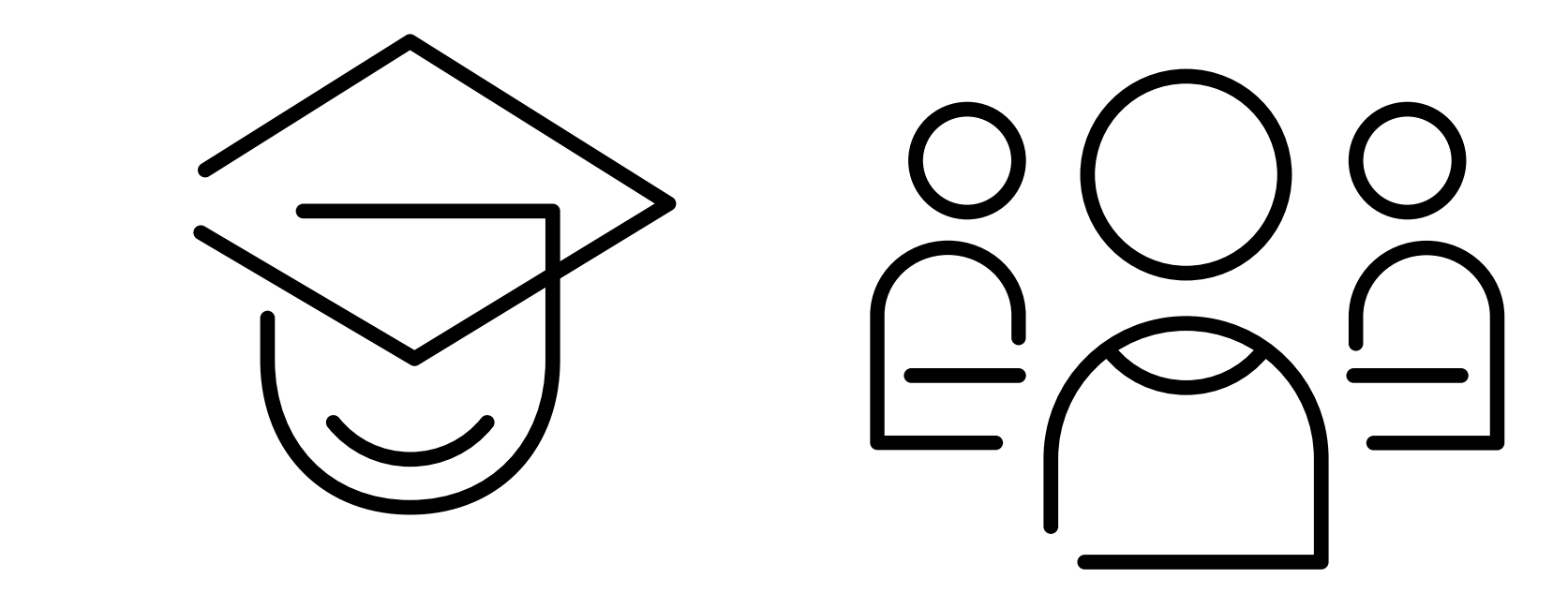

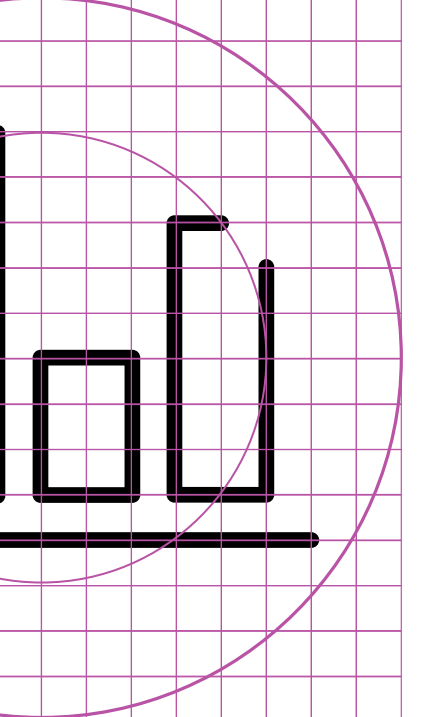

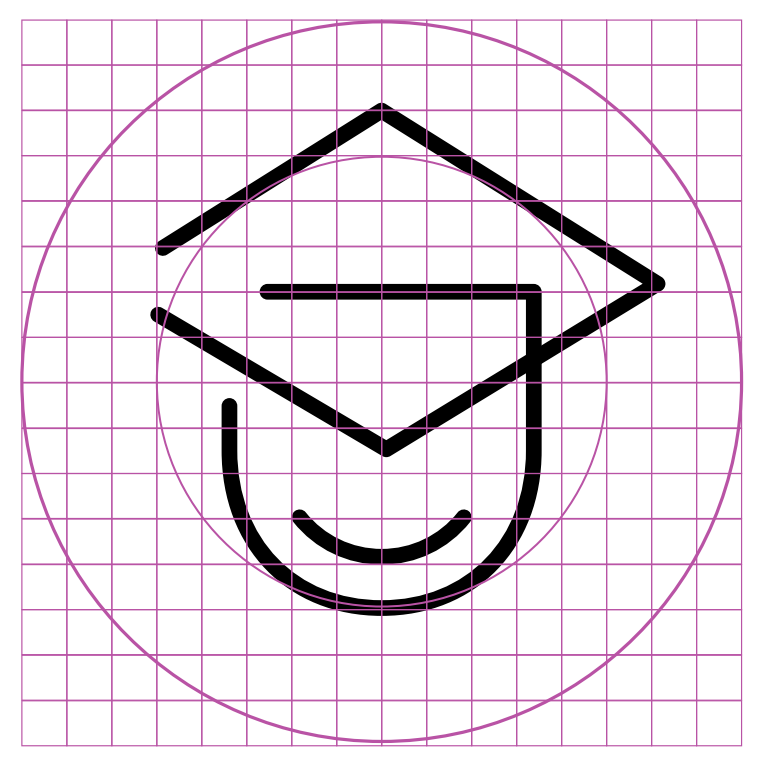

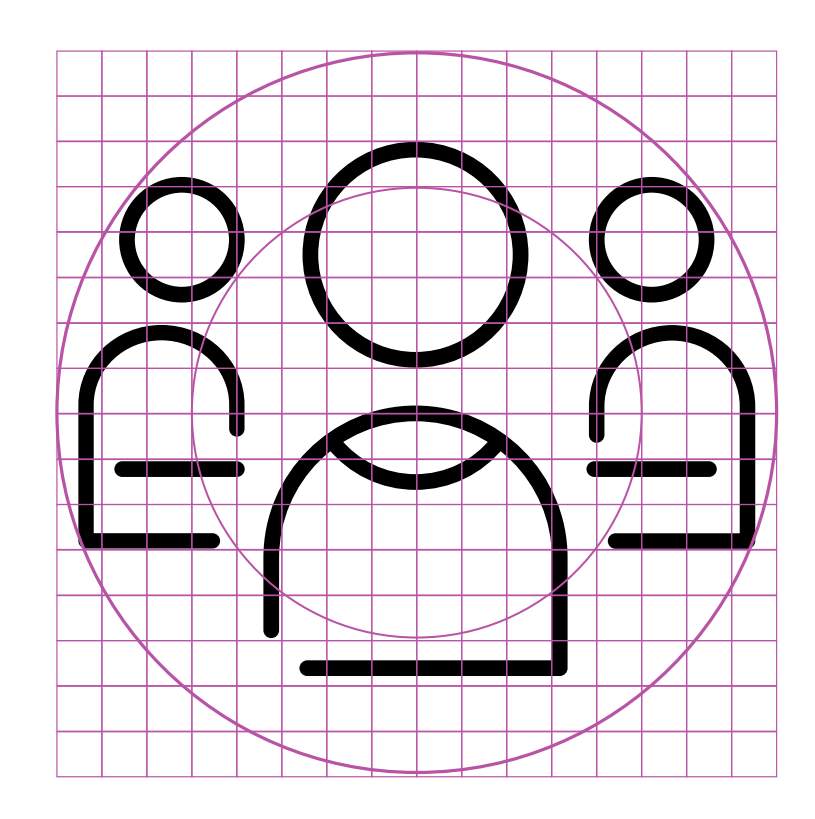

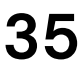
#### **Ilustracja w komunikacji 36** Styl wizualny

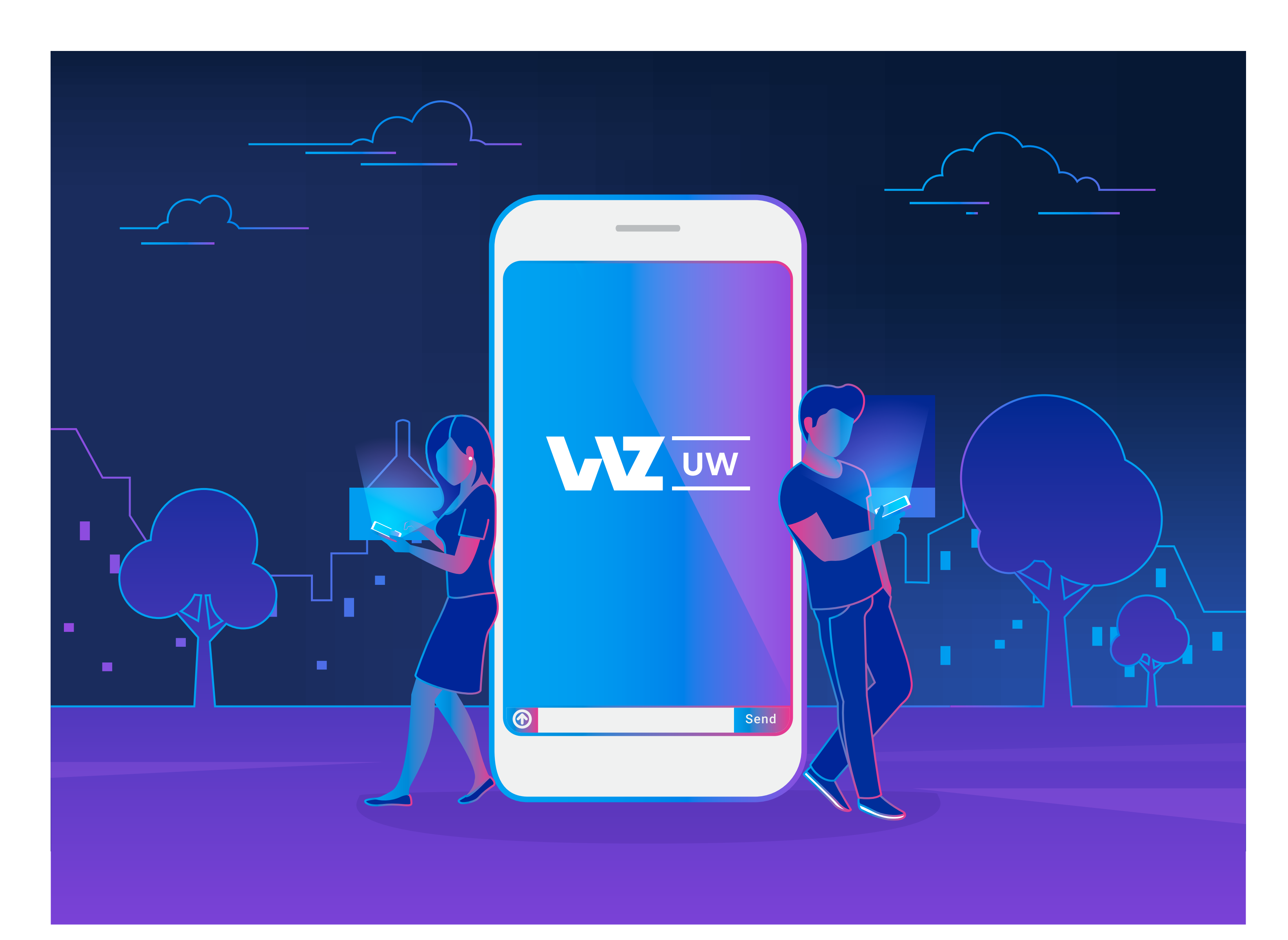

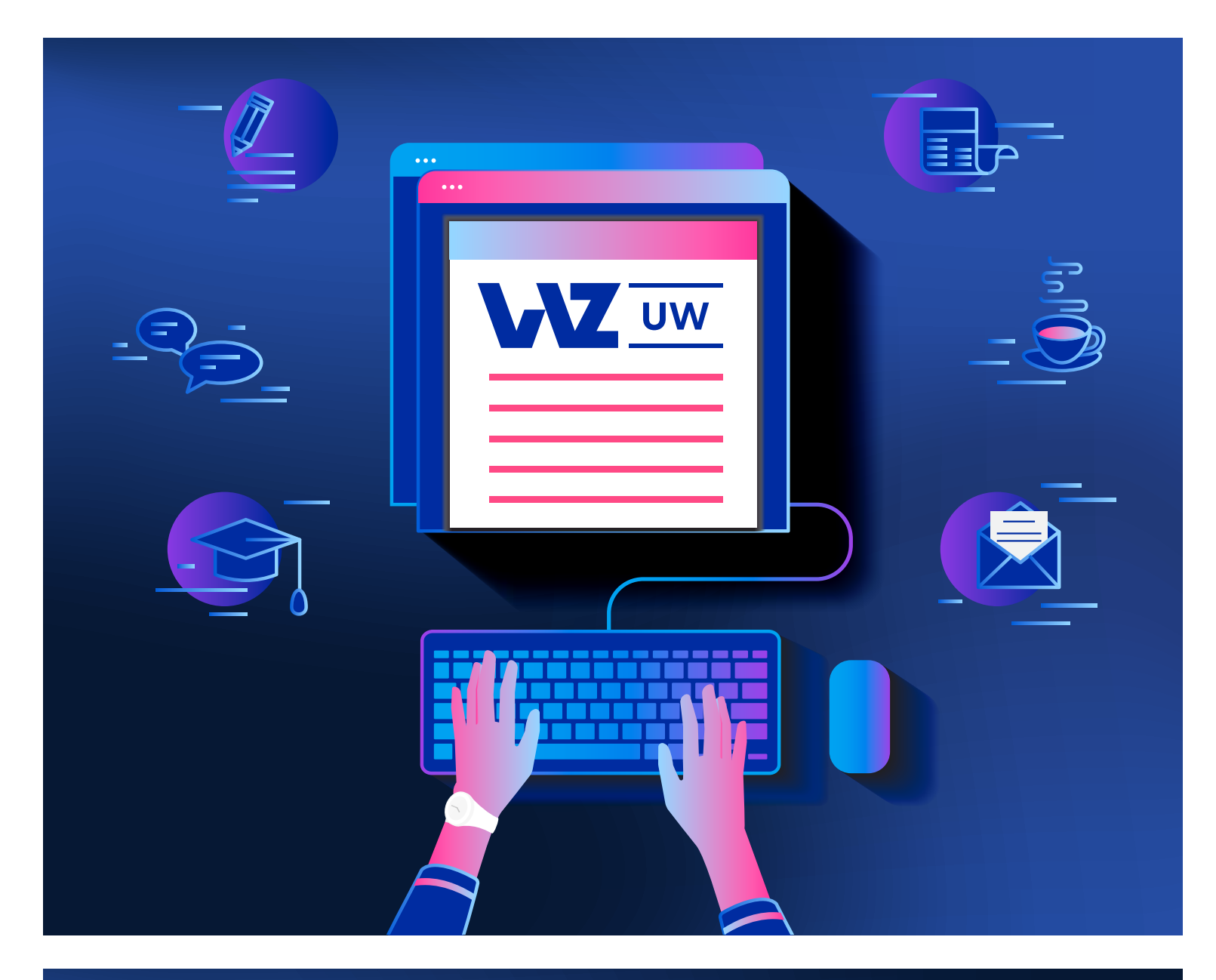

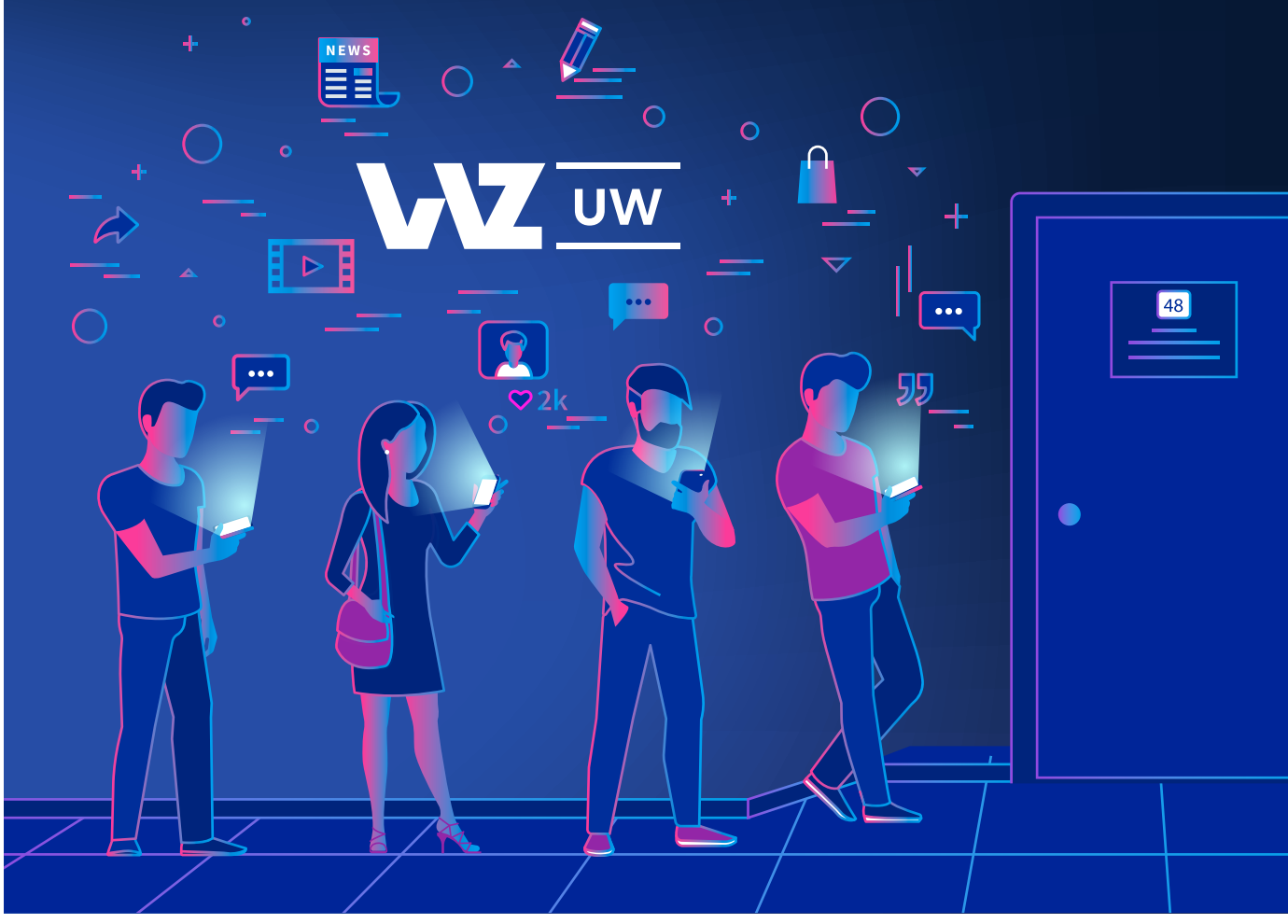

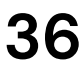

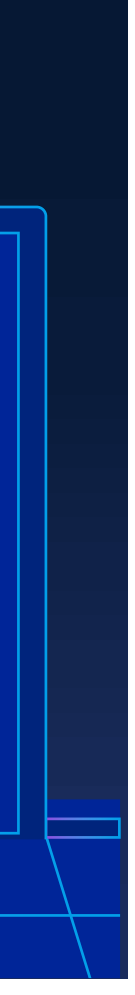

# **Layout**

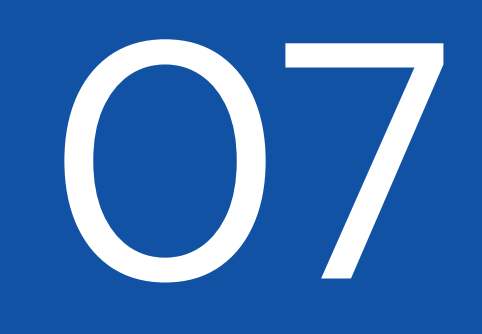

W systemie możemy wykorzystać element sygnetu jako dynamiczny fundament, który może wycinać przestrzeń, otwierać nowe obrazy lub pełnić funkcję wyróżnika.

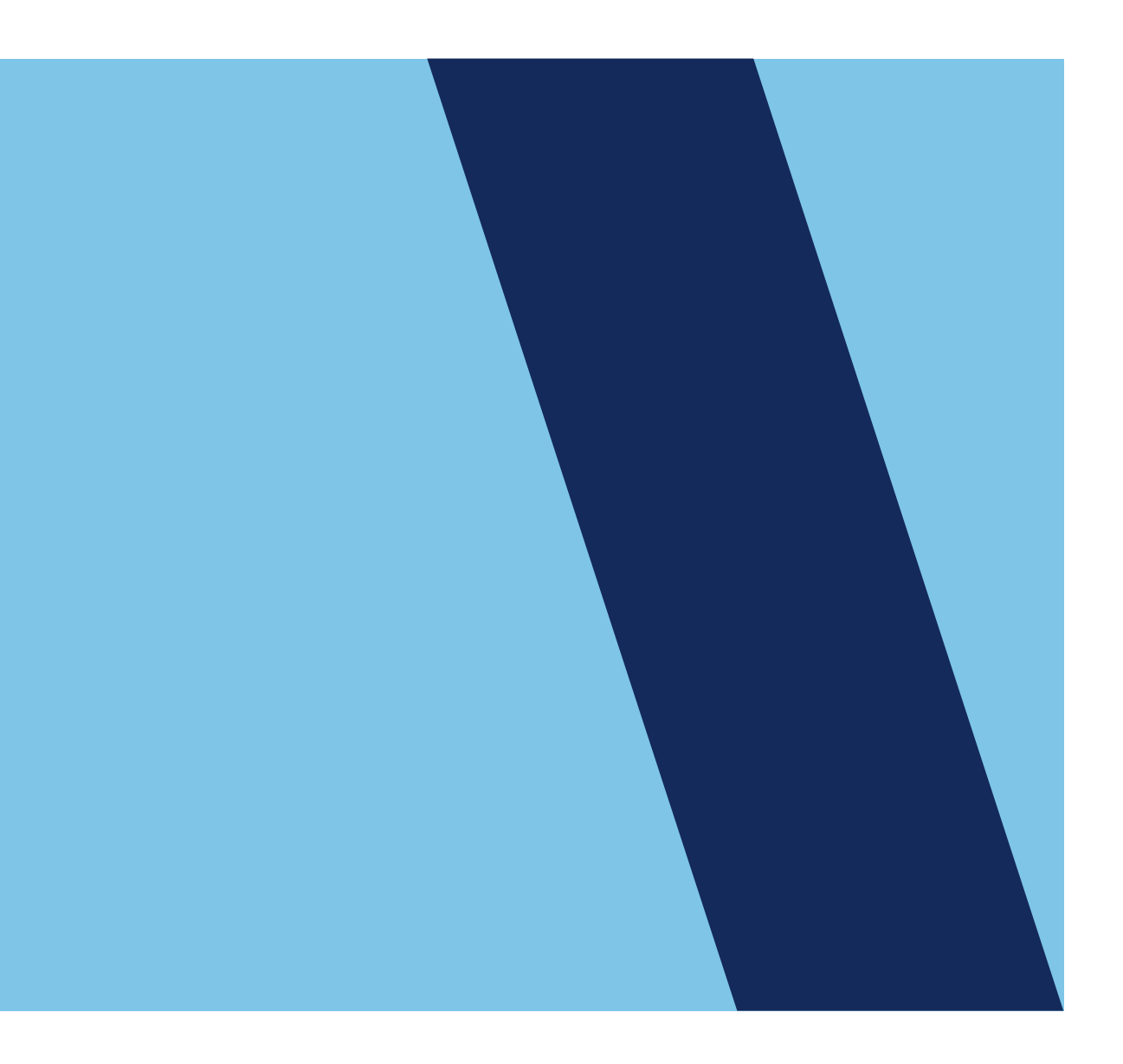

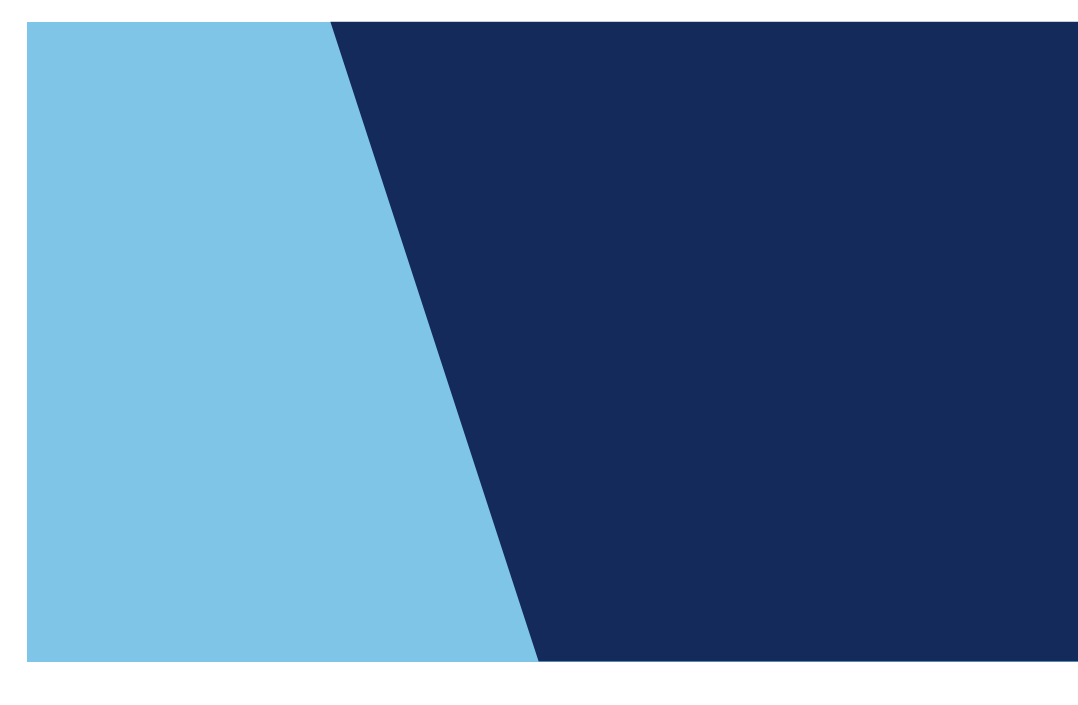

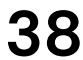

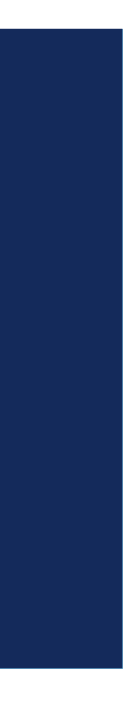

**Layout 38** Element graficzny

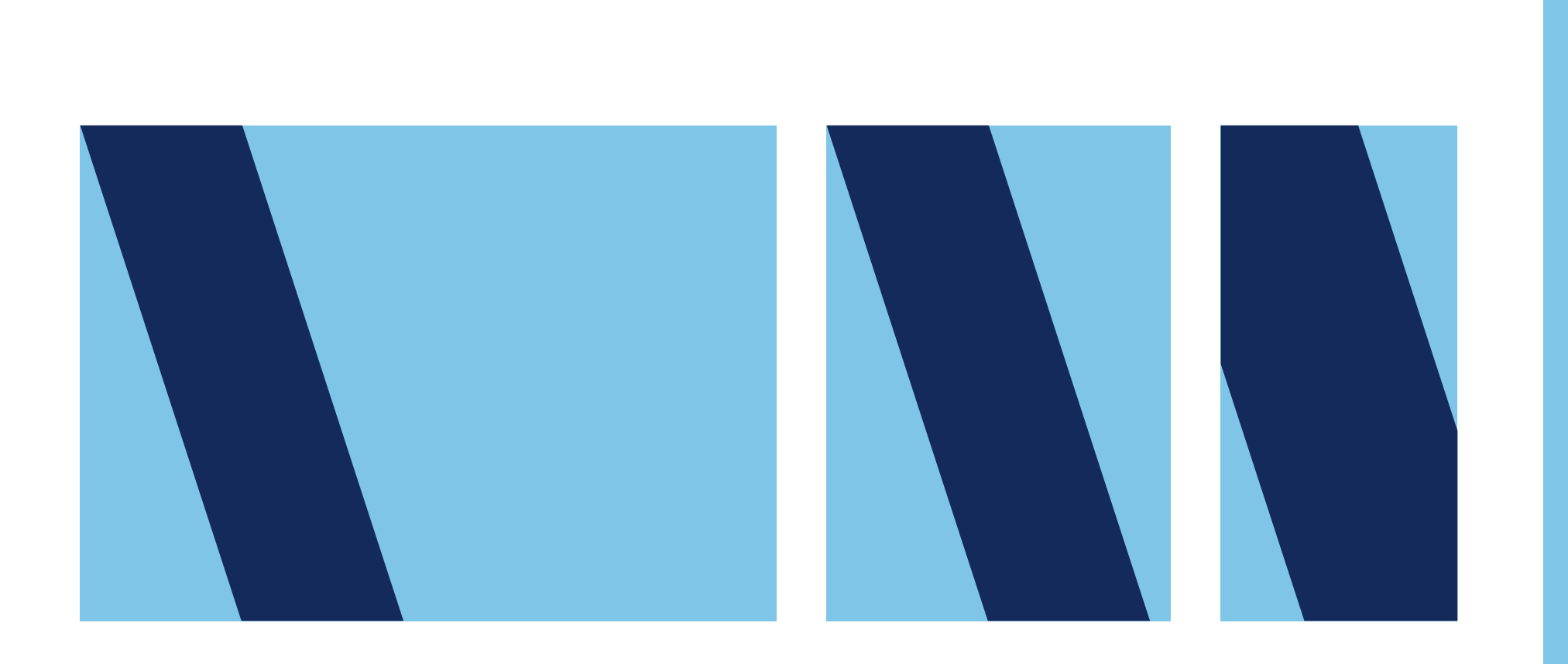

Logotyp powinien być umieszczany zawsze w lewym górnym narożniku formatu. Jeżeli projekt graficzny wymaga innej kompozycji, dopuszcza się umieszczenie znaku w lewym dolnym rogu.

Na wąskich i długich nośnikach można stosować znak, skalując go do całej szerokości formatu, uwzględniając margines wyznaczony przez siatkę. Ważne, by taki układ stosować wyłącznie w materiałach promocyjnych oraz komunikacji wewnętrznej.

#### 24 łamy

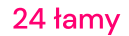

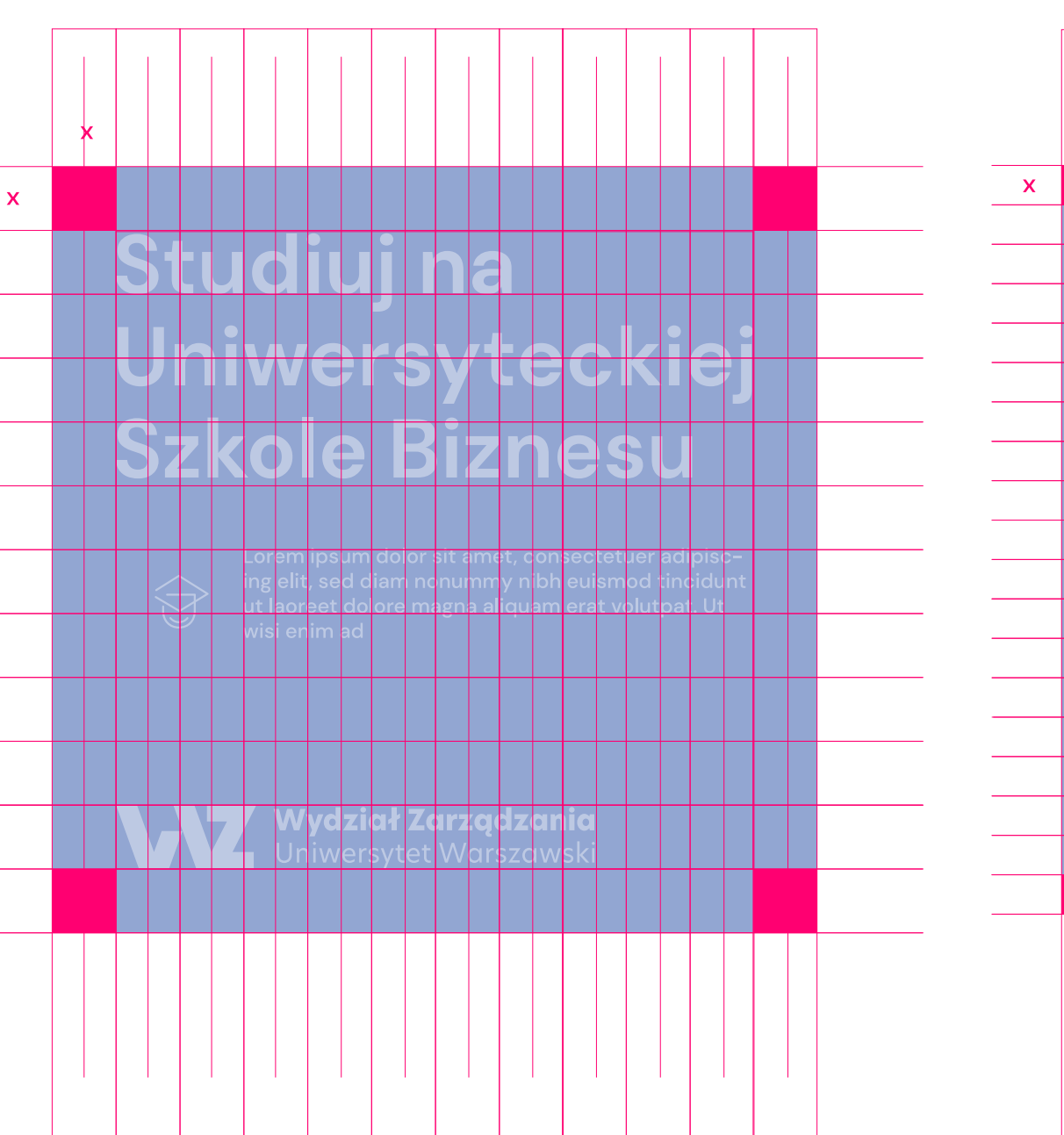

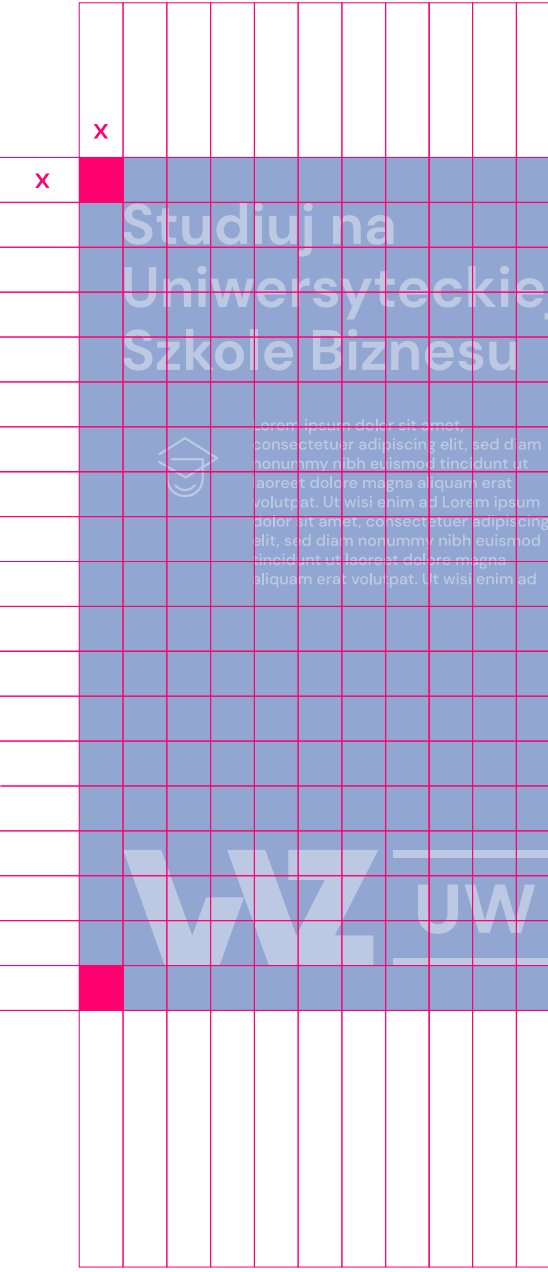

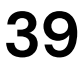

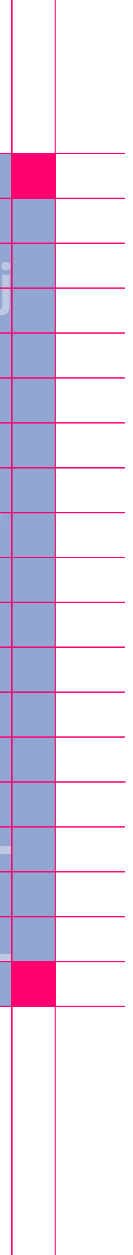

#### **Layout 39** Siatka, margines i umiejscowienie logotypu

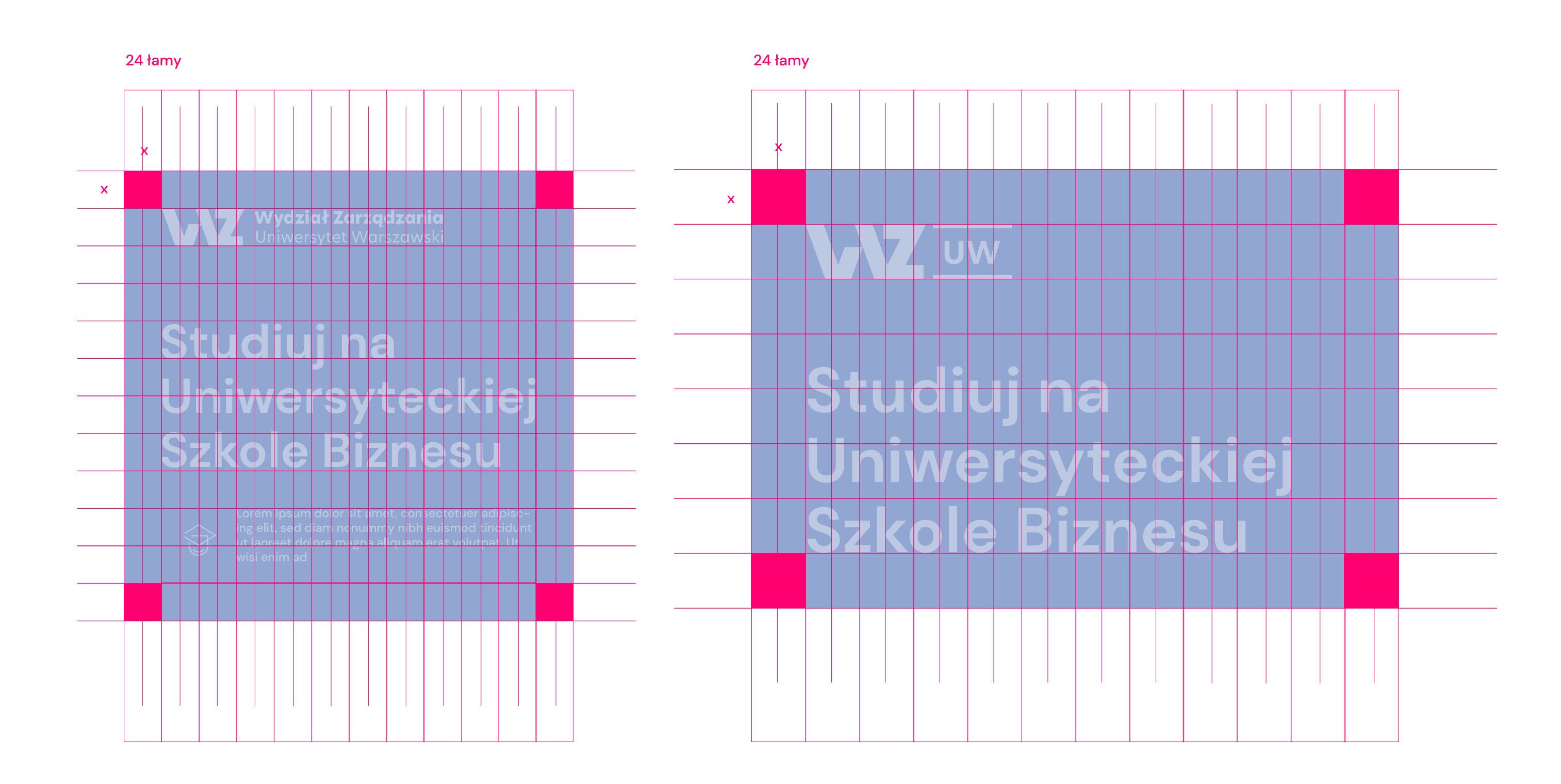

#### **Layout**

Siatka, margines i umiejscowienie logotypu

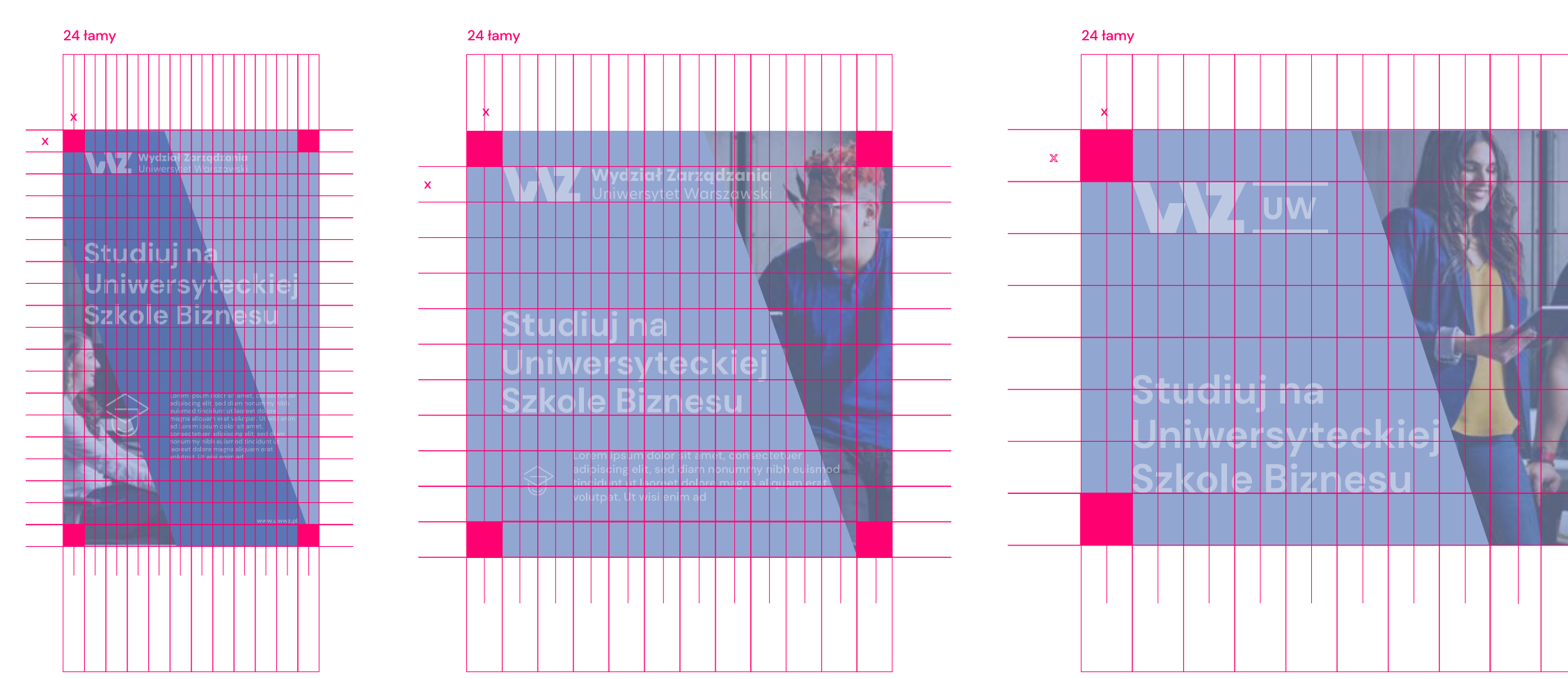

Każdy format jest dzielony na 24 łamy.

Szerokość łamu jednocześnie wyznacza wewnętrzny margines formatu i wysokość logotypu - margines jest zawsze ustalany z podstawowej siatki.

Dla ułatwienia kompozycji należy wyznaczyć linie poziome, których wysokość równa jest wysokości logotypu.

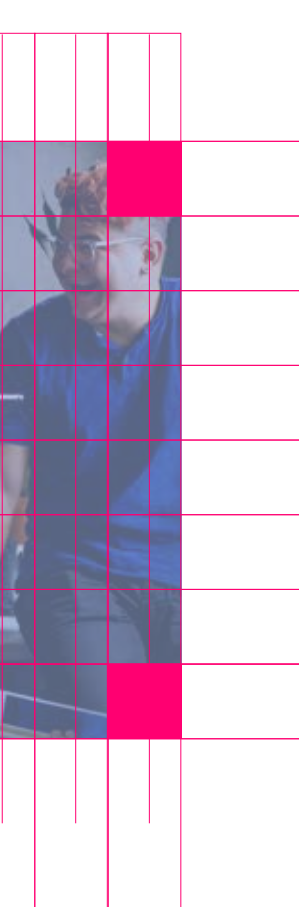

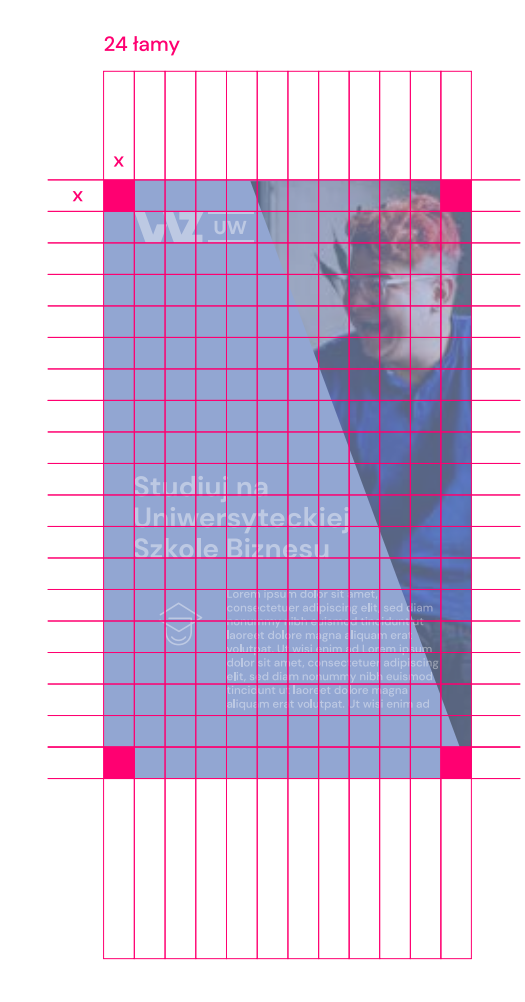

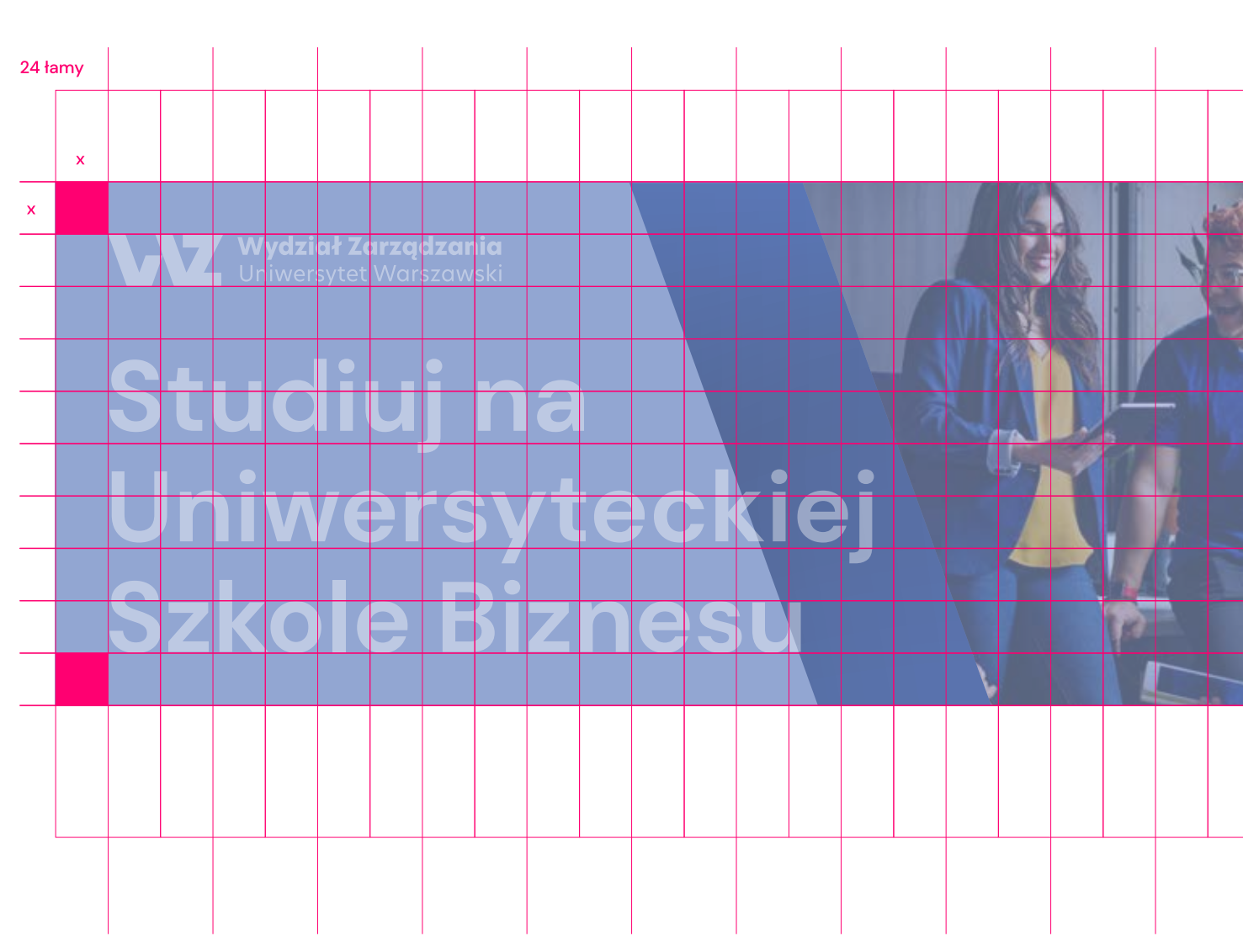

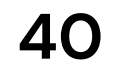

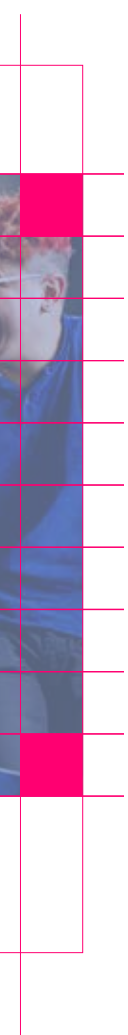

Lorem ipsum dolor sit amet, consectetuer adipiscing elit, sed diam nonummy nibh euismod tincidunt ut laoreet dolore magna aliquam erat volutpat.

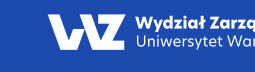

#### Studiuj na Uniwersyteckiej **Szkole Biznesu**

Lorem ipsum dolor sit amet, consectetuer adipiscing elit, sed diam nonummy nibh euismod tincidunt ut laoreet dolore magna aliquam erat volutpat. Ut wisi enim ad

Lorem ipsum dolor sit amet, consectetuer adipiscing elit, sed diam nonummy nibh euismod tincidunt ut laoreet dolore magna aliquam erat volutpat. Ut wisi enim ad

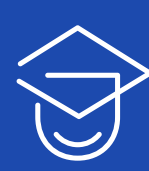

Lorem ipsum dolor sit amet, consectetuer adipiscing elit, sed diam nonummy nibh euismod tincidunt ut laoreet dolore magna aliquam erat volutpat.

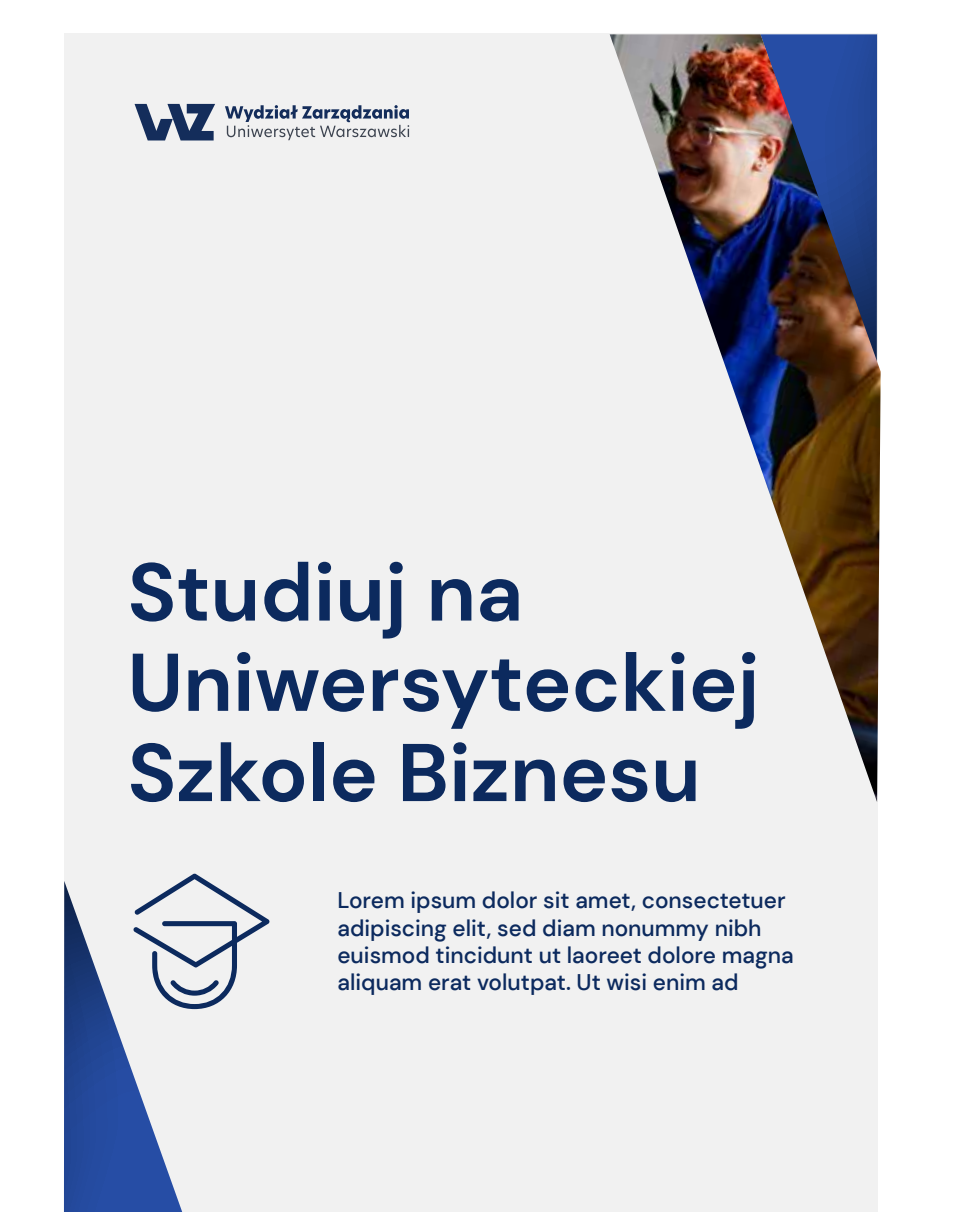

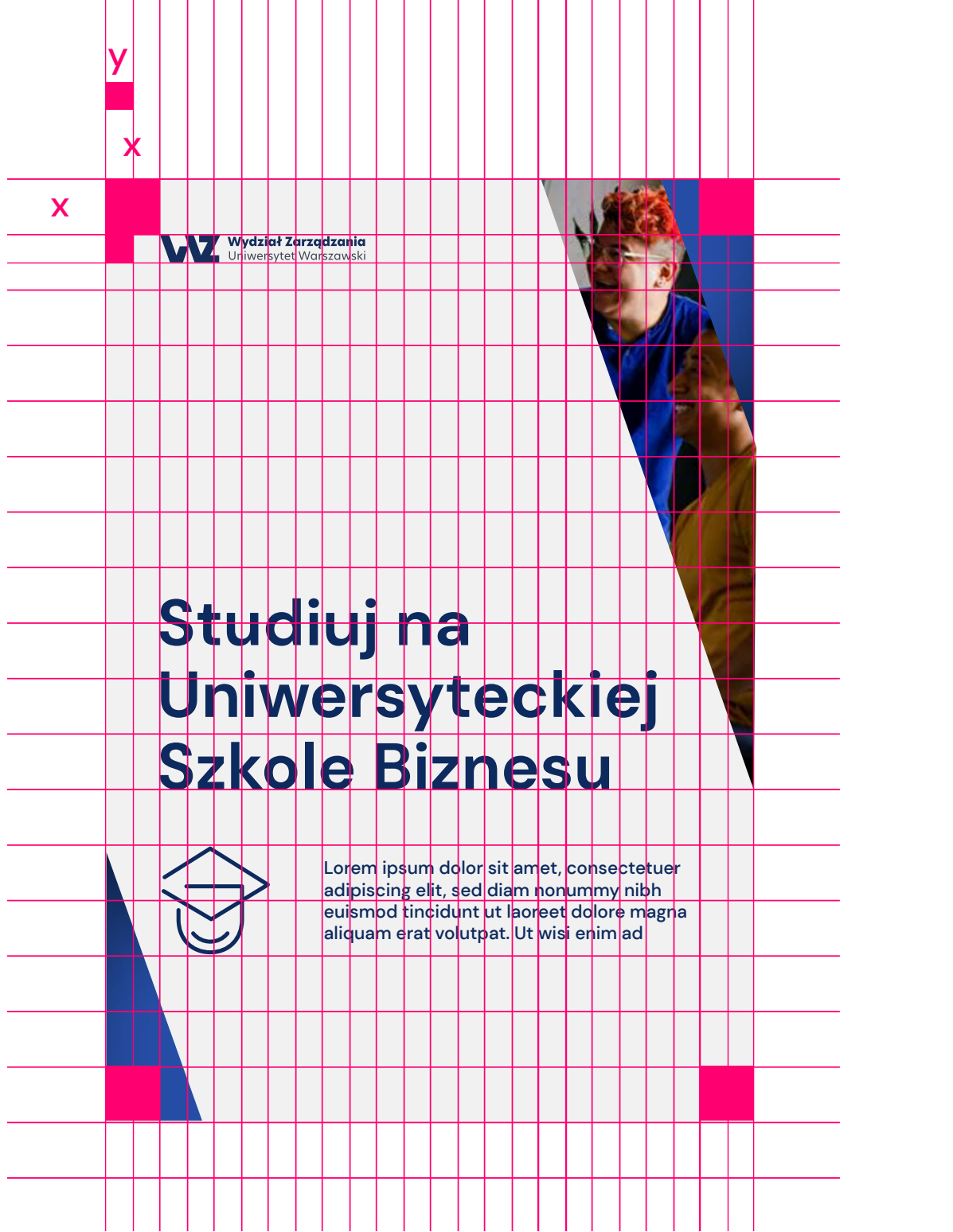

#### **Layout**  Siatka podstawowa

Przykłady wykorzystania na różnych layoutach elementu graficznego. Aby utrzymać spójność marki, sugerujemy, by był on wypełniany typografią, kolorem lub gradientem przypisanym do głównej marki, czyli Wydziału Zarządzania.

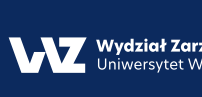

#### Studiuj na Uniwersyteckiej **Szkole Biznesu**

Siatka 24 łamy sprawdzi się też przy drukowanych formatach i długich nośnikach.

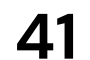

Lorem ipsum dolor sit amet, consectetuer adipiscing elit, sed diam nonummy nibh euismod tincidunt ut laoreet dolore magna aliquam erat volutpat. Ut wisi enim ad

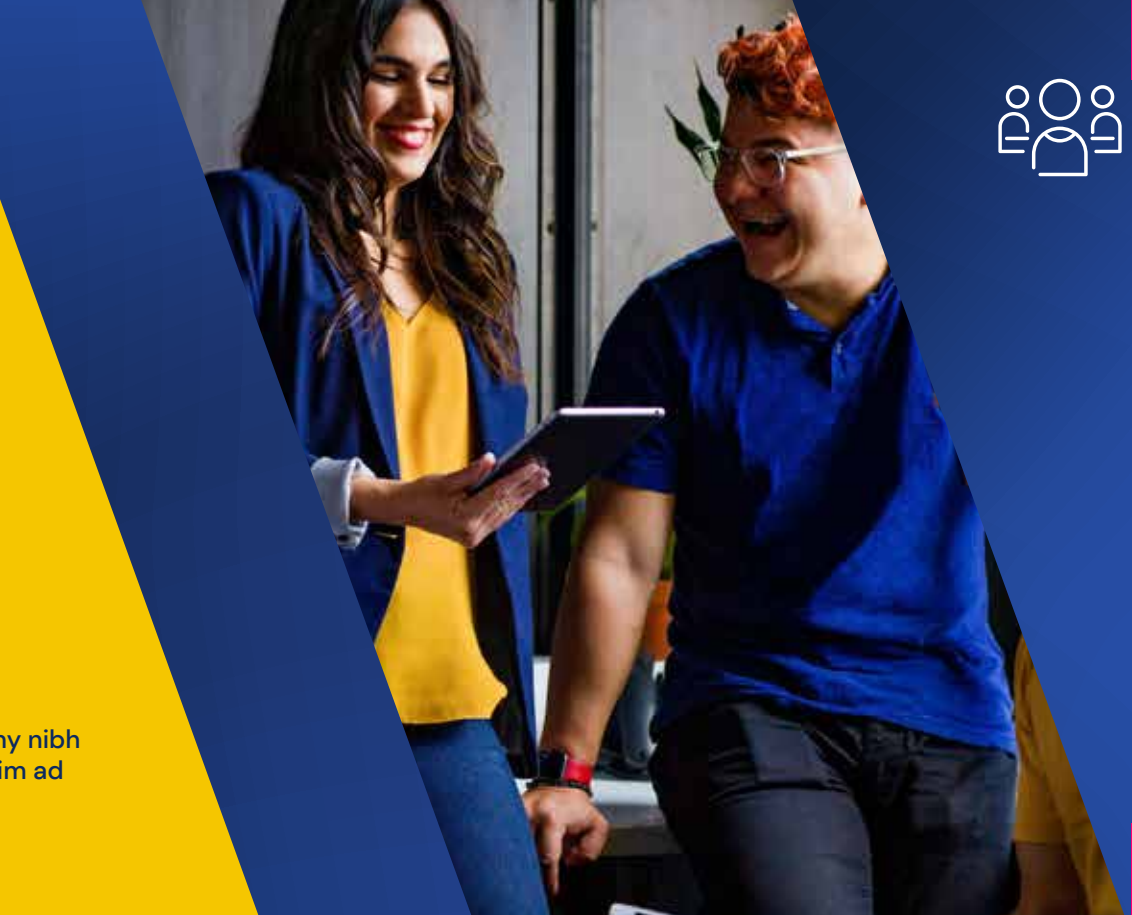

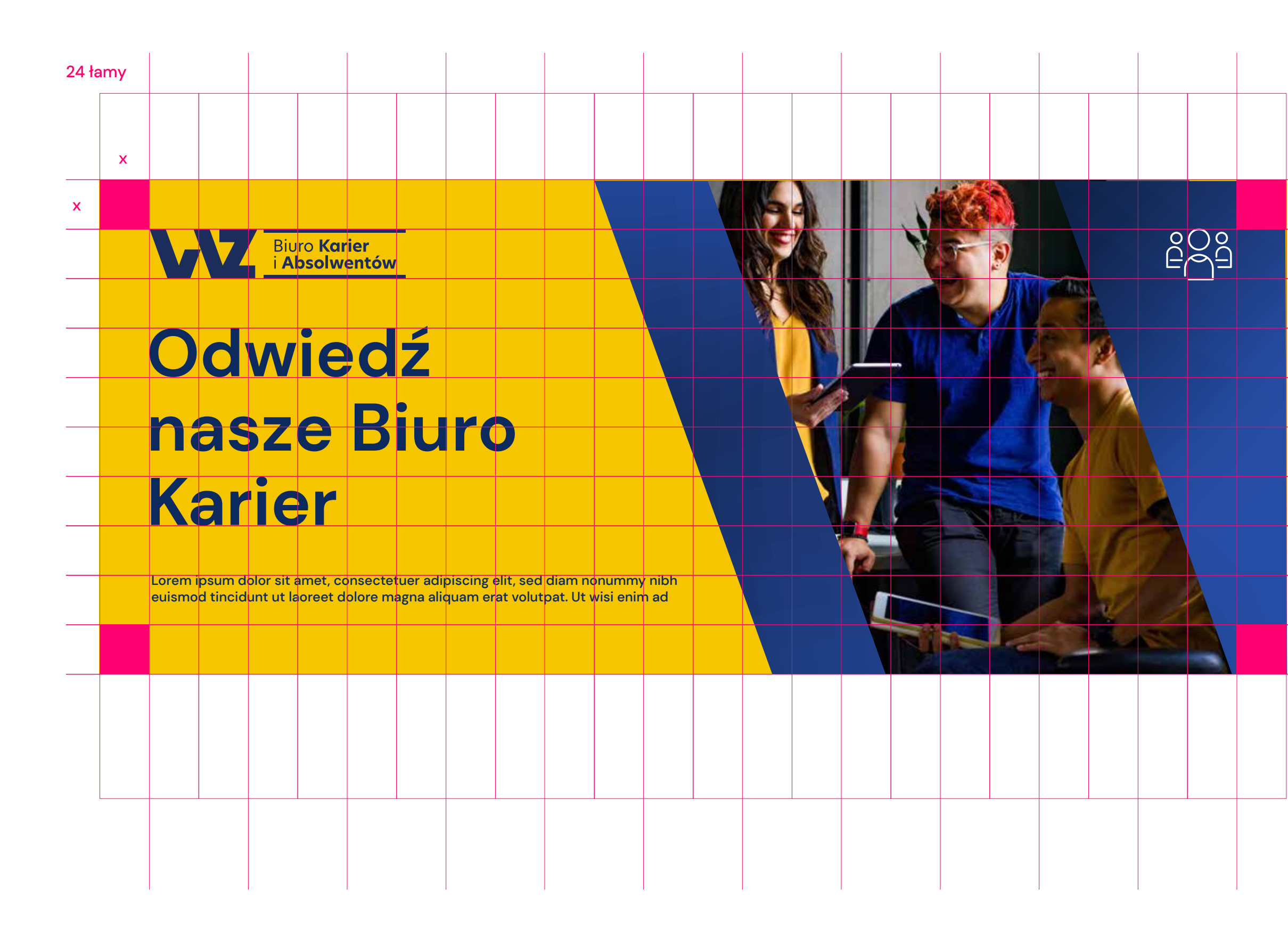

![](_page_42_Picture_8.jpeg)

![](_page_42_Picture_9.jpeg)

Można powielać liczbę skosów, aby uzyskać szersze pole, lub rozszerzać element w celu wypełnienia kadru większym fragmentem fotografii.

![](_page_42_Picture_4.jpeg)

# Odwiedź nasze Biuro **Karier**

Siatka 24 łamy sprawdzi się też przy drukowanych formatach i długich nośnikach.

**Layout 42** Siatka podstawowa

![](_page_43_Picture_0.jpeg)

# Odwiedź nasze Biuro Karier

Lorem ipsum dolor sit amet, consectetuer adipiscing elit, sed diam nonummy nibh euismod tincidunt ut laoreet dolore magna aliquam erat volutpat. Ut wisi enim ad

![](_page_43_Picture_3.jpeg)

![](_page_43_Picture_4.jpeg)

Studiuj na Uniwersyteckiej **Szkole Biznesu** Lorem ipsum dolor sit amet, consectetuer adipiscing elit, sed diam nonummy nibh euismod tincidunt ut laoreet dolore magna aliquam erat volutpat. Ut wisi enim ad

![](_page_44_Picture_17.jpeg)

![](_page_44_Picture_18.jpeg)

Lorem ipsum dolor sit amet, consectetuer adipiscing elit, sed diam nonummy nibh euismod tincidunt ut laoreet dolore magna aliquam erat volutpat. Ut wisi enim ad

Lorem ipsum dolor sit amet, consectetuer adipiscing elit, sed diam nonummy nibh euismod tincidunt ut laoreet dolore magna aliquam erat volutpat. Ut wisi enim ad

#### Wydział Zarządzania

## Studiuj na Uniwersyteckiej **Szkole Biznesu**

![](_page_44_Picture_10.jpeg)

![](_page_44_Picture_2.jpeg)

**Studiuj Magisterkę na WZ UW**

![](_page_44_Picture_11.jpeg)

![](_page_44_Picture_12.jpeg)

Wydział Zarządzania

![](_page_44_Picture_13.jpeg)

Przykłady wykorzystania siatki i elementu graficznego na różnych layoutach.

![](_page_44_Picture_4.jpeg)

#### Studiuj na Uniwersyteckiej **Szkole Biznesu**

Wydział Zarządzania

Przykłady wykorzystania elementu graficznego

Lorem ipsum dolor sit amet, consectetuer adipiscing elit, sed diam nonummy nibh euismod tincidunt ut laoreet dolore magna aliquam erat volutpat. Ut wisi enim ad

Wydział Zarządzania

#### Studiuj na Uniwersyteckiej **Szkole Biznesu**

![](_page_45_Picture_16.jpeg)

Lorem ipsum dolor sit amet, consectetuer adipiscing elit, sed diam nonummy nibh euismod tincidunt ut laoreet dolore magna aliquam erat volutpat. Ut wisi enim ad

Lorem ipsum dolor sit amet, consectetuer adipiscing elit, sed diam nonummy nibh euismod tincidunt ut laoreet dolore magna aliquam erat volutpat. Ut wisi enim ad

Lorem ipsum dolor sit amet, consectetuer adipiscing elit, sed diam nonummy nibh euismod tincidunt ut laoreet dolore magna aliquam erat volutpat. Ut wisi enim ad

Wydział Zarządzania

#### Studiuj na Uniwersyteckiej **Szkole Biznesu**

![](_page_45_Picture_8.jpeg)

Lorem ipsum dolor sit amet, consectetuer adipiscing elit, sed diam nonummy nibh euismod tincidunt ut laoreet dolore magna aliquam erat volutpat. Ut wisi enim ad

Lorem ipsum dolor sit amet, consectetuer adipiscing elit, sed diam nonummy nibh euismod tincidunt ut laoreet dolore magna aliquam erat volutpat. Ut wisi enim ad

![](_page_45_Picture_18.jpeg)

![](_page_45_Picture_19.jpeg)

Przykłady wykorzystania layoutów graficznych w oparciu o fragment sygnetu.

![](_page_45_Picture_12.jpeg)

![](_page_45_Picture_1.jpeg)

#### Studiuj na Uniwersyteckiej **Szkole Biznesu**

![](_page_45_Picture_3.jpeg)

![](_page_46_Picture_5.jpeg)

![](_page_46_Figure_1.jpeg)

![](_page_46_Picture_2.jpeg)

#### Studiuj na Uniwersyteckiej **Szkole Biznesu**

# **Magisterkę na WZ UW**

 $\bigotimes$ wisi enim ad

![](_page_46_Picture_7.jpeg)

ing elit, sed diam nonummy nibh euismod tincidunt ut laoreet dolore magna aliquam erat volutpat. Ut

# **WE WE** Studiui zagraniczne kierunki

na Uniwersyteckiej **Szkole Biznesu** 

## **WAZ UW Odkryj nowe możliwości**

Lorem ipsum dolor sit amet, consectetuer adipiscing elit, sed diam nonummy nibh euismod tincidunt ut laoreet dolore magna aliquam erat

#### **Studiuj Magisterkę na WZ UW**

Lorem ipsum dolor sit amet,<br>consectetuer adipiscing elit,<br>sed diam nonummy nibh<br>euismod tincidunt ut laoreet<br>dolore magna aliquam erat

![](_page_46_Picture_20.jpeg)

#### **Odkryj nowe możliwości**

**Na naszych studiach podyplomowych**

**Na naszych studiach podyplomowych**

#### WZ UW

**WZ UW** 

Przykłady wykorzystania kolorystyki uzupełniającej dopasowanej do kategorii subbrandów.

#### **Layout 46** Kolorystyka uzupełniająca przy komunikacji subbrandów

Przykłady wykorzystania kolorystyki uzupełniającej dopasowanej do kategorii subbrandów.

![](_page_47_Picture_106.jpeg)

# $\widehat{\tau}$ 10:00 Instagram

WZw wydział.zarządzania

 $\begin{array}{ccc} \circ & \circ & \circ \end{array}$ 

口

 $\beta$ 

## **WZ UW**

# Studiuj Magisterkę na WZ UW

Lorem ipsum dolor sit amet, consectetuer adipiscing elit, sed diam nonummy nibh euismod tincidunt ut laoreet dolore magna aliquam erat

 $\bigcirc$ 

4,670 views wydział.zarządzania lorem ipsum\_dolor, Sit amet #post

 $\left( \mathrm{+}\right)$ 

 $\bullet$   $\bullet$   $\bullet$ 

 $\bigotimes$ 

 $\triangledown$ 

Q

⋒

#### **Layout**

Kolorystyka uzupełniająca przy komunikacji subbrandów

![](_page_47_Picture_2.jpeg)

![](_page_47_Picture_12.jpeg)

Lorem ipsum dolor sit amet, consectetuer adipiscing elit, sed diam nonummy nibh euismod tincidunt ut laoreet dolore magna aliquam erat volutpat. Ut wisi enim ad

![](_page_48_Picture_1.jpeg)

50% transparentności fotografii + niebieskie tło

W systemie wizualnym możemy stosować fotografię z różnym efektem transparentności. Jeśli ważniejszym tematem ma być duży headline, warto wykorzystać mniejsze krycie fotografii.

By uzyskać spójność wizualną, należy przestrzegać podstawowych zasad wykorzystywania zdjęć.

![](_page_48_Picture_5.jpeg)

### Studiuj na Uniwersyteckiej **Szkole Biznesu**

![](_page_48_Picture_7.jpeg)

100% krycia fotografii

![](_page_48_Picture_10.jpeg)

![](_page_49_Picture_0.jpeg)

# Akcydensy

#### **Akcydensy**  Wizytówka dwustronna

![](_page_50_Picture_1.jpeg)

Wydział Zarządzania

PROF. DR HAB.

Anna Kowalska Kierownik | Katedra Psychologii i Socjologii Zarządzania

anna.kowalska@wz.uw.edu.pl

+48 22 88 44 222 +48 377 888 999

www.wz.uw.edu.pl

![](_page_50_Picture_8.jpeg)

**Wizytówka dwustronna** Format: 85x55 mm Gramatura: 300g/m²

![](_page_50_Picture_10.jpeg)

![](_page_50_Picture_11.jpeg)

![](_page_51_Picture_1.jpeg)

Szanowny Pan Imię Nazwisko uL. Szturmowa 1/3 O2-678 Warszawa

#### Lorem ipsum dolor sit amet, consectetuer adipiscing elit, sed diam nonummy

Voloreicit, apiet ulparum quod maiossunt, officiis atur rate volorro vidictio. Otaquia ab inulpa sincturit res atur renis sitia dolupta as dolupta tionsenis adiciet, omnia solut dolut escil ipienis cusam, omniminciis rersperit, solorum sum eum as maioris quoditatis modior aut quas mil Voloreicit, apiet ulparum quod maiossunt, officiis atur rate volorro vidictio. Otaquia ab inulpa sincturit res atur renis sitia dolupta as dolupta tionsenis adiciet, omnia solut dolut escil ipienis cusam, omniminciis rersperit, solorum sum eum as maioris quoditatis

Voloreicit, apiet ulparum quod maiossunt, officiis atur rate volorro vidictio. Otaquia ab inulpa sincturit res atur renis sitia dolupta as dolupta tionsenis adiciet, omnia solut dolut escil ipienis cusam, omniminciis rersperit, solorum sum eum as maioris quoditatis modior aut quas mil Voloreicit, apiet ulparum quod maiossunt, officiis atur rate volorro vidictio. Otaquia ab inulpa sincturit res atur renis sitia dolupta as dolupta tionsenis solorum sum eum as maioris quoditatis modior aut quas mil rersperit, solorum sum eum as maioris quoditatis

Wydział Zarządzania Uniwersytet Warszawski 22/55 34 002

uL. Szturmowa 1/3 : 02-678 Warszawa wz@wz.vw.edupl

Uniwersytecka Szkoła Biznesu

![](_page_51_Picture_9.jpeg)

Szanowny Pan Imię Nazwisko uL. Szturmowa 1/3 O2-678 Warszawa

#### elit, sed diam nonummy

solorum sum eum as maioris quoditatis

solorum sum eum as maioris quoditatis

Wydział Zarządzania wersytet Warszawski 22/55 34 002

Uniwersytecka Szkoła Biznesu

![](_page_51_Picture_19.jpeg)

Voloreicit, apiet ulparum quod maiossunt, officiis atur rate volorro vidictio. Otaquia ab inulpa sincturit res atur renis sitia dolupta as dolupta tionsenis adiciet, omnia solut dolut escil ipienis cusam, omniminciis rersperit, solorum sum eum as maioris quoditatis modior aut quas mil Voloreicit, apiet ulparum quod maiossunt, officiis atur rate volorro vidictio. Otaquia ab inulpa sincturit res atur renis sitia dolupta as dolupta tionsenis adiciet, omnia solut dolut escil ipienis cusam, omniminciis rersperit,

Voloreicit, apiet ulparum quod maiossunt, officiis atur rate volorro vidictio. Otaquia ab inulpa sincturit res atur renis sitia dolupta as dolupta tionsenis adiciet, omnia solut dolut escil ipienis cusam, omniminciis rersperit, solorum sum eum as maioris quoditatis modior aut quas mil Voloreicit, apiet ulparum quod maiossunt, officiis atur rate volorro vidictio. Otaquia ab inulpa sincturit res atur renis sitia dolupta as dolupta tionsenis solorum sum eum as maioris quoditatis modior aut quas mil rersperit,

![](_page_51_Picture_22.jpeg)

![](_page_51_Picture_23.jpeg)

Szanowny Pan Imię Nazwisko uL. Szturmowa 1/3 O2-678 Warszawa

#### Lorem ipsum dolor sit amet, consectetuer adipiscing elit, sed diam nonummy

Voloreicit, apiet ulparum quod maiossunt, officiis atur rate volorro vidictio. Otaquia ab inulpa sincturit res atur renis sitia dolupta as dolupta tionsenis adiciet, omnia solut dolut escil ipienis cusam, omniminciis rersperit, solorum sum eum as maioris quoditatis modior aut quas mil Voloreicit, apiet ulparum quod maiossunt, officiis atur rate volorro vidictio. Otaquia ab inulpa sincturit res atur renis sitia dolupta as dolupta tionsenis adiciet, omnia solut dolut escil ipienis cusam, omniminciis rersperit, solorum sum eum as maioris quoditatis

Voloreicit, apiet ulparum quod maiossunt, officiis atur rate volorro vidictio. Otaquia ab inulpa sincturit res atur renis sitia dolupta as dolupta tionsenis adiciet, omnia solut dolut escil ipienis cusam, omniminciis rersperit, solorum sum eum as maioris quoditatis modior aut quas mil Voloreicit, apiet ulparum quod maiossunt, officiis atur rate volorro vidictio. Otaquia ab inulpa sincturit res atur renis sitia dolupta as dolupta tionsenis solorum sum eum as maioris quoditatis modior aut quas mil rersperit, solorum sum eum as maioris quoditatis

![](_page_51_Picture_28.jpeg)

ul., Szturmowa 1/3<br>02-678 Warszawa wz@wz.uw.edu.pl

EQUIS **PAMBA** AACSB

Uniwersytecka Szkoła Biznesu

![](_page_51_Picture_33.jpeg)

**Akcydensy**<br>Koperta DL

![](_page_52_Picture_1.jpeg)

ul. Szturmowa 1/3<br>02-678 Warszawa

![](_page_52_Picture_3.jpeg)

![](_page_52_Picture_4.jpeg)

A<mark>kcydensy</mark><br>Koperta DL

![](_page_53_Picture_1.jpeg)

ul. Szturmowa 1/3<br>O2-678 Warszawa

![](_page_53_Picture_3.jpeg)

![](_page_53_Picture_4.jpeg)

![](_page_54_Picture_1.jpeg)

Wydział Zarządzania

![](_page_54_Picture_3.jpeg)

#### Rozpocznij Studia na Uniwersyteckiej **Szkole Biznesu**

nobis di audi te molorerum landitatio doluptusam as<br>dus as et es estrum susciis comnimi, aliam a nobis di audi te molorerum landitatio doluptusam

Uniwersytecka<br>Szkoła Biznesu

![](_page_54_Picture_7.jpeg)

EQUIS **CAMBA** AACSB

![](_page_54_Picture_9.jpeg)

Szanowny Pan Imię Nazwisko uL. Szturmowa 1/3 O2-678 Warszawa

Lorem ipsum dolor sit amet, consectetuer adipiscing elit, sed diam nonummy

Voloreicit, apiet ulparum quod maiossunt, officiis atur rate v vidictio. Otaquia ab inulpa sincturit res atur renis sitia dolupta as do tionsenis adiciet, omnia solut dolut escil ipienis cusam, omnia rersperit, solorum sum eum as maioris quoditatis modior aut q Voloreicit, apiet ulparum quod maiossunt, officiis atur rate volorro Otaquia ab inulpa sincturit res atur renis sitia dolupta as dolupta adiciet, omnia solut dolut escil ipienis cusam, omnimincii solorum sum eum as maioris quoditatis

Voloreicit, apiet ulparum quod maiossunt, officiis atur vidictio. Otaquia ab inulpa sincturit res atur renis sitia dolu tionsenis adiciet, omnia solut dolut escil ipienis cust rersperit, solorum sum eum as maioris quoditatis modij Voloreicit, apiet ulparum quod maiossunt, officiis atur rat Otaquia ab inulpa sincturit res atur renis sitia dolupta as solorum sum eum as maioris quoditatis modior aut solorum sum eum as maioris quoditatis

![](_page_54_Picture_14.jpeg)

Uniwersytecka<br>Szkoła Biznesu

![](_page_54_Picture_17.jpeg)

![](_page_54_Picture_18.jpeg)

![](_page_54_Picture_19.jpeg)

#### **Tytuł, Imię i nazwisko** Stanowisko

Opis miejsca zatrudnienia/ sekcji

+48 488 899 983

![](_page_55_Picture_8.jpeg)

Uniwersytecka Szkoła Biznesu z 3 akredytacjami!

![](_page_55_Picture_10.jpeg)

#### **Klauzula prawna**

Administratorem Twoich danych osobowych jest Uniwersytet Warszawski, Krakowskie Przedmieście 26/28, 00-927 Warszawa, tel. +48 22 55 20 000. Numer Identyfikacji Podatkowej (NIP): 525-001-12-66, mail: wz@wz.uw.edu.pl.

Twoje dane osobowe będą przetwarzane, w szczególności w celach kontaktowych i prowadzenia współpracy. Szczegółowe informacje dotyczące przetwarzania przez nas Twoich danych osobowych znajdziesz pod linkiem: https://odo.uw.edu.pl/ W przypadku pytań lub skorzystania z przysługujących praw wyślij email na adres iod@adm.uw.edu.pl lub wyślij wiadomość pocztą na adres naszej siedziby.

> Twoje dane osobowe będą przetwarzane, w szczególności w celach kontaktov Szczegółowe informacje dotyczące przetwarzania przez nas Twoich danych os W przypadku pytań lub skorzystania z przysługujących praw wyślij email na ac lub wyślij wiadomość pocztą na adres naszej siedziby.

**Tytuł, Imię i nazwisko** Stanowisko

Opis miejsca zatrudnienia/ sekcji +48 488 899 983

![](_page_55_Picture_16.jpeg)

Uniwersytecka Szkoła Biznesu z 3 akredytacjami!

![](_page_55_Picture_18.jpeg)

#### **Klauzula prawna**

Administratorem Twoich danych osobowych jest Uniwersytet Warszawski, Kra tel. +48 22 55 20 000. Numer Identyfikacji Podatkowej (NIP): 525-001-12-66, i

#### Lorem ipsum dolor sit amet, consectetuer adipiscing elit, sed diam nonummy nibh euismod tincidunt ut laoreet dolore magna aliquam erat volutpat.

Ut wisi enim ad minim veniam, quis nostrud exerci tation ullamcorper suscipit lobortis nisl ut aliquip ex ea commodo consequat. Duis autem vel eum iriure dolor in hendrerit in vulputate velit esse molestie consequat, vel illum dolore eu feugiat nulla facilisis at vero eros et accumsan et iusto odio dignissim qui blandit praesent luptatum zzril delenit augue duis dolore te feugait nulla facilisi.

Lorem ipsum dolor sit amet, cons ectetuer adipiscing elit, sed diam nonummy nibh euismod tincidunt ut laoreet dolore magna aliquam erat volutpat. Ut wisi enim ad minim veniam, quis nostrud exerci tation ullamcorper suscipit lobortis nisl ut aliquip ex ea commodo consequat.

Lorem ipsum dolor sit amet, consectetuer adipiscing elit, sed diam nonummy nibh euismod tincidunt ut laoreet dolore magna aliquam erat volutpat. Ut wisi enim ad minim veniam, quis nostrud exerci tation ullamcorper suscipit lobortis nisl ut aliquip ex ea commodo consequat. Duis autem vel eum iriure dolor in hendrerit in vulputate velit esse molestie

![](_page_55_Picture_22.jpeg)

![](_page_55_Figure_23.jpeg)

# 09

# **Linia uroczysta**

![](_page_56_Picture_2.jpeg)

**Znak 57** Zn<mark>ak</mark><br>Wersja uroczysta

![](_page_57_Picture_1.jpeg)

![](_page_57_Picture_2.jpeg)

![](_page_57_Picture_3.jpeg)

![](_page_57_Picture_4.jpeg)

Akcydensy Dyplom

![](_page_58_Picture_1.jpeg)

# DYPLOM<br>Anny Olszewskiej

Lorem ipsum dolor sit amet, consectetuer adipiscing elit, sed diam nonummy nibh euismod tincidunt ut laoreet dolore magna aliquam erat volutpat. Ut wisi enim ad minim veniam, quis nostrud exerci tation ullamcorper suscipitt,

WYDZIAŁ ZARZĄDZANIA I UNIWERSYTET WARSZAWSKI

Podpis Ann Lorem Ipsum dolor sit

adipiscing elit, sed

amet, consectetuer<br>adipiscing elit, sed

Wychicł Zarządzania<br>Universytet Waszawski

22/55 34 002

Corem Ipsum Pudpis Dziekum

Lorem Ipsum dolor sit amet, consectetuer

amet, consectetuer adipiscing ellt, sed

ul. Szturroma 1/3 wegtweunedapl

![](_page_58_Picture_16.jpeg)

![](_page_58_Picture_17.jpeg)

## Anny Olszewskiej

Lorem ipsum dolor sit amet, consectetuer adipiscing elit, sed diam nonummy nibh euismod tincidunt ut laoreet dolore magna aliquam erat volutpat. Ut wisi enim ad minim veniam, quis nostrud exerci tation ullamcorper suscipitt,

#### DYPLOM *DLA*

NTET WAD

Z X X ARZADLA Z

WYDZIAŁ ZARZĄDZANIA | UNIWERSYTET WARSZAWSKI

2022

Podpis Ann

**Lorem Ipsum** 

Lorem ipsum dolor sit

Lorem ipsum dolor sit amet, consectetuer adipiscing elit, sed

Lorem ipsum dolor sit amet, consectetuer adipiscing elit, sed

Wydział Zarządzania Uniwersytet Waszawski K $\overline{\phantom{a}}$ 

 $\mathord{\sqsupset}$ 

22/55 34 002

uL. Szturmowa 1/3 02-678 Warszawa

wz@wz.uw.edu.pl

amet, consectetuer adipiscing elit, sed

Wydział Zarządzania Uniwersytet Waszawsł 22/55 34 002

uL. Szturmowa 1/3 02-678 Warszawa wz@wz.uw.edu.pl

![](_page_59_Picture_5.jpeg)

Lorem ipsum dolor sit amet, cons ectetuer adipiscing elit, sed diam nonummy nibh euismod tincidunt ut laoreet dolore magna aliquam erat volutpat. Ut wisi enim ad minim veniam, quis nostrud exerci tation ullamcorper suscipit lobortis nisl ut aliquip ex ea commodo consequat. Lorem ipsum dolor sit amet, consectetuer adipiscing elit, sed diam nonummy nibh euismod tincidunt ut laoreet dolore magna aliquam erat volutpat. Ut wisi enim ad minim veniam, quis nostrud exerci tation ullamcorper suscipit lobortis nisl ut aliquip ex ea commodo consequat. Duis autem vel eum iriure dolor in hendrerit in vulputate velit esse molestie consequat, vel illum dolore eu feugiat nulla facilisis at vero eros et accumsan et iusto odio dignissim qui blandit praesent luptatum zzril delenit augue duis dolore te feugait nulla facilisi.

![](_page_59_Picture_1.jpeg)

Lorem ipsum dolor sit amet, consectetuer adipiscing elit, sed diam nonummy nibh euismod tincidunt ut laoreet dolore magna aliquam erat volutpat. Ut wisi enim ad minim veniam, quis nostrud exerci tation ullamcorper suscipit lobortis nisl ut aliquip ex ea commodo consequat. Duis autem vel eum iriure dolor in hendrerit in vulputate velit esse molestie consequat, vel illum dolore eu feugiat nulla facilisis at vero eros et accumsan et iusto odio dignissim qui blandit praesent luptatum zzril delenit augue duis dolore te feugait nulla facilisi.

**Akcydensy**  Papier listowy A4

![](_page_59_Picture_24.jpeg)

![](_page_59_Picture_25.jpeg)

#### Akcydensy Dokumenty uroczyste

![](_page_60_Picture_1.jpeg)

![](_page_60_Picture_4.jpeg)

X

#### **DYPLOM**

## Anny Olszewskiej

DLA

Lorem ipsum dolor sit amet, consectetuer adipiscing elit, sed diam nonummy nibh euismod tincidunt ut laoreet dolore magna aliquam erat volutpat. Ut wisi enim ad minim veniam, quis nostrud exerci tation ullamcorper suscipitt,

> WYDZIAŁ ZARZĄDZANIA I UNIWERSYTET WARSZAWSKI 2022

![](_page_60_Picture_64.jpeg)

![](_page_60_Picture_10.jpeg)

**Akcydensy**<br>Teczka uroczysta

![](_page_61_Picture_1.jpeg)

![](_page_61_Picture_2.jpeg)

Wydział Zarządzania<br>Uniwersytet Warszawski 22/55 34 002

ul. Szturmowa 1/3<br>02-678 Warszawa wz@wz.uw.edu.pl

![](_page_61_Picture_5.jpeg)

Voloreicit, apiet ulparum quod maiossunt, officiis atur rate vol vidictio. Otaquia ab inulpa sincturit res atur renis sitia dolupta as do tionsenis adiciet, omnia solut dolut escil ipienis cusam, omni rersperit, solorum sum eum as maioris quoditatis modior aut o Voloreicit, apiet ulparum quod maiossunt, officiis atur rat vidictio. Otaquia ab inulpa sincturit res atur renis sitia dolupta tionsenis adiciet, omnia solut dolut escil ipienis cusam, o rersperit, solorum sum eum as maioris quoditatis modior rersperit, solorum sum eum as maioris quodit

Voloreicit, apiet ulparum quod maiossunt, officiis atur rate volorro vidi sincturit res atur renis sitia dolupta as dolupta tionsenis adiciet, omn cusam, omniminciis rersperit, solorum sum eum as maioris quodit Voloreicit, apiet ulparum quod maiossunt, officiis atur rate volorr sincturit res atur renis sitia dolupta as dolupta tionsenis adiciet, o cusam, omniminciis rersperit, solorum sum eum as maioris quo rersperit, solorum sum eum as maioris quoditatis cusam, omn rersperit, solorum sum eum as maioris o

Wydział Zarządzania<br>Uniwersytet Warszawski 22/55 34 002

![](_page_61_Picture_9.jpeg)

# **Projekty graficzne i promocyjne**

# 10

**Materiały promocyjne** Rollup

![](_page_63_Picture_1.jpeg)

![](_page_63_Picture_2.jpeg)

 $\begin{tabular}{l|c|c|c|c|c} \hline \textbf{Number:} & $\mathcal{A}$ & \textbf{I} & \textbf{I} & \textbf{I} & \textbf{I} & \textbf{II} & \textbf{II} & \text$ 

Lorem ipsum dolor sit amet, consectetuer adipiscing elit, sed diam nonummy nibh euismod tincidunt ut

Uniwersytecka<br>Szkoła Biznesu

![](_page_63_Picture_4.jpeg)

## Odwiedź nasze Biuro **Karier**

 $E\left(\frac{1}{2}\right)$ 

 $\begin{array}{|l|} \hline \textbf{W}_2 = \textbf{W} \, \textbf{I} = \textbf{W} \, \textbf{I} = \textbf{W} \\ \hline \textbf{I} = \textbf{W} \, \textbf{I} \, \textbf{I} \, \textbf{I} \, \textbf{I} \, \textbf{I} \, \textbf{I} \, \textbf{I} \, \textbf{I} \, \textbf{I} \, \textbf{I} \, \textbf{I} \, \textbf{I} \, \textbf{I} \, \textbf{I} \, \textbf{I} \, \textbf{I} \, \textbf{I} \, \textbf{I} \, \$ 

 $\frac{1}{2} \left( \frac{1}{2} \right) \left( \frac{1}{2} \right)$ 

Lorem ipsum dolor sit amet, consectetuer adipiscing elit, sed diam nonummy nibh euismod tincidunt ut

#### Studiuj na Uniwersyteckiej **Szkole Biznesu**

![](_page_63_Picture_9.jpeg)

**WZ UW** 

Lorem ipsum dolor sit amet, consectetuer adipiscing elit, sed diam nonummy nibh euismod tincidunt ut

Uniwersytecka<br>Szkoło Biznesu

Wydział Zarogotowa – Ind. Echantrowa MA<br>Linksanyjne: Waszamenia – 201-570 Warszawe<br>1920-5-54 002 – Indebar Jacobicz

Uniwersytecka<br>Szkoła Biznesu

![](_page_63_Picture_15.jpeg)

![](_page_64_Picture_1.jpeg)

# Tytuł prezentacji

Podtytuł prezentacji 1

![](_page_64_Picture_4.jpeg)

![](_page_64_Picture_5.jpeg)

![](_page_64_Picture_6.jpeg)

![](_page_64_Picture_7.jpeg)

# Tytuł prezentacji

Podtytuł prezentacji 1

![](_page_64_Picture_10.jpeg)

![](_page_64_Picture_11.jpeg)

**Szablon Power Point** 

![](_page_65_Picture_1.jpeg)

# Tytuł otwierający sekcję prezentacji

Podtytuł prezentacji 1

![](_page_65_Picture_4.jpeg)

![](_page_65_Picture_5.jpeg)

#### Tytuł otwierający sekcję prezentacji

Podtytuł prezentacji 1

![](_page_65_Picture_8.jpeg)

#### Tytuł otwierający sekcję prezentacji

Podtytuł prezentacji 1

![](_page_65_Picture_11.jpeg)

![](_page_65_Picture_12.jpeg)

![](_page_65_Picture_13.jpeg)

![](_page_65_Picture_14.jpeg)

![](_page_66_Picture_1.jpeg)

Lorem ipsum dolor sit amet, consectetuer adipiscing elit, Lorem ipsum dolor sit amet, consectetuer adipiscing elit,

sed diam nonummy nibh euismod tincidunt ut laoreet dolore magna aliquam erat volutpat. Ut wisi enim ad minim veniam, quis nostrud exerci tation ullamcorper suscipit lobortis nisl ut aliquip ex ea commodo consequat. Duis autem vel eum iriure dolor in hendrerit in vulputate velit esse molestie consequat, vel Lorem insum dolor sit amet, consectetuer adipiscing elit, sed diam nonummy nibh euismod tincidunt ut laoreet dolore magna aliquam erat volutpat. Ut wisi enim ad minim veniam, quis Lorem ipsum dolor sit amet, consectetuer adipiscing elit, sed diam nonummy nibh euismod tincidunt ut laoreet dolore magna

Lorem ipsum dolor sit amet, consectetuer adipiscing elit, Lorem ipsum dolor sit amet, consectetuer adipiscing elit, sed diam nonummy nibh euismod tincidunt ut laoreet dolore magna aliquam erat volutpat. Ut wisi enim ad minim veniam, quis nostrud exerci tation ullamcorper suscipit lobortis nisl ut aliquip ex ea commodo consequat. Duis autem vel eum iriure dolor in hendrerit in vulputate velit esse molestie consequat, vel Lorem ipsum dolor sit amet, consectetuer adipiscing elit, sed diam nonummy nibh euismod tincidunt ut laoreet dolore magna aliquam erat volutpat. Ut wisi enim ad minim veniam, quis nostrud exerci tation ullamcorper suscipit lobortis nisl ut aliquip ex ea commodo consequat. Duis autem vel eum iriure dolor in hendrerit in vulputate velit esse molestie consequat, vel illum dolore eu feugiat nulla facilisis at vero eros et accumsan et iusto odio dignissim qui blandit praesent luptatum zzril delenit augue Lorem ipsum dolor sit amet, consectetuer adipiscing elit, sed diam nonummy nibh euismod tincidunt ut laoreet dolore magna

**WZ** UW

12

30 000

10 000

**WZ** UW

![](_page_66_Figure_8.jpeg)

![](_page_66_Picture_10.jpeg)

 $12$ 

![](_page_66_Picture_13.jpeg)

![](_page_67_Figure_1.jpeg)

![](_page_67_Picture_2.jpeg)

#### Nagłówek slajdu ze zdjęciami

![](_page_67_Picture_4.jpeg)

WW

#### Nagłówek slajdu ze zdjęciem i tekstem

Lorem ipsum dolor sit amet, consectetuer adipiscing elit, Lorem ipsum dolor sit amet, consectetuer adipiscing elit.

Sed diam nonummy nibh euismod tincidunt ut laoreet dolore magna aliquam erat volutpat. Ut wisi enim ad minim veniam, quis nostrud exerci tation ullamcorper suscipit lobortis nisl ut aliquip ex ea commodo consequat. Duis autem vel.

![](_page_67_Picture_9.jpeg)

 $12$ 

**WV** UW

![](_page_67_Picture_12.jpeg)

![](_page_67_Picture_13.jpeg)

Wydział Zarządzania

# Slajd końcowy

Lorem ipsum dolor sit amet, consectetuer adipiscing elit, Lorem ipsum dolor sit amet, consectetuer adipiscing elit, sed diam nonummy nibh euismod tincidunt ut laoreet dolore magna aliquam erat volutpat. Ut wisi enim ad

![](_page_68_Picture_4.jpeg)

Wydział Zarządzania **Uniwersytet Waszawsł** 22/55 34 002

![](_page_68_Picture_6.jpeg)

![](_page_68_Figure_7.jpeg)

#### **Slajd końcowy**

Lorem ipsum dolor sit amet, consectetuer adipiscing elit, Lorem ipsum dolor sit amet, consectetuer adipiscing elit, sed diam nonummy nibh euismod tincidunt ut laoreet dolore magna aliquam erat volutpat. Ut wisi enim ad

![](_page_68_Picture_10.jpeg)

AACSB **EDAMBA** 

![](_page_68_Picture_13.jpeg)

ul... Szturmowa 1/3<br>02-678 Warszawa<br>wz@wz.uw.edu.pl

![](_page_68_Picture_15.jpeg)

![](_page_68_Picture_16.jpeg)

**Prodziekan ds. Rozwoju** Vice-Dean for Development **dr hab. Imię i Nazwisko, prof. ucz.**

**Prodziekan ds. Nauki** Vice-Dean for Research

**dr hab. Imię i Nazwisko**

tel. 22 11 11 3211 mail: wz@wz.edu.pl<br>www.wz.uw.edu.pl

![](_page_69_Picture_11.jpeg)

![](_page_69_Picture_12.jpeg)

www.wz.uw.edu.pl

![](_page_69_Picture_6.jpeg)

## **Dziekanat ds. Ogólnych** Dean's Office for General Affairs

**mgr Imię i Nazwisko** Kierownik Dziekanatu | Head of the Office

**Szyld na drzwi 69**

![](_page_69_Picture_1.jpeg)

**Ważne:** minimalna wielkość mniejszego znaku użytego w patternie powinna wynosić 5 mm.

<u>a se</u>  $\cdot$  . The set of  $\cdot$ 

![](_page_70_Picture_5.jpeg)

![](_page_70_Picture_6.jpeg)

#### **Elementy garderoby jako komunikacja subbrandów 70** Pattern graficzny

WZ WZ WZ WZ. WZ WZ. WŁ Æ, VV. **VV VV**  $\mathbf{w}$  $\mathbf{W}$  $\mathbf{v}$  .  $\cdot$  YV.  $\overline{\phantom{a}}$  we  $\overline{\phantom{a}}$  $\cdot$  WK  $\cdot$  .  $\mathbf{w}$  $\mathbf{w}$  $\mathbf{w}$ **AR** VW.

λZ Ι λZ, Æ, <u>WV</u> <u>vv</u> ж,  $\mathbf{w}$  $\mathbf{v}$ ņф,  $\cdot$  . The set of  $\cdot$  .  $\mathbf{w}$ 

#### **71 Elementy garderoby jako komunikacja subbrandów** Krawaty i poszetki

![](_page_71_Picture_1.jpeg)

![](_page_71_Picture_2.jpeg)

![](_page_71_Picture_4.jpeg)

![](_page_71_Picture_5.jpeg)

![](_page_71_Picture_6.jpeg)

![](_page_71_Picture_7.jpeg)
**Tabliczka imienna**

Materiał: Aluminium Technologia druku: Grawerunek laserowy Format: 105x35 mm

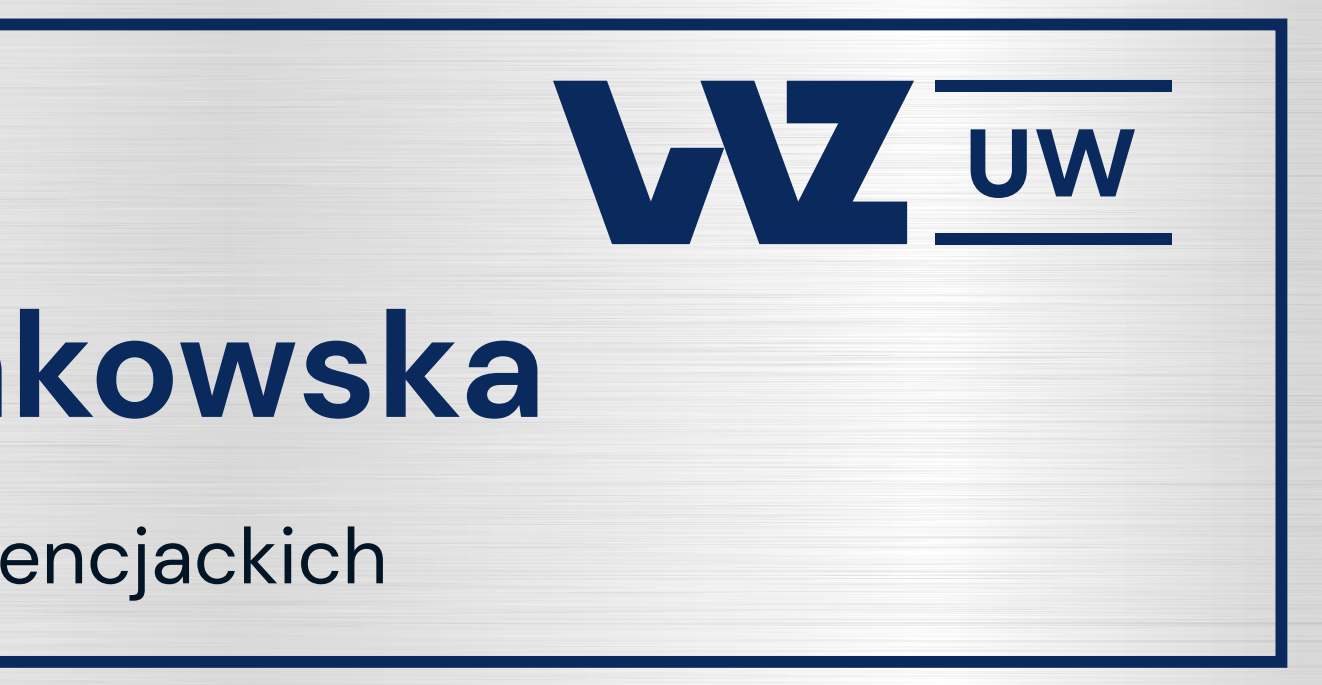

## PROF. DR HAB.

## **Anna Nowakowska**

Dziekanat Studiów Licencjackich

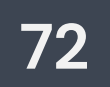

## Wydział Zarządzania<br>Uniwersytet Warszawski

**Uniwersytet Warszawski** Wrzesień 2022